# Elaborazioni Matematiche di Dati Sperimentali

Laura Poggiolini

B194 – a.a. 2012–13

# Indice

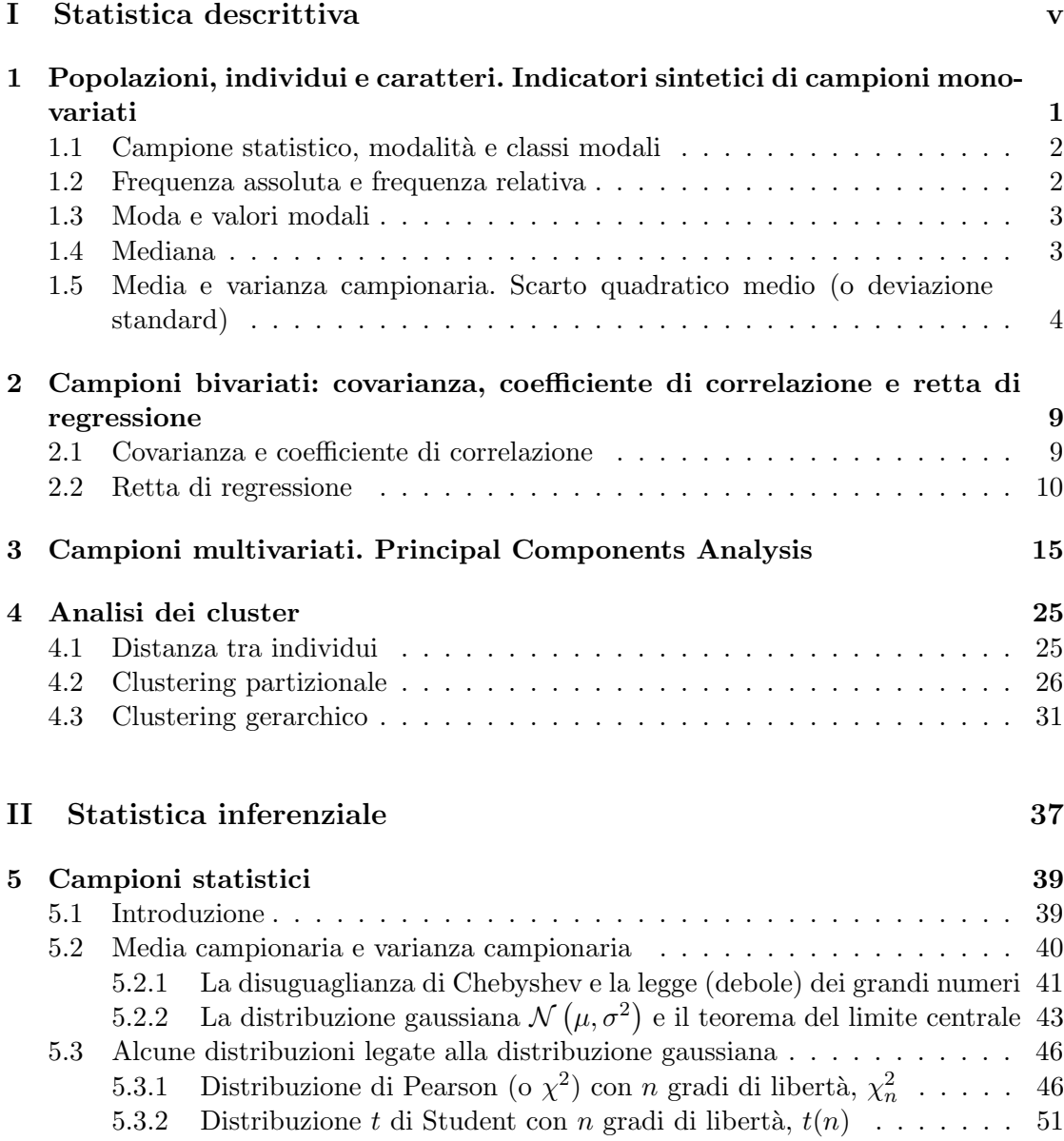

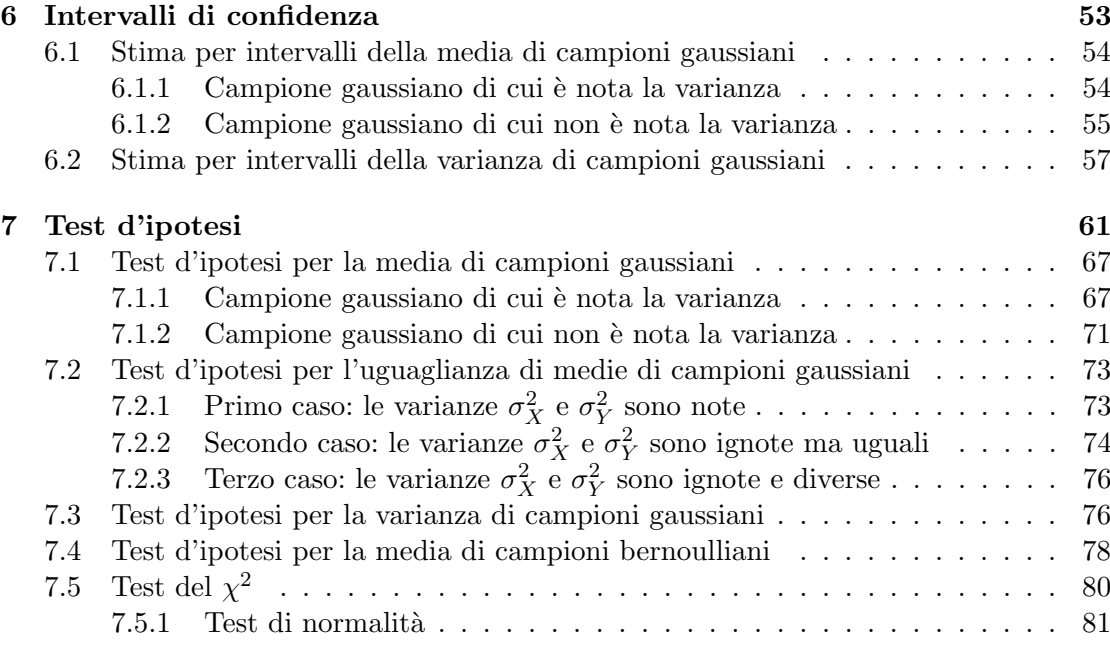

Parte I

## Statistica descrittiva

### 1. Popolazioni, individui e caratteri. Indicatori sintetici di campioni monovariati

La statistica descrittiva si occupa dell'analisi di dati raccolti da una popolazione, ovvero da un insieme di individui. In sintesi, dato un insieme molto grande di dati, cos`ı grande che non è *utile* guardarlo dato per dati, si cerca di estrarne delle informazioni sintetiche e tuttavia significative.

Gli oggetti con cui abbiamo a che fare sono dunque

- gli individui oggetto dell'indagine: ciascun individuo è un oggetto singolo dell'indagine.
- la popolazione, ovvero l'insieme degli individui oggetto dell'indagine.
- il carattere osservato o variabile, che è la quantità misurata o la qualità rilevata su ciascun individuo della popolazione.

Esempio 1.0.1. Rilevo l'altezza di ciascun abitante del Comune di Firenze. Ogni residente del Comune di Firenze è un individuo; la popolazione è l'insieme di tutti i residenti nel Comune di Firenze; il carattere in esame è l'altezza misurata, per esempio, in centimetri.

Esempio 1.0.2. Rilevo il reddito annuo di ciascun nucleo familiare del Comune di Firenze. Ogni nucleo familiare è un individuo; la popolazione è l'insieme dei nuclei familiari registrati all'Anagrafe del Comune di Firenze; il carattere osservato è il reddito annuo familiare misurato in Euro.

Esempio 1.0.3. Rilevo il numero dei componenti di ciascun nucleo familiare del Comunque di Firenze. Come nell'esempio precedente ogni nucleo familiare è un individuo; la popolazione è l'insieme dei nuclei familiari registrati all'Anagrafe del Comune di Firenze. Il carattere osservato è il numero dei componenti di ciascun nucleo familiare, cioè un numero intero maggiore-uguale di 1.

Esempio 1.0.4. Per ogni studente presente in aula rilevo il colore degli occhi. Ogni studente presente in aula è un individuo. La popolazione è l'insieme degli studenti presenti ed il carattere osservato è il colore degli occhi.

In questi esempi abbiamo incontrato i due tipi fondamentali di carattere:

• caratteri numerici o quantitativi come l'altezza, il reddito familiare, il numero dei componenti del nucleo familiare;

• caratteri qualitativi come il colore degli occhi.

I caratteri numerici a loro volta si possono suddividere in

- caratteri numerici discreti che possono assumere solo un insieme discreto di valori, come il numero dei componenti dei nuclei familiari;
- caratteri numerici continui che variano con continuità ovvero con una estrema accuratezza, eccessiva rispetto ai fini dell'indagine, come l'altezza delle persone o il reddito annuo familiare.

#### 1.1. Campione statistico, modalità e classi modali

Supponiamo di aver osservato un certo carattere su una popolazione di n individui. Abbiamo un vettore delle osservazioni

$$
x=(x_1, x_2, \ldots, x_n)
$$

che chiamiamo campione statistico di cardinalità  $n$ .

Se il campione è relativo ad un carattere qualitativo o numerico discreto, chiamo modalità i valori che esso assume su un campione.

Se il campione è relativo ad un carattere numerico continuo si procede nel seguente modo: la popolazione in esame `e comunque un insieme finito, quindi il carattere, per quanto continuo, nel campione assume solo un numero finito di valori. Sia  $[a, b)$  un intervallo che contiene tutti i valori  $x_i$ ,  $i = 1, \ldots, n$  assunti dal carattere sugli individui della popolazione. Suddividiamo l'intervallo  $[a, b]$  in N parti uguali (N sarà suggerito dall'esperienza). Otteniamo N intervalli

$$
I_j := \left[ a + (j-1)\frac{b-a}{N}, a + j\frac{b-a}{N} \right], \qquad j = 1, ..., N.
$$

Chiamo ciascuno di questi intervalli classe di modalità.

#### 1.2. Frequenza assoluta e frequenza relativa

Consideriamo un campione  $x = (x_1, x_2, \ldots, x_n)$  relativo ad un carattere qualitativo o numerico discreto. Nel campione, cioè nella popolazione in esame, il carattere osservato assume un certo numero di valori distinti

$$
z_1, z_2, \ldots, z_k, \qquad 1 \le k \le n.
$$

Per ogni  $j = 1, ..., k$  chiamo effettivo o frequenza assoluta della modalità  $z_j$  il numero

$$
n_j := \#\{i \in \{1, \ldots, n\} \colon x_i = z_j\}
$$

mentre chiamo frequenza relativa della modalità  $z_i$  il numero

$$
p_j := \frac{n_j}{n}.
$$

Se il carattere osservato è numerico continuo, si considera ciascuna classe di modalità individuata

$$
I_j := \left[ a + (j-1)\frac{b-a}{N}, a + j\frac{b-a}{N} \right], \quad j = 1, ..., N
$$

e si chiama frequenza assoluta o effettivo della classe di modalità  $I_j$  il numero

$$
n_j := \#\{i \in \{1, \ldots, n\} \colon x_i \in I_j\}.
$$

Come prima definiamo **frequenza relativa** della classe  $I_j$  il numero  $p_j := \frac{n_j}{n}$  $\frac{y}{n}$ .

### 1.3. Moda e valori modali

Sia  $x = (x_1, x_2, \ldots, x_n)$  un campione statistico e siano  $z_1, z_2, \ldots, z_k$  le modalità assunte (o  $I_1, I_2, \ldots, I_k$  le classi di modalità assunte) e siano  $p_1, p_2, \ldots, p_k$  le relative frequenze relative.

Se esiste uno ed un solo indice  $\overline{j} \in \{1, 2, \ldots, k\}$  tale che la modalità  $z_{\overline{j}}$  (o la classe  $I_{\overline{j}}$ ) ha frequenza massima, ovvero se esiste un unico  $\overline{j} \in \{1, 2, \ldots, k\}$  tale che  $p_{\overline{j}} \geq p_j$  $\forall j = 1, \ldots, k$ , allora la modalità  $z_{\overline{j}}$  (o la classe  $I_{\overline{j}}$ ) si dice **moda** del campione x.

Se esistono due o più indici  $j_1, j_2, \ldots, j_s$  tali che le modalità  $z_{\overline{j_1}}, z_{\overline{j_2}}, \ldots, z_{\overline{j_s}}$  (o le classi  $I_{\overline{j_1}}, I_{\overline{j_2}}, \ldots, I_{\overline{j_s}}$  hanno frequenza massima, allora queste modalità (o classi) si dicono valori (o classi) modali.

### 1.4. Mediana

D'ora innanzi consideriamo solo caratteri numerici.

Sia dunque  $x = (x_1, x_2, \ldots, x_n)$  un campione relativo ad un carattere numerico. Ordiniamo i dati del campione in ordine crescente:

$$
x_{(1)} \le x_{(2)} \le \ldots \le x_{(n-1)} \le x_{(n)}
$$

e distinguiamo due casi:

• *n* dispari:  $n = 2m + 1$ 

$$
x_{(1)} \le x_{(2)} \le \ldots \le x_{(m)} \le x_{(m+1)} \le x_{(m+2)} \le \ldots \le x_{(2m)} \le x_{(2m+1)}
$$

Il dato  $x_{(m+1)}$  è maggiore-uguale di m dati e minore-uguale di altrettanti dati. Diciamo che il dato  $x_{(m+1)}$  è la **mediana** del campione.

• *n* pari:  $n = 2m$ 

$$
x_{(1)} \le x_{(2)} \le \ldots \le x_{(m-1)} \le x_{(m)} \le x_{(m+1)} \le x_{(m+2)} \le \ldots \le x_{(2m)}
$$

Il dato  $x_{(m)}$  è maggiore-uguale di  $m-1$  dati e minore-uguale di m dati. Il dato  $x_{(m+1)}$  è maggiore-uguale di m dati e minore-uguale di m − 1 dati.

Chiamiamo **mediana** del campione il numero  $\frac{x_{(m)} + x_{(m+1)}}{2}$  $\frac{m(n+1)}{2}$ .

### 1.5. Media e varianza campionaria. Scarto quadratico medio (o deviazione standard)

Consideriamo un campione relativo ad un carattere numerico

$$
x=(x_1, x_2, \ldots, x_n).
$$

Chiamo media aritmetica o, più semplicemente, media il numero

$$
\overline{x} := \frac{1}{n} \sum_{i=1}^{n} x_i.
$$

Supponiamo che nel campione siano presenti k modalità  $z_1, z_2, \ldots, z_k$  con rispettive frequenze assolute  $N_1, N_2, \ldots N_k$  e frequenze relative  $p_1, p_2, \ldots p_k$ . Allora

$$
\overline{x} = \frac{1}{n} (x_1 + x_2 + \dots x_n) = \frac{1}{n} (N_1 z_1 + N_2 z_2 + \dots N_k z_k) =
$$
  
=  $p_1 z_1 + p_2 z_2 + \dots p_k z_k = \sum_{j=1}^k p_j z_j.$ 

Chiamo varianza campionaria di  $x$  il numero non-negativo

$$
\sigma_x^2
$$
 = Var [x] :=  $\frac{1}{n-1} \sum_{i=1}^n (x_i - \overline{x})^2$ .

Osserviamo che la media `e un valore centrale attorno al quale si dispongono i dati  $x_1, x_2, \ldots, x_n$  mentre la varianza è un *indice di dispersione*: la varianza è nulla se e solo se tutti i dati del campioni sono uguali (e dunque coincidono con la media). Una varianza bassa indica che comunque i dati sono *vicini* al valore medio  $\bar{x}$  mentre una varianza alta indica una maggiore dispersione dei dati.

La radice quadrata della varianza campionaria

$$
\sigma_x = \text{Std}[x] := \sqrt{\frac{1}{n-1} \sum_{i=1}^{n} (x_i - \overline{x})^2}
$$

si chiama scarto quadratico medio o deviazione standard del campione  $x$ .

Anche per la varianza campionaria possiamo scrivere una formula che coinvolga solo le modalità e le rispettive frequenze.

$$
\sigma_x^2 = \frac{1}{n-1} \left( (x_1 - \overline{x})^2 + (x_2 - \overline{x})^2 + \dots (x_n - \overline{x})^2 \right) =
$$
  
= 
$$
\frac{1}{n-1} \left( N_1 (z_1 - \overline{x})^2 + N_2 (z_2 - \overline{x})^2 + \dots N_k (z_k - \overline{x})^2 \right) =
$$
  
= 
$$
\frac{n}{n-1} \left( p_1 (z_1 - \overline{x})^2 + p_2 (z_2 - \overline{x})^2 + \dots p_k (z_k - \overline{x})^2 \right) =
$$
  
= 
$$
\frac{n}{n-1} \sum_{j=1}^k p_j (z_j - \overline{x})^2.
$$

Esempio 1.5.1. Nella tabella che segue, tratta da [?], riportiamo alcuni dati relativi a campioni di laterizio e che useremo per fare alcuni esempi relativi alle nozioni introdotte mediante il software R http://cran.r-project.org/. Per una introduzione si rimanda ai manuali [?] e [?].

| Sample          | Porosità      | Raggio         | Volume dei                                                    | Densità    | Resistenza | CO <sub>2</sub> /SBW     | Temperatura |
|-----------------|---------------|----------------|---------------------------------------------------------------|------------|------------|--------------------------|-------------|
| Code            | totale $(\%)$ | medio del      | pori su di-                                                   | $(g/cm^3)$ | alla       |                          | di cottura  |
|                 |               | poro $(\mu m)$ | $\begin{minipage}{.4\linewidth} \bf{mensione} \end{minipage}$ |            | trazione   |                          | (DTA)       |
|                 |               |                | dei pori                                                      |            | (MPa)      |                          |             |
|                 |               |                | $0.3 - 0.8 \mu m$                                             |            |            |                          |             |
| AS1             | 41.460        | 0.528          | 80.0                                                          | 1.550      | 0.403      | 0.38                     | 740         |
| AS <sub>2</sub> | 47.210        | 0.467          | 81.2                                                          | 1.650      | 0.645      | 0.70                     | 740         |
| AS3             | 43.670        | 0.697          | 78.5                                                          | 1.710      | 0.527      | 0.46                     | 740         |
| AS4             | 52.390        | 0.422          | 77.3                                                          | 1.520      | 0.143      | 0.48                     | 740         |
| AS5             | 44.700        | 0.411          | 87.4                                                          | 1.500      | 0.593      | $0.29\,$                 | 740         |
| AS6             | 51.330        | 0.422          | 88.6                                                          | 1.480      | 0.463      | 0.33                     | 740         |
| AS7             | 31.460        | 0.718          | 80.6                                                          | 1.900      | 0.955      | 0.23                     | 740         |
| AS8             | 40.900        | 0.458          | 80.4                                                          | 1.680      | 0.195      | 0.41                     | 740         |
| AS9             | 45.540        | 0.492          | 80.8                                                          | 1.620      | 1.328      | 0.50                     | 750         |
| AS10            | 45.620        | 0.734          | 86.2                                                          | 1.620      | 1.405      | 0.34                     | 750         |
| AS11            | 44.140        | 0.730          | 85.7                                                          | 1.590      | 0.256      | 0.42                     | 750         |
| AS12            | 40.710        | 0.543          | 87.8                                                          | 1.750      | 0.309      | 0.20                     | 750         |
| AS13            | 35.700        | 0.686          | 84.3                                                          | $1.520\,$  | 0.472      | 0.05                     | 740         |
| C1              | 40.290        | 0.306          | 43.5                                                          | 1.760      | 0.520      | 0.43                     | 740         |
| C2              | 36.570        | 0.625          | 42.3                                                          | 1.750      | 0.738      | 0.36                     | 740         |
| C3              | 42.130        | 0.249          | 63.2                                                          | 1.630      | 0.410      | 0.25                     | 740         |
| C <sub>4</sub>  | 37.830        | 0.731          | 47.9                                                          | 2.020      | 0.601      | 0.28                     | 740         |
| C5              | 42.180        | 0.407          | $59.4\,$                                                      | $1.580\,$  | 0.376      | 0.34                     | 740         |
| C6              | 41.600        | 0.446          | 42.8                                                          | 1.850      | 0.473      | $0.26\,$                 | 740         |
| C7              | 32.660        | 0.664          | 64.3                                                          | 1.850      | 0.695      | 0.25                     | 740         |
| C8              | 36.070        | 0.673          | $58.2\,$                                                      | 1.780      | 0.624      | $0.29\,$                 | 740         |
| $\rm{C}9$       | 36.040        | 1.397          | 55.6                                                          | $1.730\,$  | 0.582      | 0.38                     | 740         |
| C10             | 36.640        | 0.861          | 45.2                                                          | 1.750      | 0.650      | 0.47                     | 740         |
| R1              | 42.890        | 0.785          | 10.2                                                          | 1.540      | 0.453      | 1.04                     | 850         |
| $\mathbf{R}2$   | 26.850        | 0.315          | 14.7                                                          | 2.010      | 1.124      | 1.86                     | 960         |
| R3              | 28.550        | 0.158          | 18.6                                                          | 1.920      | 0.937      | 1.96                     | 850         |
| R4              | 29.860        | 0.158          | 15.3                                                          | 1.890      | 1.020      | 1.48                     | 850         |
| R5              | 45.700        | 0.984          | 12.8                                                          | 1.500      | 0.328      | $\overline{\phantom{0}}$ | 800         |
| R6              | 54.640        | 1.525          | 12.5                                                          | 1.340      | 0.267      | 0.67                     | 750         |
| R7              | 27.550        | 2.657          | 14.6                                                          | 1.920      | 0.892      | 0.40                     | 730         |
| R8              | 40.820        | 0.622          | 15.3                                                          | 1.570      | 0.502      | 1.94                     | 860         |

Inseriamo la tabella in R

> table2 <- read.table("table2.csv", header = TRUE) > table2 Code Totpor PRA PV Densi TenStr CO2SBW FirTemp 1 AS1 41.46 0.528 80.0 1.55 0.403 0.38 740 2 AS2 47.21 0.467 81.2 1.65 0.645 0.70 740

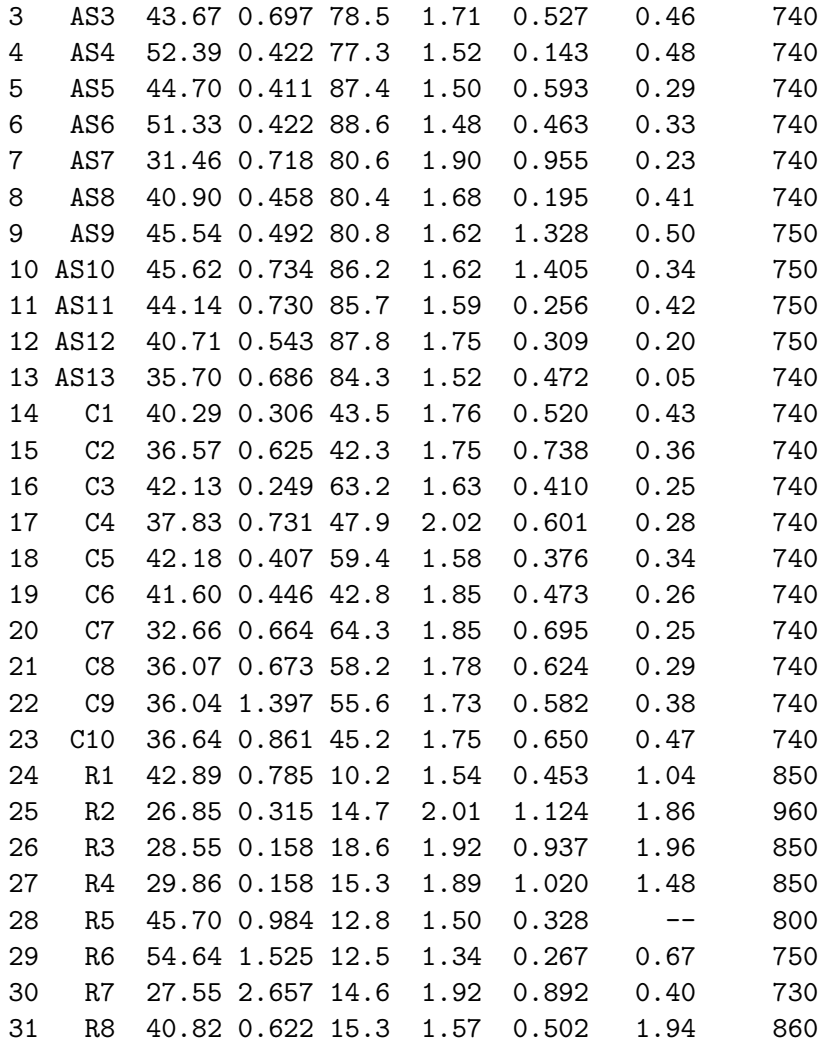

Per ciascun carattere definiamo una variabile che contenga la mediana, una per la media, una per la Varianza e una per la deviazione standard e poi stampiamo i valori (tratteremo il carattere di nome CO2SBW a parte perché su un individuo non è stato rilevato)

```
> medianaTotPor <- median(table2$Totpor);
> meanTotPor <- mean(table2$Totpor);
> VarTotPor <- var(table2$Totpor);
> StdTotPor <- sd(table2$Totpor)
> medianaTotPor; meanTotPor; VarTotPor; StdTotPor
[1] 40.9
[1] 40.11935
[1] 49.52185
[1] 7.037176
> medianaPRA <- median(table2$PRA);
> meanPRA <- mean(table2$PRA);
```

```
VarPRA <- var(table2$PRA);
> StdPRA <- sd(table2$PRA)
> medianaPRA; meanPRA; VarPRA; StdPRA
[1] 0.622
[1] 0.6732581
[1] 0.226613
[1] 0.4760389
> medianaPV <- median(table2$PV);
> meanPV <- mean(table2$PV);
> VarPV <- var(table2$PV);
> StdPV <- sd(table2$PV)
> medianaPV; meanPV; VarPV; StdPV
[1] 59.4
[1] 55.32903
[1] 815.0935
[1] 28.54984
> medianaDensi <- median(table2$Densi);
> meanDensi <- mean(table2$Densi);
> VarDensi <- var(table2$Densi);
> StdDensi <- sd(table2$Densi)
> medianaDensi; meanDensi; VarDensi; StdDensi
[1] 1.68
[1] 1.692903
[1] 0.02894129
[1] 0.1701214
> medianaTenStr <- median(table2$TenStr);
> meanTenStr <- mean(table2$TenStr);
> VarTenStr <- var(table2$TenStr);
> StdTenStr <- sd(table2$TenStr)
> medianaTenStr; meanTenStr; VarTenStr; StdTenStr
[1] 0.527
[1] 0.6092258
[1] 0.09882738
[1] 0.3143682
> medianaFirTemp <- median(table2$FirTemp);
> meanFirTemp <- mean(table2$FirTemp);
> VarFirTemp <- var(table2$FirTemp);
> StdFirTemp <- sd(table2$FirTemp)
> medianaFirTemp; meanFirTemp; VarFirTemp; StdFirTemp
[1] 740
[1] 764.8387
[1] 2805.806
[1] 52.96986
```
Introduciamo la tabella togliendo i dati relativi al campione R5 e calcoliamo la media del carattere

> table2noR5 <- read.table("table2\_noR5.csv", header = TRUE) > medianaCO2SBW <- median(table2noR5\$CO2SBW); > meanCO2SBW <- mean(table2noR5\$CO2SBW); > VarCO2SBW <- var(table2noR5\$CO2SBW); > StdCO2SBW <- sd(table2noR5\$CO2SBW) > medianaCO2SBW; meanCO2SBW; VarCO2SBW; StdCO2SBW [1] 0.39 [1] 0.5816667 [1] 0.2765868 [1] 0.5259152

### 2. Campioni bivariati: covarianza, coefficiente di correlazione e retta di regressione

### 2.1. Covarianza e coefficiente di correlazione

Supponiamo di avere un **campione bivariato** cioè di rilevare due caratteri sugli individui di una medesima popolazione.

Abbiamo dunque due vettori di dati

$$
x = (x_1, x_2, \ldots, x_n),
$$
  $y = (y_1, y_2, \ldots, y_n).$ 

 $x_i$  e  $y_i$  sono le rilevazioni dei due caratteri sul medesimo individuo, l'individuo cioè che abbiamo etichettato come individuo i.

Chiamiamo covarianza di  $x e y$  il numero

$$
Cov[x, y] := \frac{1}{n-1} \sum_{i=1}^{n} (x_i - \overline{x})(y_i - \overline{y})
$$

dove  $\bar{x}$  e  $\bar{y}$  sono le medie dei campioni  $x \in y$ , rispettivamente.

Nel caso in cui né  $x$  né  $y$  siano campioni costanti (ipotesi lavorativa che sarà sempre sottintesa), definiamo coefficiente di correlazione di  $x e y$  il numero

$$
\rho[x,y] := \frac{\text{Cov}[x,y]}{\text{Std}[x] \text{ Std}[y]} = \frac{\sum_{i=1}^{n} (x_i - \overline{x})(y_i - \overline{y})}{\sqrt{\left(\sum_{i=1}^{n} (x_i - \overline{x})^2\right) \left(\sum_{i=1}^{n} (y_i - \overline{y})^2\right)}}.
$$

Osservazione 2.1.1. Cov  $[x, x] = \text{Var}[x]$ ;  $\rho[x, x] = 1$ .

Si possono dimostrare le seguenti proprietà:

- 1.  $-1 \leq \rho [x, y] \leq 1;$
- 2.  $\rho[x, y] = 1$  se e solo se esiste  $a > 0, b \in \mathbb{R}$  tale che  $y_i = ax_i + b \quad \forall i = 1, ..., n$ . In tal caso i campioni  $x \in y$  si dicono positivamente correlati;
- 3.  $\rho[x, y] = -1$  se e solo se esiste  $a < 0, b \in \mathbb{R}$  tale che  $y_i = ax_i + b \quad \forall i = 1, ..., n$ . In tal caso i campioni  $x \in y$  si dicono negativamente correlati.

Se  $\rho[x, y] = 0$  i campioni  $x \in y$  si dicono scorrelati.

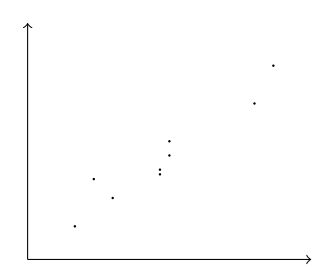

Figura 2.1: Campione bivariato

### 2.2. Retta di regressione

Supponiamo di avere un campione bivariato

$$
x = (x_1, x_2, \ldots, x_n), \qquad y = (y_1, y_2, \ldots, y_n)
$$

dove  $x_i$  e  $y_i$  sono i dati relativi all'*i*-esimo individuo. Rappresentiamo i punti  $(x_i, y_i)$  sul piano cartesiano  $Oxy$ . Capita, molto spesso, di trovarsi a disposizioni pressoché allineate come illustrato nella figura 2.1 Si cerca allora una retta che in qualche senso approssimi i punti  $(x_i, y_i)$ .

Supponiamo che  $y = ax + b$  sia l'equazione della retta cercata. Per  $x = x_i$  si ottiene il punto sulla retta  $(x_i, ax_i + b)$ . Cerchiamo la retta (ovvero i parametri  $a \in b$ ) che minimizza la somma degli errori quadratici

$$
S(a,b) := \sum_{i=1}^{n} (y_i - (ax_i + b))^2.
$$

Si ha

$$
S(a, b) = \sum_{i=1}^{n} (y_i - \overline{y} + \overline{y} - (ax_i - a\overline{x} + a\overline{x} + b))^2 =
$$
  
\n
$$
= \sum_{i=1}^{n} ((y_i - \overline{y}) - a(x_i - \overline{x}) + (\overline{y} - a\overline{x} - b))^2 =
$$
  
\n
$$
= \sum_{i=1}^{n} (y_i - \overline{y})^2 + a^2 \sum_{i=1}^{n} (x_i - \overline{x})^2 +
$$
  
\n
$$
+ n(\overline{y} - a\overline{x} - b)^2 - 2a \sum_{i=1}^{n} (x_i - \overline{x})(y_i - \overline{y}) =
$$
  
\n
$$
= (n - 1) (Var[y] + a^2 Var[x] - 2a Cov[x, y]) + n(\overline{y} - a\overline{x} - b)^2.
$$

L'incognita  $b$  compare solo nell'ultimo addendo, che è un quadrato. Quindi per ottenere il minimo basterà scegliere a che minimizza la funzione  $f(a) := \text{Var}[y] + a^2 \text{Var}[x] -$ 

 $2a \text{Cov}[x, y]$  e poi scegliere  $b = \overline{y} - a\overline{x}$ . Si ha

$$
f'(a) = 2a \operatorname{Var}[x] - 2 \operatorname{Cov}[x, y] = 0 \text{ se e solo se } a = \frac{\operatorname{Cov}[x, y]}{\operatorname{Var}[x]}
$$

$$
f''(a) = 2 \operatorname{Var}[x] > 0
$$

Il minimo dello somma degli errori quadratici S(a, b) si ottiene allora per

$$
a = \frac{\text{Cov}[x, y]}{\text{Var}[x]};
$$
  $b = \overline{y} - \frac{\text{Cov}[x, y]}{\text{Var}[x]} \overline{x};$ 

il minimo dell'errore S vale

$$
(n-1)\left(\text{Var}\left[y\right] - \frac{(\text{Cov}\left[x, y\right])^2}{\text{Var}\left[x\right]}\right) = (n-1)\text{Var}\left[y\right]\left(1 - \left(\rho\left[x, y\right]\right)^2\right)
$$

e la retta ha equazione

$$
y = \overline{y} + \frac{\text{Cov}[x, y]}{\text{Var}[x]} (x - \overline{x}).
$$

Osservazione 2.2.1. La retta così determinata si chiama retta di regressione del campione y sul campione x. Osserviamo infine che il punto  $(\overline{x}, \overline{y})$  appartiene alla retta.

Esempio 2.2.1. Riconsideriamo l'esempio 1.5.1. Carichiamo in R la tabella dei dati.

> setwd("/home/laura/Documents/didattica/2012-13\_elaborazioni\_B194")

```
> X < -
```

```
+ read.table("/home/laura/Documents/didattica/2012-13_elaborazioni_B194/table2_noR5.csv",
```

```
header=TRUE, sep="\t", na.strings="NA", dec=".", strip.white=TRUE)
```
Tracciamo sul piano cartesiano i dati relativi ai caratteri porosità totale (in ascissa) e densit`a (in ordinata) e salviamo la figura in un file.

```
> scatterplot(Densi~Totpor, reg.line=FALSE, smooth=FALSE, spread=FALSE,
+ boxplots=FALSE, span=0.5, data=X)
```

```
> dev.print(png,
   + filename="/home/laura/Documents/didattica/2012-13_elaborazioni_B194/TotPorVSDensi.png",
    width=500, height=500)
```
Sembrano ragionevolmente allineati. Calcoliamo il loro coefficiente di correlazione

```
> CorTotporDensi<- cor(X$Totpor, X$Densi)
> CorTotporDensi
[1] -0.8187597
```
Calcoliamo la retta di regressione del carattere Densità sul carattere Porosità Totale

```
> RegModel.Densi.Totpor <- lm(Densi~Totpor, data=X)
```

```
> summary(RegModel.Densi.Totpor)
```
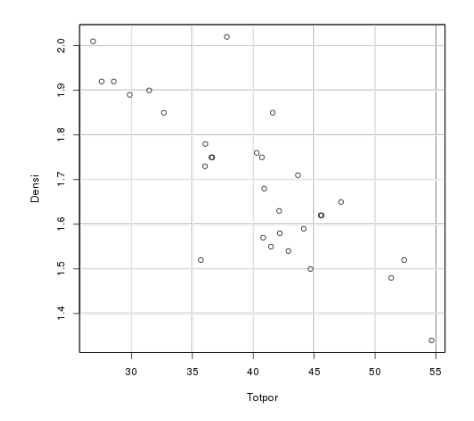

Figura 2.2: Porosità totale versus Densità

```
Call:
lm(formula = Density \text{ Totpor, data = X})Residuals:
    Min 1Q Median 3Q Max
-0.26174 -0.04070 -0.00072 0.05092 0.27972
Coefficients:
            Estimate Std. Error t value Pr(>|t|)
(Intercept) 2.476682 0.106138 23.335 < 2e-16 ***
Totpor -0.019466 0.002618 -7.434 4.26e-08 ***
---Signif. codes: 0 '***' 0.001 '**' 0.01 '*' 0.05 '.' 0.1 ' ' 1
Residual standard error: 0.09982 on 28 degrees of freedom
Multiple R-squared: 0.6637,Adjusted R-squared: 0.6517
F-statistic: 55.27 on 1 and 28 DF, p-value: 4.264e-08
```
Intercept dice che l'ordinata all'origine (il coefficiente  $b$ ) della retta di regressione è 2.476682 mentre il coefficiente angolare (cioè a) è −0.019466. Ridisegniamo i punti sul piano cartesiano, aggiungendo la retta di regressione (e salviamo l'immagine in un file).

```
> abline(lm(X$Densi ~ X$Totpor))
```
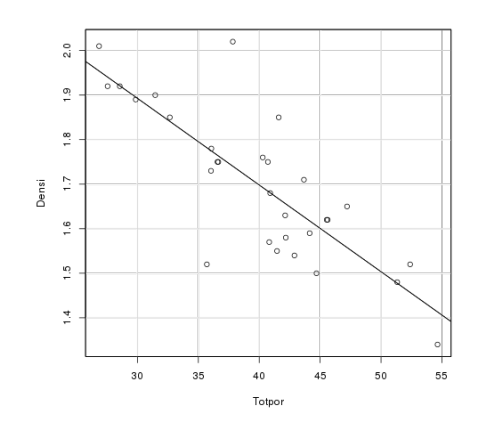

Figura 2.3: Retta di regressione lineare

### 3. Campioni multivariati. Principal Components Analysis

Lo scopo di questa analisi è il seguente: supponiamo di avere un campione multivariato. Supponiamo cioè di aver raccolto dati relativi a più caratteri, diciamo  $k$  caratteri, su una popolazione di n individui.

Riportiamo le informazioni raccolte come nella tabella dell'esempio 1.5.1. Ovvero

- Nella prima riga riportiamo i dati relativi al primo individuo, carattere per carattere

$$
x_{11} \qquad x_{12} \qquad \ldots \qquad x_{1k}
$$

- Nella seconda riga riportiamo i dati relativi al secondo individuo, carattere per carattere

$$
x_{21} \qquad x_{22} \qquad \ldots \qquad x_{2k}
$$

Procedendo di individuo in individuo otteniamo una matrice di n righe e k colonne:

$$
X = \begin{pmatrix} x_{11} & x_{12} & \dots & x_{1k} \\ x_{21} & x_{22} & \dots & x_{2k} \\ \vdots & \vdots & & \vdots \\ x_{n1} & x_{n2} & \dots & x_{nk} \end{pmatrix} = (x_{ij})_{\substack{i=1,\dots,n \\ j=1,\dots,k}} \in \mathbb{R}^{n \times k}
$$

in cui il numero in posizione  $(i, j)$  (*i*-esima riga e *j*-esima colonna) è il dato rilevato sull'i-esimo individuo relativamente al j-esimo carattere. Possiamo leggere la matrice colonna per colonna e rilevare le informazioni relative ad un singolo carattere. Infatti la prima colonna

$$
X_1 := \begin{pmatrix} x_{11} \\ x_{21} \\ \vdots \\ x_{n1} \end{pmatrix}
$$

contiene tutti i dati relativi al primo carattere, la seconda colonna

$$
X_2 := \begin{pmatrix} x_{12} \\ x_{22} \\ \vdots \\ x_{n2} \end{pmatrix}
$$

contiene tutti i dati relativi al secondo carattere e così via.

Per ogni  $j = 1, ..., k$  indichiamo, rispettivamente, con  $\mu_j$  e  $\sigma_j$  la media e la deviazione standard del j-esimo carattere. Si ha

$$
\mu_j = \frac{1}{n} \sum_{i=1}^n x_{ij}, \qquad \sigma_j^2 = \frac{1}{n-1} \sum_{i=1}^n (x_{ij} - \mu_j)^2.
$$

Possiamo anche calcolare la covarianza e il coefficiente di correlazione di due diversi caratteri. Più precisamente la covarianza del carattere j-esimo e del carattere  $\ell$ -esimo è data da

Cov 
$$
[X_{\ell}, X_j] = \frac{1}{n-1} \sum_{i=1}^n (x_{i\ell} - \mu_{\ell})(x_{ij} - \mu_j).
$$

Riportiamo varianze e covarianze in una matrice  $k \times k$ , detta **matrice di covarianza** del campione X:

$$
C = (c_{\ell j})_{\substack{\ell=1,\ldots,k \\ j=1,\ldots,k}} \in \mathbb{R}^{k \times k} \qquad c_{\ell j} := \text{Cov}\left[X_{\ell}, X_{j}\right], \qquad \ell, j = 1,\ldots,k.
$$

Poiché Cov $[X_{\ell}, X_j] = \text{Cov}[X_j, X_{\ell}]$  la matrice C è simmetrica. Inoltre gli elementi sulla diagonale principale sono le varianze dei caratteri in esame:

$$
c_{jj} = \text{Cov}[X_j, X_j] = \sigma_j^2 \quad \forall j = 1, \dots, k.
$$

Supponiamo che i coefficienti di correlazione non siano prossimi a zero, indicando dunque che i caratteri in esame sono legati gli uni agli altri.

Cerchiamo di ridurre il numero di caratteri da osservare sostituendo i caratteri originari con delle loro combinazioni lineari, in modo che i nuovi caratteri siano a due a due scorrelati e la variabilità del campione sia concentrata in pochi caratteri. La procedura si compone di due passi. Il primo passo consiste nel rendere le variabili adimensionali  $(in \text{ modo che abbia senso sommarle}) e centrate (cioè a media nulla).$ 

Primo passo: Standardizzazione del campione

Per ogni  $i = 1, \ldots, n$  e ogni  $j = 1, \ldots, k$  pongo

$$
y_{ij} := \frac{x_{ij} - \mu_j}{\sigma_j}.
$$

Ovvero il dato relativo a ciascun carattere  $X_j$  è stato sostituito da

$$
Y_1 = \begin{pmatrix} y_{11} \\ y_{21} \\ \vdots \\ y_{n1} \end{pmatrix}, \qquad Y_2 = \begin{pmatrix} y_{12} \\ y_{22} \\ \vdots \\ y_{n2} \end{pmatrix}, \qquad \dots, \qquad Y_k = \begin{pmatrix} y_{1k} \\ y_{2k} \\ \vdots \\ y_{nk} \end{pmatrix}
$$

In che senso i dati $Y_j$ sono standardizzati? Calcoliamone media e varianza

$$
\overline{Y}_j = \frac{1}{n} \sum_{i=1}^n y_{ij} = \frac{1}{n} \sum_{i=1}^n \frac{x_{ij} - \mu_j}{\sigma_j} = \frac{1}{n \sigma_j} \left( \sum_{i=1}^n x_{ij} - \sum_{i=1}^n \mu_j \right) = \frac{1}{\sigma_j} (\mu_j - \mu_j) = 0
$$
  
\n
$$
\text{Var}[Y_j] = \frac{1}{n-1} \sum_{i=1}^n (y_{ij} - \overline{Y}_j)^2 = \frac{1}{n-1} \sum_{i=1}^n y_{ij}^2 = \frac{1}{n-1} \sum_{i=1}^n \frac{(x_{ij} - \mu_j)^2}{\sigma_j^2} =
$$
  
\n
$$
= \frac{1}{\sigma_j^2} \frac{1}{n-1} \sum_{i=1}^n (x_{ij} - \mu_j)^2 = \frac{1}{\sigma_j^2} \sigma_j^2 = 1.
$$

### Secondo passo: Scorrelazione dei caratteri

Innanzitutto calcoliamo la matrice di covarianza  $C = (c_{\ell j})$  del campione standardizzato Y. Si ha

$$
c_{\ell j} = \text{Cov}[Y_{\ell}, Y_j] = \frac{1}{n-1} \sum_{i=1}^n (y_{i\ell} - \overline{y}_{\ell}) (y_{ij} - \overline{y}_{j}) = \frac{1}{n-1} \sum_{i=1}^n y_{i\ell} y_{ij}
$$

ovvero, in termini di matrici

$$
C = \frac{1}{n-1} Y^t Y. \tag{3.1}
$$

**Osservazione 3.0.2.** La formula  $(3.1)$  è vera tutte le volte che i campioni in esame hanno media nulla.

Se vogliamo calcolare i coefficienti di C in termini del campione X otteniamo anche

$$
c_{\ell j} = \text{Cov}[Y_{\ell}, Y_{j}] = \frac{1}{n-1} \sum_{i=1}^{n} (y_{i\ell} - \overline{y}_{\ell}) (y_{ij} - \overline{y}_{j}) =
$$
  
= 
$$
\frac{1}{n-1} \sum_{i=1}^{n} y_{i\ell} y_{ij} = \frac{1}{n-1} \sum_{i=1}^{n} \frac{x_{i\ell} - \mu_{\ell}}{\sigma_{\ell}} \frac{x_{ij} - \mu_{j}}{\sigma_{j}} =
$$
  
= 
$$
\frac{1}{\sigma_{\ell} \sigma_{j}} \frac{1}{n-1} \sum_{i=1}^{n} (x_{i\ell} - \mu_{\ell}) (x_{ij} - \mu_{j}) = \rho [X_{\ell}, X_{j}].
$$

La matrice di covarianza del campione standardizzato  $Y$  è dunque simmetrica e gli elementi diagonali  $c_{\ell\ell}$  sono tutti uguali ad 1.

Sull'*i*-esimo individuo abbiamo i dati standardizzati  $y_{i1}, y_{i2}, \ldots, y_{ik}$ . Vogliamo sos-

tituirli con  $z_{i1}, z_{i2}, \ldots, z_{ik}$ ,

$$
z_{i1} = \sum_{j=1}^{k} y_{ij} a_{j1}
$$

$$
z_{i2} = \sum_{j=1}^{k} y_{ij} a_{j2}
$$

$$
\vdots
$$

$$
z_{ik} = \sum_{j=1}^{k} y_{ij} a_{jk}
$$

ovvero vogliamo sostituire la matrice Y con una matrice Z = Y A in modo che

- la matrice  $A \in \mathbb{R}^{k \times k}$  rappresenti una rotazione nello spazio a k dimensioni, ovvero vogliamo che A sia una matrice ortogonale:  $A<sup>t</sup> = A<sup>-1</sup>$ ;
- i nuovi campioni  $Z_1, Z_2, \ldots, Z_k$  siano scorrelati, ovvero richiediamo

$$
Cov [Z_{\ell}, Z_j] = 0 \quad \forall \ell, j = 1, \dots k, \quad \ell \neq j.
$$

Equivalentemente, richiediamo che la matrice di covarianza del campione  $Z, C_Z$ , sia una matrice diagonale.

Per calcolare matrice  $C_Z$  osserviamo preliminarmente che anche  $Z_1, Z_2, \ldots, Z_k$  hanno media nulla:

$$
\overline{Z}_{\ell} = \frac{1}{n} \sum_{i=1}^{n} z_{i\ell} = \frac{1}{n} \sum_{i=1}^{n} \sum_{j=1}^{k} y_{ij} a_{j\ell} = \sum_{j=1}^{k} a_{j\ell} \frac{1}{n} \sum_{i=1}^{n} y_{ij} = \sum_{j=1}^{k} a_{j\ell} \overline{y}_{j} = 0
$$

visto che  $\overline{y}_j = 0$  per ogni  $j = 1, ..., k$ . Dunque

$$
C_Z = \frac{1}{n-1} Z^t Z = \frac{1}{n-1} (YA)^t (YA) = \frac{1}{n-1} A^t Y^t YA =
$$
  
=  $A^t \left( \frac{1}{n-1} Y^t Y \right) A = A^t C_Y A$ 

Esiste A matrice ortogonale in modo che  $C_Z$  sia una matrice diagonale? Si, un importante risultato di algebra lineare, il Teorema spettrale dice che questa matrice  $A$  esiste. Più precisamente

**Teorema 3.0.1** (Teorema spettrale). Data  $C \in \mathbb{R}^{k \times k}$  matrice simmetrica esiste  $A \in$  $\mathbb{R}^{k\times k}$  matrice ortogonale tale che  $A^t\,CA$  è una matrice diagonale

$$
At CA = \begin{pmatrix} \lambda_1 & 0 & 0 & \dots & 0 \\ 0 & \lambda_2 & 0 & \dots & 0 \\ \vdots & \ddots & \ddots & \ddots & \vdots \\ \vdots & & \ddots & \ddots & 0 \\ 0 & & \dots & 0 & \lambda_k \end{pmatrix}.
$$

Le colonne  $A_1, A_2, \ldots, A_k$  della matrice A sono gli autovettori di C e gli elementi diagonali  $\lambda_1 \geq \lambda_2 \geq \cdots \geq \lambda_k$  sono i rispettivi autovalori cioè  $CA_j = \lambda_j A_j$   $\forall j =$ 1,...,k. Inoltre  $\lambda_1$  è il massimo della funzione  $f(X) := \frac{X^t C X}{X^t X}$  e  $A_1$  è un punto di massimo.

Gli diagonali  $\lambda_1, \lambda_2, \ldots, \lambda_k$  della matrice  $C_Z = A^t C_Y A$  sono, per costruzione della matrice delle covarianze, le varianze dei nuovi campioni  $Z_1, Z_2, \ldots, Z_k$ .

Esempio 3.0.2. Ritorniamo all'esempio tratto da [?]. Carichiamo la tabella a cui abbiamo tolto l'individuo R5. e visualizziamo in una matrice di grafici, salvando poi l'immagine

```
> setwd("/home/laura/Documents/didattica/2012-13_elaborazioni_B194")
> X <- read.table("table2_noR5.csv", header = TRUE)
> plot(X)
> dev.copy(png,'bricks_pca_var.png');dev.off()
png
  3
X11cairo
       2
```
Calcoliamo la matrice dei coefficienti di correlazione (che abbiamo visto essere la matrice di covarianza del campione standardizzato), con i coefficienti approssimati alla tre cifre decimali.

```
> MatrixCorr <- round(cor(table2noR5), 3)
> MatrixCorr
       Totpor PRA PV Densi TenStr CO2SBW FirTemp
Totpor 1.000 -0.116 0.411 -0.815 -0.461 -0.318 -0.398
PRA -0.116 1.000 -0.268 0.017 0.024 -0.211 -0.258
PV 0.411 -0.268 1.000 -0.324 -0.162 -0.671 -0.624
Densi -0.815 0.017 -0.324 1.000 0.467 0.217 0.277
TenStr -0.461 0.024 -0.162 0.467 1.000 0.289 0.328
CO2SBW -0.318 -0.211 -0.671 0.217 0.289 1.000 0.906
FirTemp -0.398 -0.258 -0.624 0.277 0.328 0.906 1.000
```
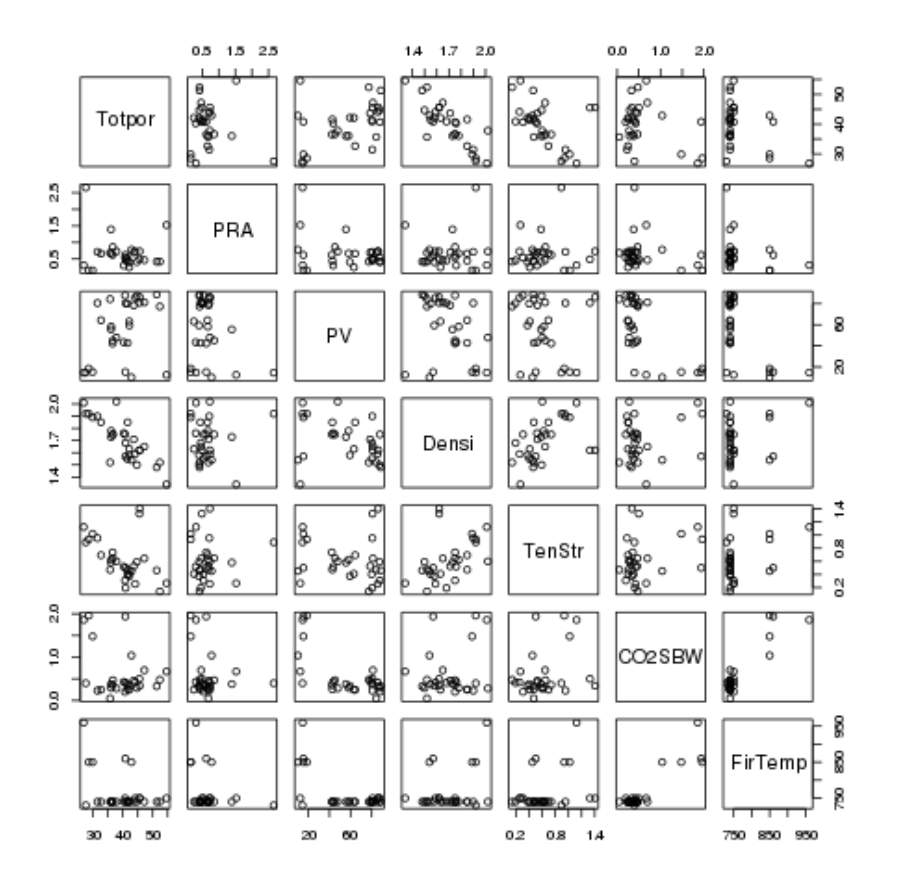

Figura 3.1: Plot dei caratteri, due a due

Visualizziamo i dati normalizzati (arrotondati a tre cifre decimali) e li salviamo in un file

> Y <- round(scale(X[,c("CO2SBW","Densi","FirTemp","PRA","PV", "TenStr", "Totpor")]), 3)

### > Y

CO2SBW Densi FirTemp PRA PV TenStr Totpor [1,] -0.383 -0.883 -0.443 -0.281 0.833 -0.684 0.216 [2,] 0.225 -0.292 -0.443 -0.408 0.876 0.084 1.028 [3,] -0.231 0.063 -0.443 0.071 0.780 -0.291 0.528  $[4,]$  -0.193 -1.060 -0.443 -0.501 0.737 -1.508 1.760 [5,] -0.555 -1.178 -0.443 -0.524 1.098 -0.081 0.673  $[6,]$  -0.479 -1.297 -0.443 -0.501 1.141 -0.493 1.610  $[7,] -0.669$  1.186  $-0.443$  0.115 0.855 1.067 -1.197 [8,] -0.326 -0.114 -0.443 -0.426 0.848 -1.343 0.137 [9,] -0.155 -0.469 -0.256 -0.356 0.862 2.250 0.792

```
[10,] -0.460 -0.469 -0.256 0.148 1.055 2.494 0.803
[11,] -0.307 -0.646 -0.256 0.140 1.038 -1.150 0.594[12,] -0.726 0.300 -0.256 -0.249 1.113 -0.982 0.110
[13,] -1.011 -1.060 -0.443 0.048 0.987 -0.465 -0.598[14,] -0.288 0.359 -0.443 -0.743 -0.475 -0.313 0.050
[15,] -0.421 0.300 -0.443 -0.079 -0.518 0.379 -0.475
[16, 1 -0.631 -0.410 -0.443 -0.861 0.231 -0.662 0.310[17,] -0.574 1.896 -0.443 0.142 -0.317 -0.056 -0.297
[18,] -0.460 -0.705 -0.443 -0.532 0.095 -0.769 0.317[19,] -0.612 0.891 -0.443 -0.451 -0.500 -0.462 0.235
[20, ] -0.631 \t0.891 \t -0.443 \t0.002 \t0.271 \t0.242 \t -1.027[21,] -0.555 0.477 -0.443 0.021 0.052 0.017 -0.546
[22,] -0.383 0.181 -0.443 1.527 -0.041 -0.116 -0.550
[23, ] -0.212 \quad 0.300 \quad -0.443 \quad 0.412 \quad -0.414 \quad 0.100 \quad -0.465[24,] 0.871 -0.942 1.615 0.254 -1.668 -0.525 0.418
[25,] 2.431 1.837 3.672 -0.724 -1.507 1.603 -1.848
[26,] 2.621 1.305 1.615 -1.051 -1.367 1.010 -1.608
[27,] 1.708 1.127 1.615 -1.051 -1.485 1.273 -1.423
[28,] 0.168 -2.124 -0.256 1.794 -1.586 -1.115 2.077
[29,] -0.345 1.305 -0.630 4.149 -1.510 0.867 -1.749
[30,] 2.583 -0.765 1.802 -0.085 -1.485 -0.370 0.125
attr(,"scaled:center")
     CO2SBW Densi FirTemp PRA PV TenStr
  0.5816667 1.6993333 763.6666667 0.6629000 56.7466667 0.6186000
    Totpor
 39.9333333
attr(,"scaled:scale")
    CO2SBW Densi FirTemp PRA PV TenStr Totpor
 0.5259152 0.1691548 53.4649955 0.4806106 27.9061201 0.3153048 7.0795326
> write.table(Y, "/home/laura/Documents/didattica/2012-13_elaborazioni_B194/normalizzate.csv",
+ sep="\t", col.names=TRUE, row.names=TRUE, quote=TRUE)
Infine facciamo calcolare la matrice A (la matrice Rotation) e stampare un sommario
> bricks.PC <- princomp(~CO2SBW+Densi+FirTemp+PRA+PV+TenStr+Totpor, cor=TRUE,
+ data=X)
> bricks.PC
Call:
```
 $princomp(formula = ^cO2SBW + Density + FirTemp + PRA + PV + TenStr +$ Totpor, data =  $X$ , cor = TRUE)

Standard deviations: Comp.1 Comp.2 Comp.3 Comp.4 Comp.5 Comp.6 Comp.7 1.8037550 1.2270089 1.0671061 0.8072493 0.4753775 0.3753498 0.2892731

```
7 variables and 30 observations.
> unclass(loadings(bricks.PC)) # component loadings
            Comp.1 Comp.2 Comp.3 Comp.4 Comp.5 Comp.6
CO2SBW 0.44597862 -0.4327470 0.07954887 -0.08714546 -0.1416903 0.3163847
Densi 0.37599285 0.4539186 -0.24367883 0.36533155 0.3559843 0.5724149
FirTemp 0.46180279 -0.3933811 -0.01070518 -0.04944464 -0.3480988 0.1633589
PRA -0.01780654 0.4429432 0.74323926 -0.24937193 -0.2964313 0.3160646
PV -0.41158535 0.1139636 -0.52677278 -0.12259468 -0.5921070 0.4114405
TenStr 0.31740811 0.2746593 -0.30365291 -0.82533066 0.1765009 -0.1388565
Totpor -0.41952730 -0.4090418 0.10990336 -0.31322074 0.5122611 0.5070450
             Comp.7
CO2SBW 0.692629300
Densi -0.073192547
FirTemp -0.693953321
PRA -0.033540667
PV 0.072227697
TenStr -0.002205038
Totpor -0.164285158
> round(bricks.PC$sd^2, 3) # component variances
Comp.1 Comp.2 Comp.3 Comp.4 Comp.5 Comp.6 Comp.7
3.254 1.506 1.139 0.652 0.226 0.141 0.084
> summary(bricks.PC) # proportions of variance
Importance of components:
                        Comp.1 Comp.2 Comp.3 Comp.4 Comp.5
Standard deviation 1.8037550 1.2270089 1.0671061 0.80724932 0.4753775
Proportion of Variance 0.4647903 0.2150787 0.1626736 0.09309307 0.0322834
Cumulative Proportion 0.4647903 0.6798690 0.8425426 0.93563570 0.9679191
                         Comp.6 Comp.7
Standard deviation 0.37534975 0.28927306
Proportion of Variance 0.02012678 0.01195413
Cumulative Proportion 0.98804587 1.00000000
> screeplot(bricks.PC)
> dev.copy(png,'bricks_pca_var_comp.png');dev.off()
png
  3
X11cairo
      2
```
Vediamo come leggere questo output. Dalla prima riga del summary vediamo che le componenti principale sono numerate in ordine di deviazione standard decrescente. La prima componente principale ha la deviazione standard massima.

Dalla prima colonna della matrice Rotation abbiamo che la prima componente prin-

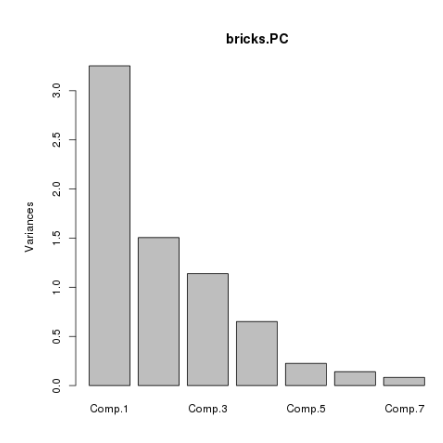

Figura 3.2: Varianza delle componenti principali

cipale  $Z_1$ , che qui è indicata con Comp.1 è pari a

$$
Z_1 = -0.41952730 \cdot \text{Totpor}_s - 0.01780654 \cdot \text{PRA}_s - 0.41158535 \cdot \text{PV}_s + 0.37599285 \cdot \text{Densi}_s + 0.31740811 \cdot \text{TenStr}_s + 0.44597862 \cdot \text{CO2SBW}_s + 0.46180279 \cdot \text{FirTemp}_s
$$

dove il pedice s indica che dobbiamo prendere il dato standardizzato e non nella sua forma originale. Possiamo ottenere la stessa informazione anche scrivendo

> Z1 <- bricks\_pca\$rotation[,1] > Z1

da cui otteniamo

Totpor PRA PV Densi TenStr CO2SBW -0.41952730 -0.01780654 -0.41158535 0.37599285 0.31740811 0.44597862 FirTemp 0.46180279

Possiamo anche visualizzare (approssimiamo a 3 cifre decimali) il valore della prima componente principale su ciascun individuo del campione (numerati da 1 a 30)

```
> round(predict(bricks_pca)[,1], 3)
 [1] -1.353 -0.972 -0.920 -2.200 -1.645 -2.198 0.430 -1.218 -0.330 -0.482
[11] -1.542 -1.141 -1.358 -0.110 0.255 -1.060 0.487 -1.081 -0.174 0.245
[21] -0.060 -0.124 0.204 1.120 5.388 3.982 3.562 -1.446 1.602 2.139
```
### 4. Analisi dei cluster

La parola cluster significa gruppo, agglomerato. L'analisi dei cluster consiste appunto nel raggruppare gli individui di una popolazione in base ad un qualche criterio di vicinanza. Definiamo innanzitutto la nozione di distanza tra due individui.

### 4.1. Distanza tra individui

Consideriamo due individui della popolazione, li indichiamo con x e y. Su ciascuno di essi abbiamo i dati relativi a $k$  caratteri e di averli  $standardizzati:$ 

$$
x = (x_1, x_2, \ldots, x_k)
$$
  $y = (y_1, y_2, \ldots, y_k)$ dati standardizzati.

Si possono definire varie nozioni di distanza tra i due individui  $x e y$ .

• Distanza euclidea

$$
d_2(x, y) := \sqrt{\sum_{j=1}^{k} (x_j - y_j)^2}
$$

• Distanza Manhattan

$$
d_1(x, y) := \sum_{j=1}^k |x_j - y_j|
$$

• Distanza di Chebyshev

$$
d_{\infty}(x,y):=\max_{j=1,\ldots,k}|x_j-y_j|
$$

• *p*-distanza,  $p \in [1, +\infty)$ 

$$
d_p(x, y) := \left(\sum_{j=1}^k |x_j - y_j|^p\right)^{1/p}
$$

• p-distanza pesata,  $p \in [1, +\infty)$ ,  $w = (w_1, w_2, ..., w_k)$ ,  $w_j \ge 0 \quad \forall j = 1, ..., k$ 

$$
d_p(x,y) := \left(\sum_{j=1}^k w_j |x_j - y_j|^p\right)^{1/p}
$$

25

**Osservazione 4.1.1.** La p distanza con  $p = 2$  coincide con la distanza euclidea, mentre la p-distanza con  $p = 1$  coincide con la distanza Manhattan.

La p-distanza pesata con peso  $w = (1, \ldots, 1)$  coincide con la p-distanza.

Supponiamo di avere scelto una nozione di distanza dist $(\cdot, \cdot)$  tra gli individui della popolazione.

I metodi di clustering ovvero di raggruppamento degli individui della popolazione si suddividono in

- Clustering partizionale: si fissa a priori il numero  $k$  di gruppi che si vuole ottenere.
- Clustering gerarchico: si produce una rappresentazione gerarchica ad albero (o dendrogramma). I metodi gerarchici a loro volta si suddividono in due categorie fondamentali
	- $-$  Metodi gerarchici aggregativi Al passo iniziale ciascun individuo è un gruppo a s´e stante, poi si procede per aggregazioni successive dei cluster, in base ad un criterio di vicinanza tra cluster.
	- $-$  Metodi gerarchici disgiuntivi Al passo iniziale c'è un unico cluster che contiene l'intera popolazione. Poi si procede per divisioni successive dei cluster, in base ad un criterio di vicinanza tra cluster.

### 4.2. Clustering partizionale

Ad ogni sottoinsieme G della popolazione si associa un costo  $E(G)$ . Si ripartisce la popolazione in k sottoinsiemi (i cluster)  $G_1, \ldots, G_k$  (questo vuol dire che ciascun individuo della popolazione appartiene ad uno e ad un solo sottoinsieme e nessun sottoinsieme è l'insieme vuoto) e ad ogni partizione  $\mathcal{G} = \{G_1, \ldots, G_k\}$  si associa il costo

$$
\mathcal{E}(\mathcal{G}):=\sum_{s=1}^k E(G_s)
$$

**Osservazione 4.2.1.** Data una popolazione di n individui è possibile calcolare il numero di partizioni possibili della popolazione in k cluster. Se non si tiene conto dell'ordine dei cluster, questo numero è

$$
\frac{1}{k!} \sum_{j=0}^{k-1} (-1)^j \binom{k}{j} (k-j)^n
$$

Un esempio di costo è il k-means clustering. Assegniamo a ciascun cluster  $G_s$ ,  $s =$  $1, \ldots, k$ , un costo  $E(G_s) = \sum$  $x \in G_s$  $d_2(x,\mu_s)$  dove  $\mu_s := \frac{1}{\sqrt{C}}$  $|G_s|$  $\sum$  $x \in G_s$  $x$  è il baricentro di  $G_s$ .

Esempio 4.2.1. Supponiamo di aver rilevato  $s$  caratteri su una popolazione di  $n$  individui. Riportiamo i dati in una matrice  $X = (x_{ij})_{i=1...,n} \in \mathbb{R}^{n \times s}$ e supponiamo di voler  $i=1,\ldots$ s

suddividerla in due clusters secondo il criterio della media. Per ogni possibile sottoinsieme  $G \subset \{1, \ldots, n\}$  il baricentro  $\mu_G$  è un vettore di dimensione  $s, \mu_G = (\mu_{G,1}, \ \mu_{G,2}, \ldots \ \mu_{G,s}),$ dove  $\mu_{G,j} = \frac{1}{|G|}$  $|G|$  $\sum$ i∈G  $x_{ij}$  per ogni  $j = 1, \ldots, k$ . Per ogni sottoinsieme  $G$  si calcolano dunque

$$
E(G) = \sum_{i \in G} d_2(x_i, \mu_G) = \sum_{i \in G} \sqrt{\sum_{j=1}^s (x_{ij} - \mu_{G,j})^2}
$$

Il costo della partizione G della popolazione  $\{1, 2, ..., n\}$  nei cluster G e H :=  ${1, 2, \ldots, n} \ G$  è allora

$$
\mathcal{E}(\mathcal{G}) := E(G) + E(H)
$$

Ovviamente esistono dei software che effettuano questi calcoli. Torniamo al nostro campione tratto da [?]. Carichiamo la matrice dei dati e la standardizziamo, visualizzando la standardizzazione dove i caratteri sono ora in ordine alfabetico e chiediamo di dividere in 2 cluster secondo il criterio k-means

> setwd("/home/laura/Documents/didattica/2012-13\_elaborazioni\_B194")

 $> X < -$ 

+ read.table("/home/laura/Documents/didattica/2012-13\_elaborazioni\_B194/table2\_noR5.csv",

header=TRUE, sep="\t", na.strings="NA", dec=".", strip.white=TRUE)

> X

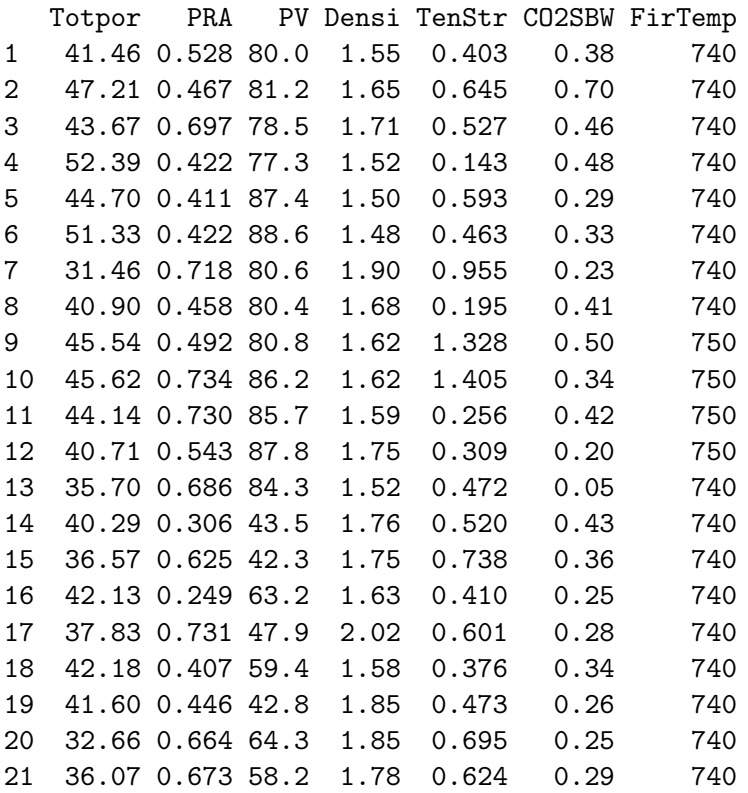

22 36.04 1.397 55.6 1.73 0.582 0.38 740 23 36.64 0.861 45.2 1.75 0.650 0.47 740 24 42.89 0.785 10.2 1.54 0.453 1.04 850 25 26.85 0.315 14.7 2.01 1.124 1.86 960 26 28.55 0.158 18.6 1.92 0.937 1.96 850 27 29.86 0.158 15.3 1.89 1.020 1.48 850 28 54.64 1.525 12.5 1.34 0.267 0.67 750 29 27.55 2.657 14.6 1.92 0.892 0.40 730 30 40.82 0.622 15.3 1.57 0.502 1.94 860 > Y <- round(scale(X[,c("CO2SBW","Densi","FirTemp","PRA","PV", + "TenStr", "Totpor")]), 3) > Y CO2SBW Densi FirTemp PRA PV TenStr Totpor [1,] -0.383 -0.883 -0.443 -0.281 0.833 -0.684 0.216 [2,] 0.225 -0.292 -0.443 -0.408 0.876 0.084 1.028 [3,] -0.231 0.063 -0.443 0.071 0.780 -0.291 0.528  $[4,] -0.193 -1.060 -0.443 -0.501 0.737 -1.508 1.760$ [5,] -0.555 -1.178 -0.443 -0.524 1.098 -0.081 0.673  $[6,] -0.479 -1.297 -0.443 -0.501$  1.141 -0.493 1.610  $[7,] -0.669 \quad 1.186 \quad -0.443 \quad 0.115 \quad 0.855 \quad 1.067 \quad -1.197$  $[8,] -0.326 -0.114 -0.443 -0.426 0.848 -1.343 0.137$ [9,] -0.155 -0.469 -0.256 -0.356 0.862 2.250 0.792 [10,] -0.460 -0.469 -0.256 0.148 1.055 2.494 0.803  $[11,] -0.307 -0.646 -0.256 0.140 1.038 -1.150 0.594$  $[12,] -0.726$  0.300  $-0.256$   $-0.249$  1.113  $-0.982$  0.110  $[13, ] -1.011 -1.060 -0.443 0.048 0.987 -0.465 -0.598$ [14,] -0.288 0.359 -0.443 -0.743 -0.475 -0.313 0.050  $[15,] -0.421$  0.300 -0.443 -0.079 -0.518 0.379 -0.475 [16,] -0.631 -0.410 -0.443 -0.861 0.231 -0.662 0.310 [17,] -0.574 1.896 -0.443 0.142 -0.317 -0.056 -0.297  $[18,] -0.460 -0.705 -0.443 -0.532 0.095 -0.769 0.317$ [19,] -0.612 0.891 -0.443 -0.451 -0.500 -0.462 0.235 [20,] -0.631 0.891 -0.443 0.002 0.271 0.242 -1.027 [21,] -0.555 0.477 -0.443 0.021 0.052 0.017 -0.546  $[22,] -0.383 \quad 0.181 \quad -0.443 \quad 1.527 \quad -0.041 \quad -0.116 \quad -0.550$  $[23, 1 -0.212 \quad 0.300 \quad -0.443 \quad 0.412 \quad -0.414 \quad 0.100 \quad -0.465$  $[24,]$  0.871 -0.942 1.615 0.254 -1.668 -0.525 0.418  $[25,]$  2.431 1.837 3.672 -0.724 -1.507 1.603 -1.848  $\begin{bmatrix} 26.1 & 2.621 & 1.305 & 1.615 & -1.051 & -1.367 & 1.010 & -1.608 \end{bmatrix}$  $[27,]$  1.708 1.127 1.615 -1.051 -1.485 1.273 -1.423  $[28,]$  0.168 -2.124 -0.256 1.794 -1.586 -1.115 2.077  $[29, 1, -0.345, 1.305, -0.630, 4.149, -1.510, 0.867, -1.749]$  $[30,]$  2.583 -0.765 1.802 -0.085 -1.485 -0.370 0.125 attr(,"scaled:center") CO2SBW Densi FirTemp PRA PV TenStr 0.5816667 1.6993333 763.6666667 0.6629000 56.7466667 0.6186000 Totpor 39.9333333 attr(,"scaled:scale") CO2SBW Densi FirTemp PRA PV TenStr Totpor

0.5259152 0.1691548 53.4649955 0.4806106 27.9061201 0.3153048 7.0795326 > X2means.cluster <- KMeans(X, centers = 2, iter.max = 10, num.seeds = 10) > X2means.cluster K-means clustering with 2 clusters of sizes 25, 5 Cluster means: Totpor PRA PV Densi TenStr CO2SBW FirTemp 1 41.1612 0.71396 65.132 1.682 0.58088 0.3668 741.6 2 33.7940 0.40760 14.820 1.786 0.80720 1.6560 874.0 Clustering vector: [1] 1 1 1 1 1 1 1 1 1 1 1 1 1 1 1 1 1 1 1 1 1 1 1 2 2 2 2 1 1 2 Within cluster sum of squares by cluster: [1] 13549.987 9580.919 (between\_SS / total\_SS =  $78.4$  %) Available components: [1] "cluster" "centers" "totss" "withinss" "tot.withinss" [6] "betweenss" "size" > X2means.cluster\$size # Cluster Sizes [1] 25 5 > X2means.cluster\$centers # Cluster Centroids Totpor PRA PV Densi TenStr CO2SBW FirTemp 1 41.1612 0.71396 65.132 1.682 0.58088 0.3668 741.6 2 33.7940 0.40760 14.820 1.786 0.80720 1.6560 874.0 > X2means.cluster\$withinss # Within Cluster Sum of Squares [1] 13549.987 9580.919 > X2means.cluster\$tot.withinss # Total Within Sum of Squares [1] 23130.91 > X2means.cluster\$betweenss # Between Cluster Sum of Squares [1] 83821.46 > X2means.cluster K-means clustering with 2 clusters of sizes 25, 5 Cluster means: Totpor PRA PV Densi TenStr CO2SBW FirTemp 1 41.1612 0.71396 65.132 1.682 0.58088 0.3668 741.6 2 33.7940 0.40760 14.820 1.786 0.80720 1.6560 874.0 Clustering vector: [1] 1 1 1 1 1 1 1 1 1 1 1 1 1 1 1 1 1 1 1 1 1 1 1 2 2 2 2 1 1 2 Within cluster sum of squares by cluster: [1] 13549.987 9580.919

```
(between_SS / total_SS = 78.4 %)
Available components:
[1] "cluster" "centers" "totss" "withinss" "tot.withinss"
[6] "betweenss"
  Ripetiamo con il campione normalizzato
> Y2means.cluster <- KMeans(Y, centers = 2, iter.max = 10, num.seeds = 10)
> Y2means.cluster
K-means clustering with 2 clusters of sizes 5, 25
Cluster means:
 new.x.CO2SBW new.x.Densi new.x.FirTemp new.x.PRA new.x.PV new.x.TenStr
1 2.04280 0.51240 2.06380 -0.53140 -1.50240 0.5982
2 -0.40856 -0.10232 -0.41308 0.10628 0.30044 -0.1196
 new.x.Totpor
1 -0.86720
2 0.17344
Clustering vector:
 [1] 2 2 2 2 2 2 2 2 2 2 2 2 2 2 2 2 2 2 2 2 2 2 2 1 1 1 1 2 2 1
Within cluster sum of squares by cluster:
[1] 21.75768 107.18867
 (between_SS / total_SS = 36.5 %)
Available components:
[1] "cluster" "centers" "totss" "withinss" "tot.withinss"
[6] "betweenss" "size"
```
Come prima cosa ci viene detto che i due cluster contengono rispettivamente 5 e 25 individui. Vengono stampati i vettori baricentro (Cluster means) di ciascun cluster. Il Clustering vector ci dice quali individui vanno nel primo cluster e quali nel secondo e viene visualizzato il costo di ciascun cluster (Within cluster sum of squares by cluster

Poi in 3 cluster

```
> Y3means.cluster <- KMeans(Y, centers = 3, iter.max = 100, num.seeds = 10)
> Y3means.cluster
K-means clustering with 3 clusters of sizes 15, 5, 10
Cluster means:
 new.x.CO2SBW new.x.Densi new.x.FirTemp new.x.PRA new.x.PV new.x.TenStr
1 -0.3682667 -0.6896 -0.3806667 -0.1625333 0.6738667 -0.3143333
2 2.0428000 0.5124 2.0638000 -0.5314000 -1.5024000 0.5982000
3 -0.4690000 0.7786 -0.4617000 0.5095000 -0.2597000 0.1725000
 new.x.Totpor
1 0.6904667
```
```
2 -0.8672000
3 -0.6021000
Clustering vector:
[1] 1 1 1 1 1 1 3 1 1 1 1 1 1 3 3 1 3 1 3 3 3 3 3 2 2 2 2 1 3 2
Within cluster sum of squares by cluster:
[1] 45.12115 21.75768 29.64811
(between_SS / total_SS = 52.5 %)
Available components:
[1] "cluster" "centers" "totss" "withinss" "tot.withinss"
[6] "betweenss" "size"
```
Esercizio 4.2.1. La nostra popolazione è composta da 30 individui. In quanti possibili modi la possiamo suddividere in due sottoinsiemi? E in 3?

### 4.3. Clustering gerarchico

Come anticipato, nei metodi gerarchici si producono aggregazioni successive (metodi gerarchici aggregativi) partendo da una situazione iniziale in cui ogni individuo è un cluster a s´e stante, o scissioni successive dei cluster (metodi gerarchici disgiuntivi) partendo da una situazione iniziale in cui l'intera popolazione `e raccolta in un unico cluster.

L'aggregazione (o scissione) si basa su una nozione di **distanza tra cluster** che può essere definita in vari modi:

### • Distanza del nearest neighborhood o Single–link proximity

Dati due gruppi di individui  $G_1$  e  $G_2$ , chiamo distanza di  $G_1$  e  $G_2$  il minimo di tutte le possibili distanza tra un individuo di  $G_1$  e un individuo di  $G_2$ 

$$
D(G_1, G_2) := \min \{ \text{dist}(x, y) : x \in G_1, y \in G_2 \}
$$

• Distanza del furthest neighborhood o Complete–link proximity Dati due gruppi di individui  $G_1$  e  $G_2$ , chiamo distanza di  $G_1$  e  $G_2$  il massimo di tutte le possibili distanza tra un individuo di  $G_1$  e un individuo di  $G_2$ 

$$
D(G_1, G_2) := \max \{ \text{dist}(x, y) : x \in G_1, y \in G_2 \}
$$

### • Distanza media intragruppo o Average-link proximity

Dati due gruppi di individui  $G_1$  e  $G_2$ , chiamo distanza di  $G_1$  e  $G_2$  la media aritmetica delle distanze tra ciascun individuo di  $G_1$  e ciascun individuo di  $G_2$ 

$$
D(G_1, G_2) := \frac{1}{n_1 n_2} \sum_{\substack{x \in G_1 \\ y \in G_2}} \text{dist}(x, y)
$$

dove  $n_1$  è la numerosità di  $G_1$  e  $n_2$  è la numerosità di  $G_2$ .

• Distanza media intergruppo o Average internal similarity Dati due gruppi di individui  $G_1$  e  $G_2$ , chiamo distanza di  $G_1$  e  $G_2$  la media ar*itmetica* delle distanze tra ciascun individuo di  $G_1 \cup G_2$  e ciascun individuo di  $G_1\cup G_2$ 

$$
D(G_1, G_2) := \frac{1}{(n_1 + n_2)(n_1 + n_2 - 1)} \sum_{\substack{x, y \in G_1 \cup G_2 \\ x \neq y}} \text{dist}(x, y)
$$

dove  $n_1$  è la numerosità di  $G_1$  e  $n_2$  è la numerosità di  $G_2$ .

### • Distanza del baricentro o Distanza tra centroidi

Dati due gruppi di individui  $G_1$  e  $G_2$ , definisco il baricentro o centroide di ciascun gruppo:

$$
\overline{g}_1:=\frac{1}{n_1}\sum_{x\in G_1}x,\qquad \overline{g}_2:=\frac{1}{n_2}\sum_{y\in G_2}y.
$$

dove  $n_1$  è la numerosità di  $G_1$  e  $n_2$  è la numerosità di  $G_2$ .

Chiamo distanza di  $G_1$  e  $G_2$  la distanza tra  $\overline{g}_1$  e  $\overline{g}_2$ :

$$
D(G_1, G_2) := \text{dist}\left(\overline{g}_1, \overline{g}_2\right).
$$

dove  $n_1$  è la numerosità di  $G_1$  e  $n_2$  è la numerosità di  $G_2$ .

Vediamo con un semplice esempio tratto da [?] come si procede

Supponiamo di avere una popolazione di 5 individui che indichiamo come a, b, c, d, e e di avere calcolato le loro reciproche distanze dist $(\cdot, \cdot)$  (ricordiamo che anche la distanza tra due individui va scelta) tra le distanza introdotte nella sezione 4.1. Supponiamo di aver calcolato le seguenti distanze

dist (a, b) = 9 dist (a, c) = 3 dist (a, d) = 6 dist (a, e) = 11 dist (b, c) = 7 dist (b, d) = 5 dist (b, e) = 10 dist (c, d) = 9 dist (c, e) = 2 dist (d, e) = 8

Come distanza tra cluster scegliamo la distanza del nearest neighborhood:

$$
D(G_1, G_2) := \min \{ \text{dist}(x, y) : x \in G_1, y \in G_2 \}
$$

- Passo 0 Ciascun punto è un cluster:

$$
(a), (b), (c), (d), (e)
$$

- Passo 1 La distanza minima tra due punti è due ed è realizzata dagli individui  $c$  ed e che quindi riunisco in unico cluster. Abbiamo allora

 $(a)$ ,  $(b)$ ,  $(c, e)$ ,  $(d)$  unione avvenuta a distanza 2

- Passo 2 Calcoliamo la distanza tra i cluster ottenuti al passo precedente

$$
D((a), (b)) = \text{dist}(a, b) = 9
$$
  
\n
$$
D((a), (c, e)) = \min \{ \text{dist}(a, c), \text{ dist}(a, e) \} = \min \{ 3, 11 \} = 3
$$
  
\n
$$
D((a), (d)) = \text{dist}(a, e) = 11
$$
  
\n
$$
D((b), (c, e)) = \min \{ \text{dist}(b, c), \text{dist}(b, e) \} = \min \{ 7, 10 \} = 7
$$
  
\n
$$
D((b), (d)) = \text{dist}(b, d) = 5
$$
  
\n
$$
D((c, e), (d)) = \min \{ \text{dist}(d, c), \text{dist}(d, e) \} = \min \{ 9, 8 \} = 8
$$

La distanza minima è 3 ed è realizzata dai cluster  $(a)$  e  $(c, e)$  che dunque unisco. Abbiamo allora

 $(a, c, e), (b), (d)$  unione avvenuta a distanza 3

- Passo 3 Calcoliamo la distanza tra i cluster ottenuti al passo precedente

 $D((a, c, e), (b)) = \min \{ \text{dist}(a, b), \ \text{dist}(c, b), \ \text{dist}(e, b) \} = \min \{9, 7, 10\} = 7$  $D((a, c, e), (d)) = \min \{\text{dist}(a, d), \text{dist}(c, d), \text{dist}(e, d)\} = \min \{6, 9, 8\} = 6$  $D((b),(d)) = \text{dist}(b,d) = 5$ 

La distanza minima è 5 ed è realizzata dai cluster  $(b)$  e  $(d)$  che dunque unisco. Abbiamo allora

 $(a, c, e), (b, d)$  unione avvenuta a distanza 5

- Passo 4 Calcoliamo la distanza tra i cluster ottenuti al passo precedente

$$
D((a, c, e), (b, d)) = \min\{\text{dist}(a, b), \text{dist}(a, d), \text{dist}(c, b), \text{dist}(c, d), \text{dist}(e, b), \text{dist}(e, d)\} = \min\{9, 6, 7, 9, 10, 8\} = 6
$$

Finiamo dunque con unico cluster che contiene l'intera popolazione e l'unione è avvenuta a distanza 6.

I risultati ottenuti si rappresentano in un dendrogramma (grafico ad albero)

Esercizio 4.3.1. Costruire il dendrogramma nel caso della distanza media intragruppo e nel caso della distanza del furthest neighborhood.

Esempio 4.3.1. Vediamo i dendrogrammi costruiti secondo la distanza euclidea per il campione normalizzato tratto da [?], secondo i criteri del nearest neighborhood, del furthest neighborhood e della media intragruppo.

> setwd("/home/laura/Documents/didattica/2012-13\_elaborazioni\_B194")

 $> X < -$ 

```
+ read.table("/home/laura/Documents/didattica/2012-13_elaborazioni_B194/table2_noR5.csv",
```
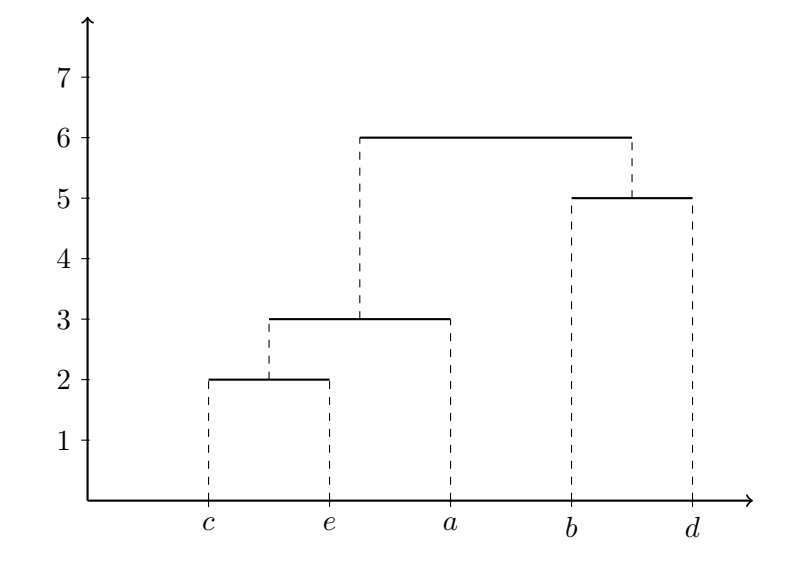

Figura 4.1: Dendrogramma con la distanza del nearest-neighborhood

```
+ header=TRUE, sep="\t", na.strings="NA", dec=".", strip.white=TRUE)
> Y <- scale(table2noR5[,c("CO2SBWn","Densin","FirTempn","PRAn","PVn",
+ "TenStrn", "Totpor")])
> Single_Euclidean <- hclust(dist(Y) , method= "single")
> plot(Single_Euclidean, main= "Cluster Dendrogram for Solution
+ Single_Euclidean", xlab= "Observation Number in Y", sub="Method=single;
+ Distance=euclidian")
> dev.copy(png,'hiera_eucl_single.png');dev.off()
png
  3
X11cairo
      2
> Complete_Euclidean <- hclust(dist(Y) , method= "complete")
> plot(Complete_Euclidean, main= "Cluster Dendrogram for Solution
+ Complete_Euclidean", xlab= "Observation Number in Y", sub="Method=complete;
+ Distance=euclidian")
> dev.copy(png,'hiera_eucl_complete.png');dev.off()
png
  3
X11cairo
```
Cluster Dendrogram for Solution Single\_Euclidean

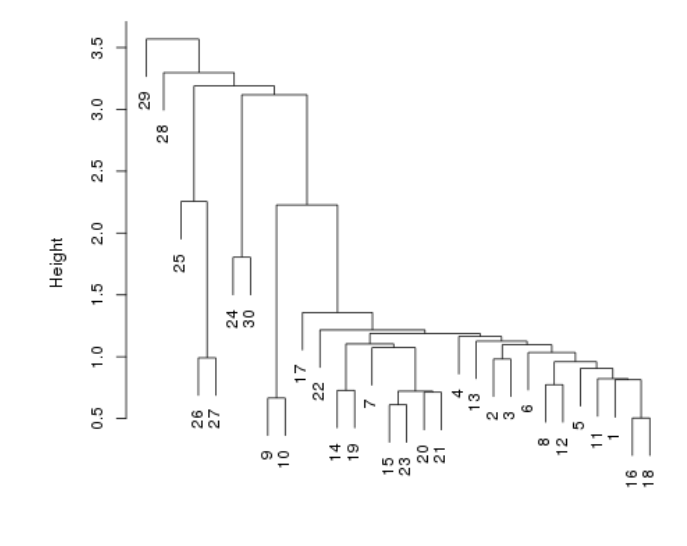

ObseMeathiod Astingbeen in Y Distance=euclidian

Figura 4.2: Distanza euclidea, single–link proximity

2

```
> Average_Euclidean <- hclust(dist(Y) , method= "average")
> plot(Average_Euclidean, main= "Cluster Dendrogram for Solution
+ Average_Euclidean", xlab= "Observation Number in Y", sub="Method=average;
+ Distance=euclidian")
> dev.copy(png,'hiera_eucl_average.png');dev.off()
png
  3
X11cairo
       2
```
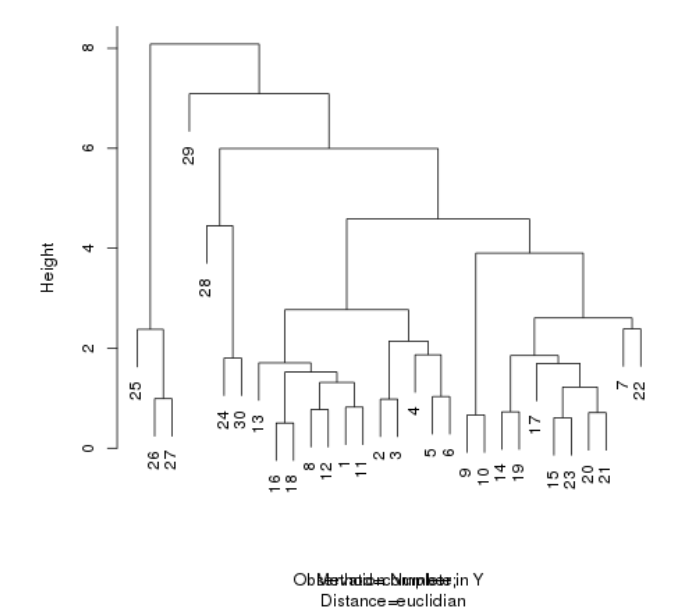

Cluster Dendrogram for Solution Complete\_Euclidean

Figura 4.3: Distanza euclidea, complete–link proximity

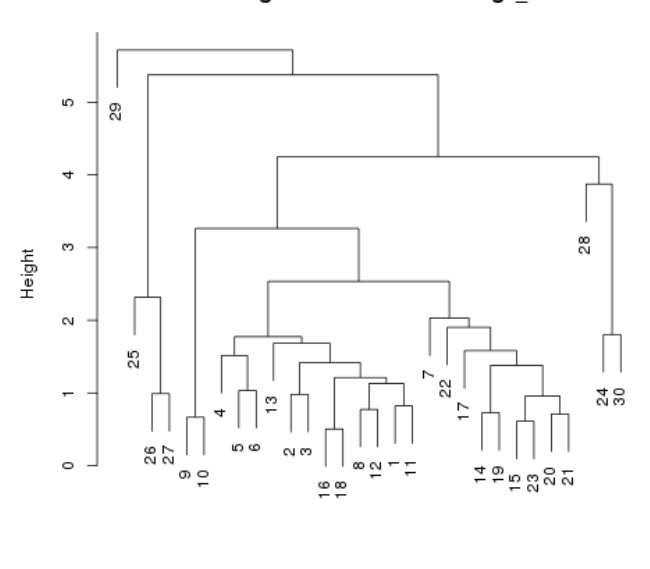

Cluster Dendrogram for Solution Average Euclidean

Figura 4.4: Distanza euclidea, average–link proximity

Observation Number in Y<br>Method=average; Distance=euclidian

Parte II

# Statistica inferenziale

# 5. Campioni statistici

### 5.1. Introduzione

Scopo della statistica inferenziale è lo stabilire metodi rigorosi per ottenere – con un calcolabile grado di certezza proprietà generali di una popolazione a partire da una raccolta di dati sulla popolazione stessa.

Possiamo sintetizzare il modello matematico che applichiamo come segue

- Se rileviamo un carattere su una popolazione di  $n$  individui, consideriamo ciascun dato rilevato come il valore assunto da  $X_1, X_2, \ldots, X_n$  variabili aleatorie aventi tutte la stessa distribuzione D e che (molto spesso) si possono supporre indipendenti.
- La distribuzione  $\mathcal D$  è (parzialmente) incognita; si cercano informazioni su  $\mathcal D$  a partire dai dati rilevati. Le informazioni ricavate sulla distribuzione D sono di natura probabilistica. Per esempio, non riusciremo ad ottenere informazioni del tipo la media della distribuzione  $\mathcal D$  è 50 ma informazioni del tipo la media della distribuzione  $\mathcal D$  è compresa tra 49.8 e 50.2 con probabilità del 90%.

Comunemente si suppone di conoscere il tipo della distribuzione D, ovvero si suppone di sapere se è gaussiana, esponenziale o binomiale o altro, ma di non conoscere i parametri che la caratterizzano.

Definizione 5.1.1 (Campione statistico). Una famiglia di variabili aleatorie

$$
X_1, X_2, \ldots, X_n
$$

si dice un *campione statistico di numerosità* n se le v.a.  $X_1, X_2, \ldots, X_n$  sono indipendenti ed identicamente distribuite.

Se f è la comune densità delle v.a.  $X_1, X_2, \ldots, X_n$ , allora la v.a. vettoriale  $X := (X_1, X_2, \ldots, X_n)$  ha densità congiunta

$$
g_{X_1, X_2, ..., X_n}(x_1, x_2, ..., x_n) = f(x_1)f(x_2)...f(x_n).
$$

La comune distribuzione delle  $X_i$  si dice distribuzione campionaria di  $X_1, X_2, \ldots, X_n$ .

**Osservazione 5.1.1.** Poiché le v.a.  $X_1, X_2, \ldots, X_n$  seguono la stessa distribuzione, esse hanno anche la stessa media e la stessa varianza (se queste quantità esistono).

**Definizione 5.1.2** (Statistica). Sia  $X_1, X_2, \ldots, X_n$  un campione statistico. Una funzione (non dipendente da parametri) di  $X_1, X_2, \ldots, X_n$  si dice una statistica.

**Osservazione 5.1.2.** Chiariamo cosa si intende per statistica:  $3X_1 - 2X_2$  è una statistica; max { $X_1, X_2, \ldots, X_n$ } è una statistica.  $X_1 - \mu \mu \in \mathbb{R}$  non `è una statistica.

### 5.2. Media campionaria e varianza campionaria

**Definizione 5.2.1.** Sia  $X_1, X_2, \ldots, X_n$  un campione statistico. Chiamiamo media campionaria di  $X_1, X_2, \ldots, X_n$  la statistica

$$
\overline{X} := \frac{1}{n} \sum_{i=1}^{n} X_i,
$$

chiamiamo **varianza campionaria** di  $X_1, X_2, \ldots, X_n$  la statistica

$$
S^{2} := \frac{1}{n-1} \sum_{i=1}^{n} (X_{i} - \overline{X})^{2}.
$$

**Proposizione 5.2.1.** Sia  $X_1, X_2, \ldots, X_n$  un campione statistico di numerosità n con media  $\mu$  e varianza  $\sigma^2$  finite. Siano  $\overline{X}$  e  $S^2$  la media campionaria e la varianza campionaria. Allora

$$
\mathbb{E}\left[\overline{X}\right] = \mu, \quad \text{Var}\left[\overline{X}\right] = \frac{\sigma^2}{n}, \quad \mathbb{E}\left[S^2\right] = \sigma^2.
$$

Dimostrazione.

$$
\mathbb{E}\left[\overline{X}\right] = \mathbb{E}\left[\frac{1}{n}\sum_{i=1}^{n}X_i\right] = \frac{1}{n}\sum_{i=1}^{n}\mathbb{E}\left[X_i\right] = \frac{1}{n}n\mu = \mu
$$
\n
$$
\text{Var}\left[\overline{X}\right] = \text{Var}\left[\frac{1}{n}\sum_{i=1}^{n}X_i\right] = \frac{1}{n^2}\text{Var}\left[\sum_{i=1}^{n}X_i\right] = \frac{1}{n^2}\sum_{i=1}^{n}\text{Var}\left[X_i\right] = \frac{1}{n^2}n\sigma^2 = \frac{\sigma^2}{n}.
$$

Per calcolare la media di  $S^2$  osserviamo preliminarmente che

$$
S^{2} = \frac{1}{n-1} \left( \sum_{i=1}^{n} X_{i}^{2} - 2 \overline{X} \sum_{i=1}^{n} X_{i} + \sum_{i=1}^{n} \overline{X}^{2} \right)
$$
  
= 
$$
\frac{1}{n-1} \left( \sum_{i=1}^{n} X_{i}^{2} - 2 \overline{X} n \overline{X} + n \overline{X}^{2} \right) = \frac{1}{n-1} \left( \sum_{i=1}^{n} X_{i}^{2} - n \overline{X}^{2} \right).
$$

Dunque

$$
(n-1)\mathbb{E}\left[S^2\right] = \mathbb{E}\left[\sum_{i=1}^n X_i^2 - n\overline{X}^2\right] = \mathbb{E}\left[\sum_{i=1}^n (X_i - \mu + \mu)^2 - n\left(\overline{X} - \mu + \mu\right)^2\right]
$$

$$
= \sum_{i=1}^n \mathbb{E}\left[(X_i - \mu + \mu)^2\right] - n\mathbb{E}\left[\left(\overline{X} - \mu + \mu\right)^2\right]
$$

$$
= \sum_{i=1}^{n} \mathbb{E} \left[ (X_i - \mu)^2 + \mu^2 + 2\mu (X_i - \mu) \right] - n \left( \mathbb{E} \left[ (\overline{X} - \mu)^2 \right] + \mu^2 - 2\mu \mathbb{E} \left[ \overline{X} - \mu \right] \right) = \sum_{i=1}^{n} (\sigma^2 + \mu^2) - n \left( \frac{\sigma^2}{n} + \mu^2 \right) = (n-1) \sigma^2
$$

 $\Box$ 

 $\Box$ 

e quindi  $\mathbb{E}[S^2] = \sigma^2$ .

### 5.2.1. La disuguaglianza di Chebyshev e la legge (debole) dei grandi numeri

Enunciamo alcuni importanti risultati asintotici che giustificano l'uso della media campionaria  $\overline{X}$  come stima della media  $\mu$  del campione.

**Teorema 5.2.1** (Disuguaglianza di Chebyshev). Se  $X \geq w$ na variabile aleatoria con media  $\mu$  e varianza non superiore a  $\sigma^2$ , allora

$$
\mathbb{P}(|X - \mu| \ge t) \le \frac{\sigma^2}{t^2} \qquad \forall t > 0.
$$

Dimostrazione. Consideriamo la v.a.  $Y := \begin{cases} 0 & \text{se } |X - \mu| < t, \\ 0 & \text{se } |X - \mu| < t, \end{cases}$ t se  $|X - \mu| \geq t$ . Sicuramente  $0 \le Y \le |X - \mu|$ , quindi  $Y^2 \le (X - \mu)^2$  e dunque

$$
\mathbb{E}[Y^2] \le \mathbb{E}[(X - \mu)^2] = \text{Var}[X].
$$

D'altra parte

$$
\mathbb{E}[Y^2] = 0 \mathbb{P}(|X - \mu| < t) + t^2 \mathbb{P}(|X - \mu| \ge t) = t^2 \mathbb{P}(|X - \mu| \ge t),
$$

da cui la tesi.

Osservazione 5.2.1. La disuguaglianza di Chebyshev può anche essere formulata nel seguente modo: Se  $X$  è una variabile aleatoria con media  $\mu$  e varianza  $\sigma^2$  finite, allora

$$
\mathbb{P}\left(|X-\mu|>\eta\,\sigma\right)\leq\frac{1}{\eta^2}\qquad\forall\eta>0.
$$

Ovvero: la probabilità che X disti dalla sua media  $\mu$  più di una frazione  $\eta$  della deviazione standard  $\sigma$  è inferiore a  $\frac{1}{\eta^2}$ .

Esempio 5.2.1. Sia  $X_1, X_2, \ldots, X_n$  un campione statistico di numerosità n. Supponiamo di conoscere la varianza  $\sigma^2 = 4$  del campione e che la media  $\mu$  sia ignota. Quanto deve essere grande n per poter affermare che

$$
\mathbb{P}\left(\left|\overline{X} - \mu\right| > 1\right) \le \frac{1}{10}?
$$

Sappiamo che

$$
\mathbb{P}\left(\left|\overline{X} - \mu\right| > 1\right) \le \frac{\sigma^2}{n\,1^2} = \frac{4}{n}.
$$

è allora sufficiente richiedere  $\frac{4}{n} \leq \frac{1}{10}$  $\frac{1}{10}$  cioè  $n \geq 40$ .

Dalla disuguaglianza di Chebyshev segue facilmente il seguente

**Teorema 5.2.2** (Legge debole dei grandi numeri). Sia  $\{X_i\}_{i=1}^{\infty}$  una successione di v.a. indipendenti, identicamente distribuite, con media  $\mu$  e varianza  $\sigma^2$  finite.

$$
Per \text{ } ogni \text{ } n \in \mathbb{N} \text{ } sia \text{ } \overline{X}_n := \frac{1}{n} \sum_{i=1}^n X_i. \text{ } Allora
$$
\n
$$
\lim_{n \to \infty} \mathbb{P}\left(|\overline{X}_n - \mu| > t\right) = 0 \qquad \forall t > 0.
$$

Dimostrazione. Poiché  $\mathbb{E}\left[\overline{X}_n\right] = \mu$  e Var  $\left[\overline{X}_n\right] = \frac{\sigma^2}{n}$  $\frac{1}{n}$ , per la disuguaglianza di Chebyshev si ha

$$
\mathbb{P}\left(\left|\overline{X}_n-\mu\right|>t\right)\leq \frac{\sigma^2}{nt^2} \qquad \forall n\in\mathbb{N}.
$$

La tesi segue passando al limite.

La legge debole dei grandi numeri ci *autorizza* a usare il valore di  $\overline{X}_n$  come sostituto della media  $\mu$  della distribuzione e la disuguaglianza di Chebyshev ci dice con precisione quanto è *probabilisticamente accettabile* questa sostituzione.

Esempio 5.2.2. Ho una monetina che potrebbe essere truccata. Voglio scoprire, con un'approssimazione di ±0.05 e con un grado di certezza del 90% quanto vale la probabilit`a di ottenere testa in un singolo lancio. Posso formalizzare ogni singolo lancio della monetina con una variabile aleatoria di Bernoulli di parametro  $p$  dove  $p$  è la probabilità (incognita) di ottenere testa in un singolo lancio. Se lancio la monetina  $n$  volte ho allora un campione statistico  $X_1, X_2, \ldots, X_n$  che segue la distribuzione  $B(p)$ . Sia  $\overline{X}_n$  la media campionaria di questo campione. Allora

$$
\mathbb{E}\left[\overline{X}_n\right] = p, \qquad \text{Var}\left[\overline{X}_n\right] = \frac{p(1-p)}{n}.
$$

Per la disuguaglianza di Chebyshev

$$
\mathbb{P}\left(\left|\overline{X}_n - p\right| \ge 0.05\right) \le \frac{p(1-p)}{n(0.05)^2} \le \frac{400}{4n} = \frac{100}{n}
$$

Voglio

$$
\mathbb{P}\left(\left|\overline{X}_n - p\right| \le 0.05\right) \ge \frac{90}{100}
$$

cioè

$$
\mathbb{P}\left(\left|\overline{X}_n - p\right| \ge 0.05\right) \le 1 - \frac{90}{100} = \frac{1}{10}
$$

 $\Box$ 

Basta allora avere  $\frac{100}{n} \leq \frac{1}{10}$  $\frac{1}{10}$  cioè  $n \ge 1000$ . Dunque: tiro la monetina 1000 volte registrando il risultato ad ogni i-esimo lancio  $(x_i = 1)$  o croce  $(x_i = 0)$  vedendo questo numero come il valore assunto da una v.a. bernoulliana  $X_i$  di parametro p.

Calcolo  $\overline{x} = \frac{1}{100}$ 1000 1000  $\sum$  $i=1$  $x_i$  e lo vedo come il valore assunto dalla v.a. X. La probabilità

che il valore  $\bar{x}$  differisca da p per meno di 0.05 è maggiore-uguale del 90%.

Più in generale

**Esempio 5.2.3.** Sia  $X_1, X_2, \ldots, X_n$  un campione statistico di numerosità n, bernoulliano di parametro (incognito)  $p \in [0,1]$ . Dunque

$$
\mathbb{E}[X_i] = p \qquad \text{Var}[X_i] = p(1-p)
$$

$$
\mathbb{E}[\overline{X}] = p \qquad \text{Var}[\overline{X}] = \frac{p(1-p)}{n}
$$

Allora, per la disuguaglianza di Chebyshev

$$
\mathbb{P}\left(\left|\overline{X} - p\right| > t\right) \le \frac{p(1-p)}{n t^2} \le \frac{1}{4n t^2} \qquad \forall t > 0. \tag{5.1}
$$

poiché  $p(1-p) \leq \frac{1}{4}$  $\frac{1}{4}$   $\forall p \in [0, 1].$ 

### 5.2.2. La distribuzione gaussiana  $\mathcal{N}\left(\mu,\sigma^2\right)$  e il teorema del limite centrale

Ricordiamo che la distribuzione gaussiana di parametri  $\mu \in \mathbb{R}$  e  $\sigma^2 > 0$ ,  $\mathcal{N}(\mu, \sigma^2)$ , è la distribuzione assolutamente continua associata alla densità

$$
f(x) = \frac{1}{\sigma\sqrt{2\pi}} \exp\left(\frac{-(x-\mu)^2}{2\sigma^2}\right), \qquad x \in \mathbb{R}.
$$

Se una v.a. X segue la distribuzione  $\mathcal{N}(\mu, \sigma^2)$ , allora

$$
\mathbb{E}[X] = \mu, \qquad \text{Var}[X] = \sigma^2.
$$

Inoltre  $f(x) > 0$  per ogni  $x \in \mathbb{R}$ , quindi la funzione di ripartizione  $F_X(x) := \mathbb{P}(X \leq x)$ è strettamente monotona crescente. Dunque, per ogni  $\alpha \in (0, 1)$  esiste uno ed un solo  $x = x_\alpha \in \mathbb{R}$  tale  $F_X(x_\alpha) = \alpha$ .  $x_\alpha$  si dice **quantile** di X di livello  $\alpha$ . Inoltre, se  $\mu = 0$ , la densità è una funzione pari, e dunque  $F_X(t) + F_X(-t) = 1$  per ogni  $t \in \mathbb{R}$ ; in particolare  $x_{1-\alpha} = -x_{\alpha}.$ 

Nel caso in cui  $\mu = 0, \sigma^2 = 1$ , la distribuzione  $\mathcal{N}((0,0),1)$  si dice distribuzione gaussiana standard, la funzione di ripartizione associata si indica con la lettera  $\Phi$ ,

$$
\Phi(x) := \int_{-\infty}^{x} \frac{1}{\sqrt{2\pi}} \exp\left(\frac{-t^2}{2}\right) dt, \qquad x \in \mathbb{R}.
$$

e per ogni  $\alpha \in (0,1)$  il quantile di livello  $\alpha$  si indica  $z_{\alpha}$ . Dunque

$$
\Phi(x) + \Phi(-x) = 1 \quad \forall x \in \mathbb{R}, \qquad z_{1-\alpha} = -z_{\alpha} \quad \forall \alpha \in (0,1).
$$

Si possono inoltre dimostrare le seguenti proprietà

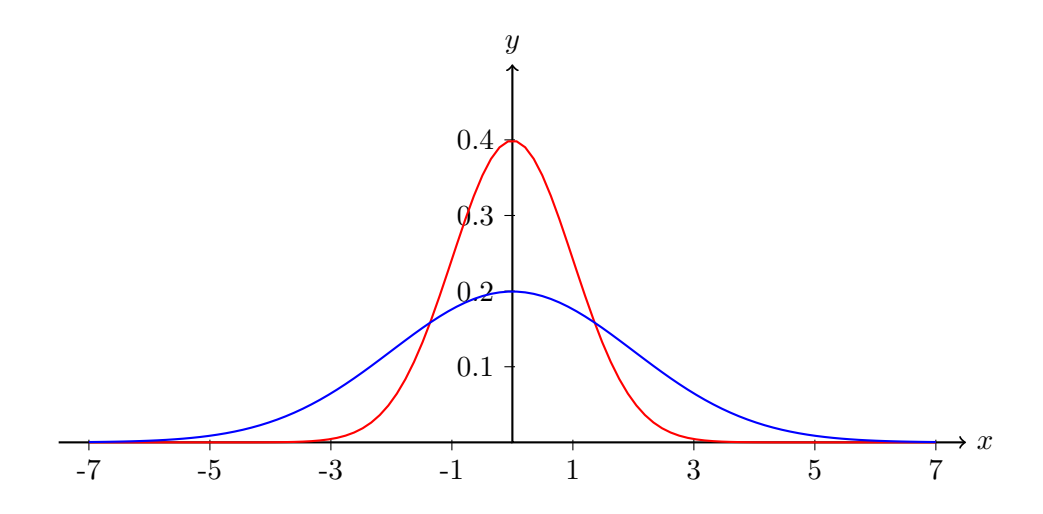

Figura 5.1: Densità associate alle distribuzioni  $\mathcal{N} ((, 0), 1)$  (in rosso) e  $\mathcal{N} ((, 0), 4)$  (in blu)

- **Proprietà 5.2.1.** 1. Se X è una v.a. gaussiana di media  $\mu$  e varianza  $\sigma^2$ : X ∼  $\mathcal{N}(\mu, \sigma^2)$  e α, β sono due numeri reali,  $\alpha \neq 0$ , allora la v.a.  $\alpha X + \beta$  è gaussiana di media  $\alpha\mu + \beta$  e varianza  $\alpha^2\sigma^2$ :  $\alpha X + \beta \sim \mathcal{N}(\alpha\mu + \beta, \alpha^2\sigma^2)$ . In particolare  $Y := \frac{X - \mu}{\sigma}$  $\frac{\mu}{\sigma}$ è una v.a. gaussiana standard: Y ∼ N ((, 0), 1).
	- 2. Siano  $X_1, X_2, \ldots, X_n$  v.a. indipendenti. Supponiamo che ciascuna v.a.  $X_i$  sia gaussiana di media  $\mu_i$  e varianza  $\sigma_i^2$ :  $X_i \sim \mathcal{N}(\mu_i, \sigma_i^2)$   $\forall i = 1, \ldots, n$ . Allora la v.a.  $X_1 + X_2 + \ldots + X_n$  è gaussiana di media pari alla somma delle medie e varianza pari alla somma delle varianze:

$$
\sum_{i=1}^{n} X_i \sim \mathcal{N}\left(\sum_{i=1}^{n} \mu_i, \sum_{i=1}^{n} \sigma_i^2\right)
$$

**Teorema 5.2.3** (Teorema del limite centrale). Sia  $\{X_i\}_{i=1}^{\infty}$  una successione di v.a. indipendenti, identicamente distribuite, con media  $\mu$  e varianza  $\sigma^2$  finite. Sia  $\Phi(t)$  la funzione di ripartizione associata alla distribuzione gaussiana standard  $\mathcal{N}(0,1)$ .

Per ogni  $n \in N$  sia  $\overline{X}_n$  la media campionaria di  $X_1, X_2, \ldots, X_n$  e sia  $\overline{Z}_n$  la sua standardizzazione:

$$
\overline{Z}_n := \frac{\overline{X}_n - \mu}{\frac{\sigma}{\sqrt{n}}}.
$$

Allora

$$
\lim_{n \to \infty} \mathbb{P}\left(\overline{Z}_n \le t\right) = \Phi(t) \qquad \forall t \in \mathbb{R}
$$

Osservazione 5.2.2. Una formulazione equivalente della tesi del teorema del limite centrale è

$$
\lim_{n \to \infty} \mathbb{P}\left(\frac{\sum_{i=1}^{n} X_i - n\mu}{\sigma\sqrt{n}} \le t\right) = \Phi(t) \qquad \forall t \in \mathbb{R}
$$

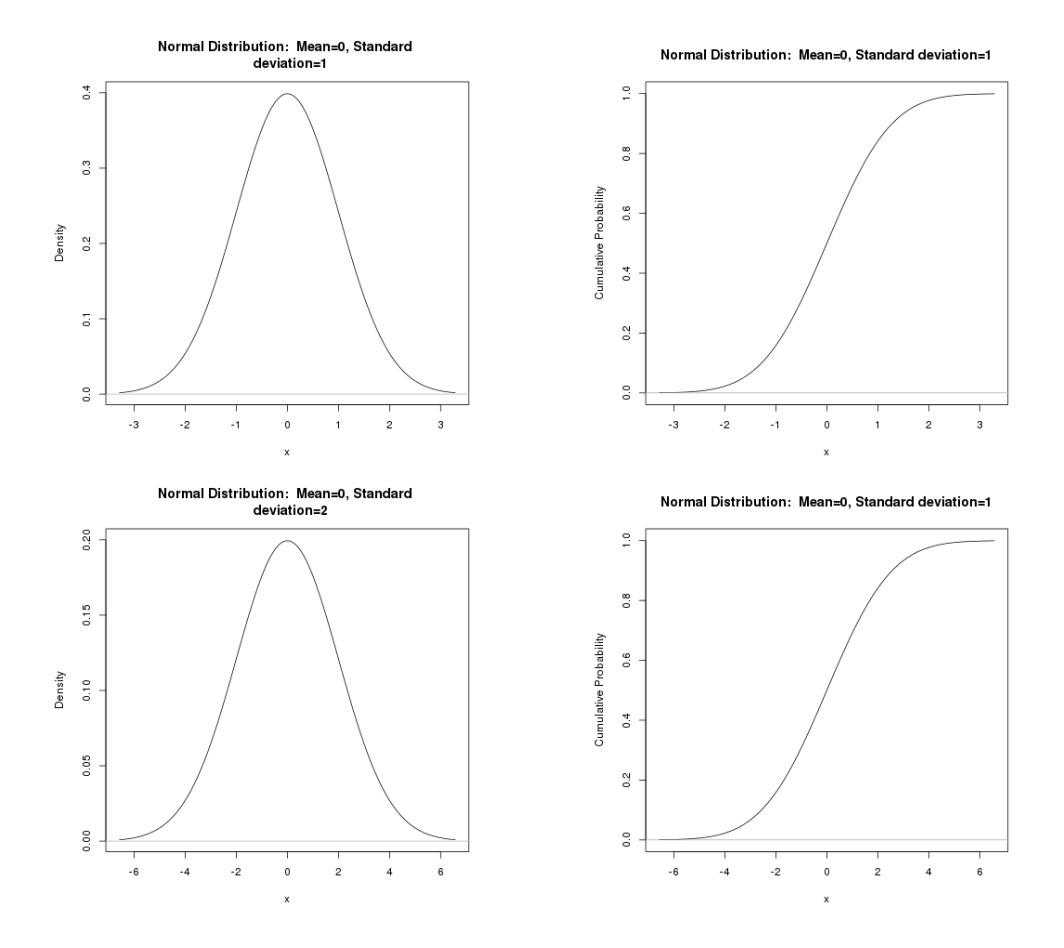

Figura 5.2:  $\mathcal{N}((0,0),1)$  e  $\mathcal{N}((0,0),4)$ , densità e funzione di ripartizione

Esempio 5.2.4. Supponiamo di avere un campione statistico di numerosità 25 e deviazione standard 8. Qual è la probabilità che la media campionaria differisca dalla media del campione per più di 4?

Devo calcolare

$$
\mathbb{P}\left(\left|\overline{X} - \mu\right| > 4\right)
$$

dove  $\mu = \mathbb{E}[X_i]$   $\forall i = 1, \ldots, n$  e dunque è anche  $\mu = \mathbb{E}[\overline{X}]$ . Applicando la disuguaglianza di Chebyshev otteniamo

$$
\mathbb{P}\left(\left|\overline{X} - \mu\right| > 4\right) \le \frac{\text{Var}\left[\overline{X}\right]}{4^2} = \frac{64}{25 \cdot 16} = \frac{4}{25} = 0.16
$$

Proviamo ad applicare il teorema del limite centrale. Indico con  $\overline{Z}$  la standardizzazione

della media campionaria. Si ha

$$
\mathbb{P}\left(\left|\overline{X} - \mu\right| > 4\right) = \mathbb{P}\left(\frac{\left|\overline{X} - \mu\right|}{\frac{\sigma}{\sqrt{n}}} > \frac{4}{\frac{\sigma}{\sqrt{n}}}\right) = \mathbb{P}\left(\left|\overline{Z}\right| > \frac{4}{\frac{8}{\sqrt{25}}}\right) =
$$
\n
$$
= \mathbb{P}\left(\left|\overline{Z}\right| > \frac{5}{2}\right) = \mathbb{P}\left(\overline{Z} > \frac{5}{2}\right) + \mathbb{P}\left(\overline{Z} < \frac{-5}{2}\right)
$$
\n
$$
= 1 - \Phi\left(2.5\right) + \Phi\left(-2.5\right) = 2\left(1 - \Phi\left(2.5\right)\right)
$$
\n
$$
= 2\left(1 - \Phi\left(2.5\right)\right) \approx 2\left(1 - 0.9938\right) = 0.0124
$$

Perché questa stima *sembra* tanto migliore di quella ottenuta con la disuguaglianza di Chebyshev? Perché non abbiamo un'indicazione sul significato di quei  $\simeq$ . In altre parole, il teorema del limite centrale è appunto un teorema di passaggio al limite e non fornisce una stima dell'errore che si compie sostituendo  $\mathbb{P}(Z_n \leq t)$  con  $\Phi(t)$ . A tal proposito vale il seguente

**Teorema 5.2.4** (Teorema di Berry–Esseen). Sia  $\{X_i\}_{i=1}^{\infty}$  una successione di v.a. indipendenti, identicamente distribuite, con media  $\mu = 0$ , varianza  $\sigma^2$  e momento terzo  $\gamma\ :=\ \mathbb{E}\left[|X_i|^3\right]\,$  finiti. Sia  $\Phi(t)$  la funzione di ripartizione associata alla distribuzione gaussiana standard  $\mathcal{N}((0, 0), 1)$ .

Sia  $C := \frac{0.8\gamma}{r^2}$  $rac{1}{\sigma^3}$ . Allora

$$
\left| \mathbb{P} \left( \frac{\overline{X}_n}{\frac{\sigma}{\sqrt{n}}} \le t \right) - \Phi(t) \right| \le \frac{C}{\sqrt{n}} \qquad \forall t \in \mathbb{R}
$$

Dal Teorema di Berry–Esseen, teorema 5.2.4, otteniamo dunque

$$
\left|\mathbb{P}\left(\overline{Z}_n \leq t\right) - \Phi(t)\right| \leq \frac{C}{\sqrt{n}} \qquad \forall t \in \mathbb{R}
$$

### 5.3. Alcune distribuzioni legate alla distribuzione gaussiana

# 5.3.1. Distribuzione di Pearson (o  $\chi^2$ ) con  $n$  gradi di libertà,  $\chi^2_n$

Si chiama così la distribuzione associata alla densità

$$
f(x) := \begin{cases} \frac{1}{\Gamma\left(\frac{n}{2}\right)} \left(\frac{1}{2}\right)^{\frac{n}{2}} x^{\frac{n}{2}-1} \exp\left(\frac{-x}{2}\right) & x > 0, \\ 0 & x \le 0, \end{cases}
$$

dove  $\Gamma(a) := \int^{+\infty}$  $\boldsymbol{0}$  $x^{a-1}e^{-x} dx, a > 0$ 

**Osservazione 5.3.1.** Si può dimostrare che  $\forall a > 0$  si ha  $\Gamma(a + 1) = a\Gamma(a)$  e che  $\Gamma(1) = 1, \Gamma\left(\frac{1}{2}\right)$ 2  $\Big) = \sqrt{\pi}$ . Quindi  $\Gamma(2) = 1.1$ ,  $\Gamma(3) = 2 \Gamma(2) = 2.1 = 2!$  ...  $\Gamma(n) = (n-1)!$  per ogni intero positivo n mentre

$$
\Gamma\left(\frac{3}{2}\right) = \frac{1}{2}\Gamma\left(\frac{1}{2}\right) = \frac{1}{2}\sqrt{\pi}, \qquad \Gamma\left(\frac{5}{2}\right) = \frac{3}{2}\Gamma\left(\frac{3}{2}\right) = \frac{3\cdot 1}{2\cdot 2}\sqrt{\pi} = \frac{3!!}{2^2}\sqrt{\pi},
$$

$$
\dots \qquad \Gamma\left(\frac{2k+1}{2}\right) = \frac{(2k-1)!!}{2^k}\sqrt{\pi} \quad \text{per ogni intero non-negative } k.
$$

Si possono calcolare media e varianza di una v.a. che segua una distribuzione di Pearson:

**Proprietà 5.3.1.** Se X è una v.a. con distribuzione  $\chi^2$  a n gradi di libertà,  $X \sim \chi^2_n$ , allora

$$
\mathbb{E}[X] = n, \qquad \text{Var}[X] = 2n.
$$

**Proprietà 5.3.2.** Se X e Y sono due variabili di Pearson indipendenti,  $X \sim \chi^2_n, Y \sim \chi^2_k,$ allora la v.a.  $X + Y$  segue la distribuzione di Pearson a  $n + k$  gradi di libertà:

$$
X + Y \sim \chi^2_{n+k}.
$$

Il seguente teorema dà un legame tra la distribuzione gaussiana e le distribuzioni  $\chi^2$ :

**Teorema 5.3.1.** Se  $X_1, X_2, \ldots, X_n$  sono v.a. indipendenti e gaussiane, con  $X_i$  di media  $\mu_i$  e varianza  $\sigma_i^2$ ,  $\forall i = 1, \ldots, n$ , allora la v.a.  $\sum_{i=1}^n$  $i=1$  $\int X_i - \mu_i$  $\sigma_i$  $\bigg\}^2$  segue la distribuzione di Pearson a n gradi di libertà,  $\chi^2_n$ .

**Corollario 5.3.2.** Se  $X_1, X_2, \ldots, X_n$  è un campione statistico gaussiano, con media  $\mu$  e varianza  $\sigma^2$ , allora la v.a.  $\chi^2 := \sum_{n=1}^{\infty}$  $\frac{i=1}{i}$  $\int X_i - \mu$ σ  $\bigg\}^2$  segue una distribuzione  $\chi^2$  con n gradi di libert`a.

Esempio 5.3.1. Si vuole localizzare un oggetto puntiforme, misurandone le tre coordinate cartesiane rispetto ad un prefissato sistema di riferimento. L'errore sperimentale, misurato in millimetri per ciascuna delle tre coordinate è una v.a. gaussiana di media 0 e deviazione standard 2.

Supponendo che i tre errori siano v.a. indipendenti, calcolare la probabilità che la distanza tra la posizione misurata e la posizione reale sia inferiore a 1.2 mm.

Soluzione. Indico con  $X_1, X_2, X_3$ , gli errori commessi nella misurazione delle tre coordinate. Per il Teorema di Pitagora la distanza tra le due posizioni è

$$
D = \sqrt{X_1^2 + X_2^2 + X_3^2}
$$

Vogliamo calcolare  $\mathbb{P}(D < 1.2) = \mathbb{P}(D^2 < 1.44) = \mathbb{P}(X_1^2 + X_2^2 + X_3^2 < 1.44)$ .

```
Pongo Z_i := \frac{X_i}{\cdot}\frac{X_i}{\sigma} = \frac{X_i}{2}\frac{\Delta_i}{2}, i = 1, 2, 3, da cui X_i^2 = 4Z_i^2 e dunque
         \mathbb{P}(D < 1.2) = \mathbb{P}(X_1^2 + X_2^2 + X_3^2 < 1.44) = \mathbb{P}(4(Z_1^2 + Z_2^2 + Z_3^2) < 1.44)= \mathbb{P}\left(Z_1^2 + Z_2^2 + Z_3^2 < .36\right).
```
Baster`a dunque controllare (vedi ultima riga del listato a seguire) il valore della funzione di ripartizione delle v.a. di distribuzione  $\chi_3^2$  nel punto 0.36 che è (circa) 0.052.

```
> setwd("/home/laura/Documents/didattica/2012-13_elaborazioni_B194")
```

```
> .x <- seq(0.015, 17.73, length.out=100)
> plot(.x, dchisq(.x, df=3), xlab="x", ylab="Density",
main=paste("ChiSquared Distribution: Degrees of freedom=3"), type="l")
> abline(h=0, col="gray")
> remove(.x)
> dev.copy(png,'densitachiquadro3.png');dev.off()
png
  3
X11cairo
       \mathcal{D}> .x <- seq(0.015, 17.73, length.out=100)
> plot(.x, pchisq(.x, df=3), xlab="x", ylab="Cumulative Probability",
main=paste("ChiSquared Distribution: Degrees of freedom=3"), type="l")
> abline(h=0, col="gray")
> remove(.x)
> pchisq(c(0.36), df=3, lower.tail=TRUE)
[1] 0.05162424
> .x <- seq(0.015, 17.73, length.out=100)
> plot(.x, dchisq(.x, df=3), xlab="x", ylab="Density",
main=paste("ChiSquared Distribution: Degrees of freedom=3"),type="l")
> abline(h=0, col="gray")
> remove(.x)
> dev.copy(png,'densitachiquadro3.png');dev.off()
png
  3
```

```
X11cairo
       2
> .x <- seq(0.015, 17.73, length.out=100)
> plot(.x, pchisq(.x, df=3), xlab="x", ylab="Cumulative Probability",
 main=paste("ChiSquared Distribution: Degrees of freedom=3"),type="l")
> abline(h=0, col="gray")
> remove(.x)
> dev.copy(png,'ripartizionechiquadro3.png');dev.off()
png
  3
X11cairo
       2
> pchisq(c(0.36), df=3, lower.tail=TRUE)
[1] 0.05162424
```
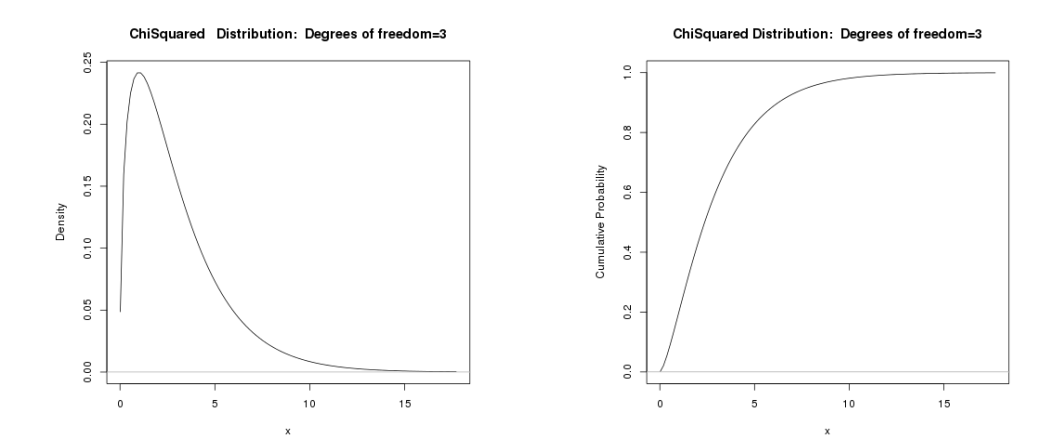

Figura 5.3:  $\chi^2_3$ , densità e funzione di ripartizione

A titolo di confronto, visualizziamo anche densità e funzione di ripartizione delle distribuzioni  $\chi_{10}^2$  e  $\chi_{100}^2$ . Il seguente teorema raccoglie alcune importanti proprietà dei campioni statistici gaussiani e delle loro media e varianza campionarie.

**Teorema 5.3.3.** Sia  $X_1, X_2, \ldots, X_n$  un campione statistico gaussiano di numerosità n, media  $\mu$  e varianza  $\sigma^2$ .

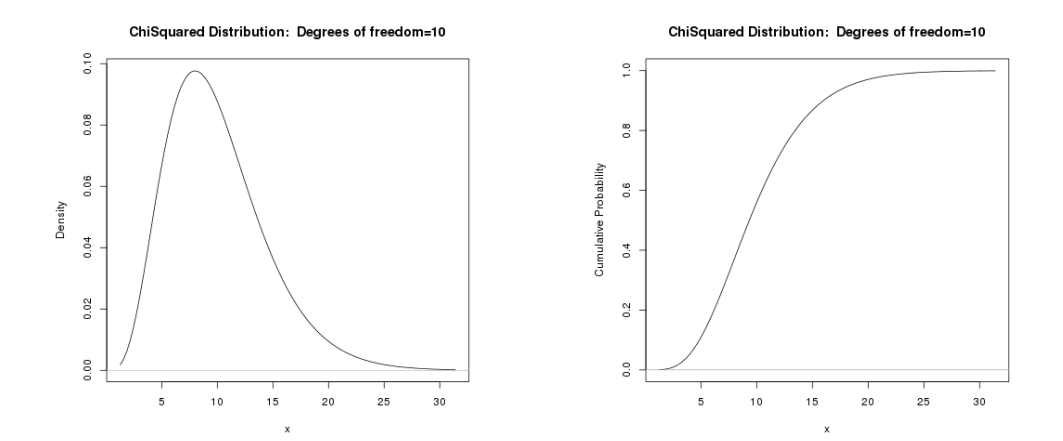

Figura 5.4:  $\chi_{10}^2$ , densità e funzione di ripartizione

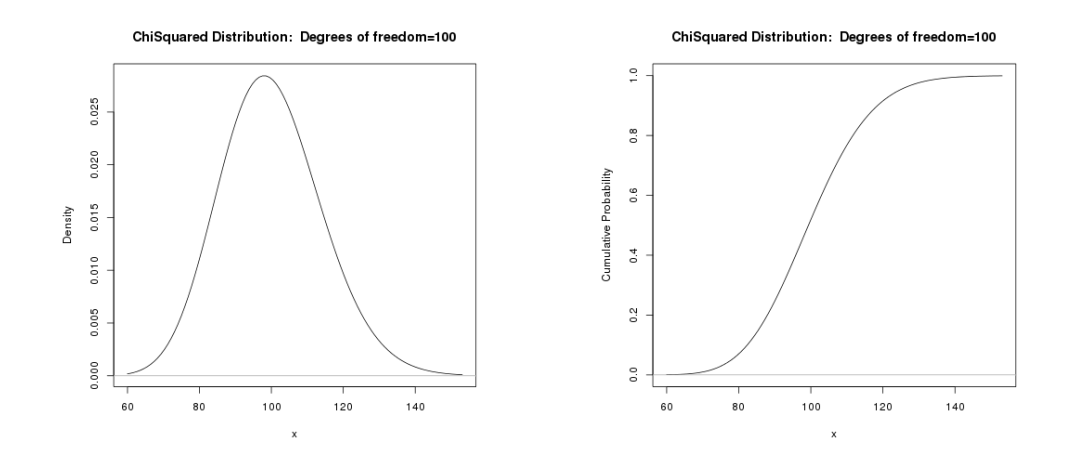

Figura 5.5:  $\chi_{100}^2$ , densità e funzione di ripartizione

Allora, la media campionaria  $\overline{X} := \frac{1}{\cdot}$ n  $\sum_{n=1}^{\infty}$  $i=1$  $X_i$  e la varianza campionaria  $S^2 := \frac{1}{1}$  $n-1$  $\sum_{n=1}^{\infty}$  $i=1$  $(X_i - \overline{X})^2$  sono v.a. indipendenti. Sia  $Z_1, Z_2, \ldots, Z_n$  la standardizzazione del campione statistico  $X_1, X_2, \ldots, X_n$  i.e.  $X_i - \mu$ 

$$
Z_i := \frac{\Lambda_i - \mu}{\sigma} \qquad \forall i = 1, \dots, n.
$$

e sia  $\overline{Z}$  la media campionaria del campione normalizzato  $Z_1, Z_2, \ldots, Z_n$ .

Allora  $\overline{Z} = \frac{\overline{X} - \mu}{\sigma}$  $\frac{-\mu}{\sigma}$  e la v.a.  $\sum_{i=1}^n$  $\frac{i=1}{i}$  $(Z_i - \overline{Z})^2$  segue una distribuzione  $\chi^2$  con  $n-1$  gradi di libertà.

Corollario 5.3.4. Sia  $X_1, X_2, \ldots, X_n$  un campione statistico gaussiano di numerosità n, media  $\mu$  e varianza  $\sigma^2$  e sia  $S^2$  la sua varianza campionaria. Allora la v.a.  $V$  :=  $(n-1)\frac{S^2}{2}$  $\frac{S}{\sigma^2}$  segue una distribuzione  $\chi^2$  con  $n-1$  gradi di libertà.

Dimostrazione. Si ha infatti

$$
V = (n-1)\frac{S^2}{\sigma^2} = \frac{1}{\sigma^2} \sum_{i=1}^n (X_i - \overline{X})^2 = \frac{1}{\sigma^2} \sum_{i=1}^n ((\mu + \sigma Z_i) - (\mu + \sigma \overline{Z}))^2 = \sum_{i=1}^n (Z_i - \overline{Z})^2
$$

### 5.3.2. Distribuzione  $t$  di Student con  $n$  gradi di libertà,  $t(n)$

Si chiama così la distribuzione associata alla densità

$$
\tau_n(x)=\frac{\Gamma\left(\frac{n+1}{2}\right)}{\Gamma\left(\frac{n}{2}\right)\sqrt{n\pi}}\left(1+\frac{x^2}{n}\right)^{\frac{-(n+1)}{2}}\qquad x\in\mathbb{R}.
$$

**Proprietà 5.3.3.** Se X è una v.a. con distribuzione t di Student a n gradi di libertà, allora

$$
\mathbb{E}[X] = 0, \quad \text{Var}[X] = \begin{cases} \frac{n}{n-2} & \text{se } n \ge 3, \\ +\infty & \text{se } n = 1, \ 2. \end{cases}
$$

**Osservazione 5.3.2.** Il quantile di livello  $\alpha \in (0,1)$  associato alla distribuzione  $t(n)$ si indica  $t_{n,\alpha}$ . Poiché la densità  $\tau_n$  è una funzione pari, se  $X \sim t(n)$ , allora  $F_X(x)$  +  $F_X(-x) = 1$ . Dunque per i quantili della distribuzione  $t(n)$  si ha  $t_{n,\alpha} = -t_{n,1-\alpha}$  per ogni  $\alpha \in (0,1)$ .

Teorema 5.3.5. w Se Z è una v.a. gaussiana standard, Z ∼ N (0, 1), se Y segue la distribuzione  $\chi^2$  con n gradi di libertà, Y ~  $\chi^2_n$  e se Z e Y sono indipendenti, allora la v.a.  $T := \frac{Z\sqrt{n}}{\sqrt{Z}}$ Y segue la distribuzione t di Student a n gradi di libertà:

$$
T := \frac{Z\sqrt{n}}{\sqrt{Y}} \sim t(n).
$$

Corollario 5.3.6. Se  $X_1, X_2, \ldots, X_n$  è un campione statistico gaussiano di numerosità  $n, \; media \; \mu \; e \; varianza \; \sigma^2, \; allora$ 

$$
T := \frac{(\overline{X} - \mu) \sqrt{n}}{S}
$$

segue la distribuzione t di Student con  $n - 1$  gradi di libertà:

$$
T \sim t(n-1).
$$

Dimostrazione. Basta applicare il teorema 5.3.5 con  $Z = \frac{\overline{X} - \mu}{\sigma}$  $rac{\sigma}{\sqrt{n}}$ e  $Y = (n-1)\frac{S^2}{2}$  $\frac{\sigma^2}{\sigma^2}$ .

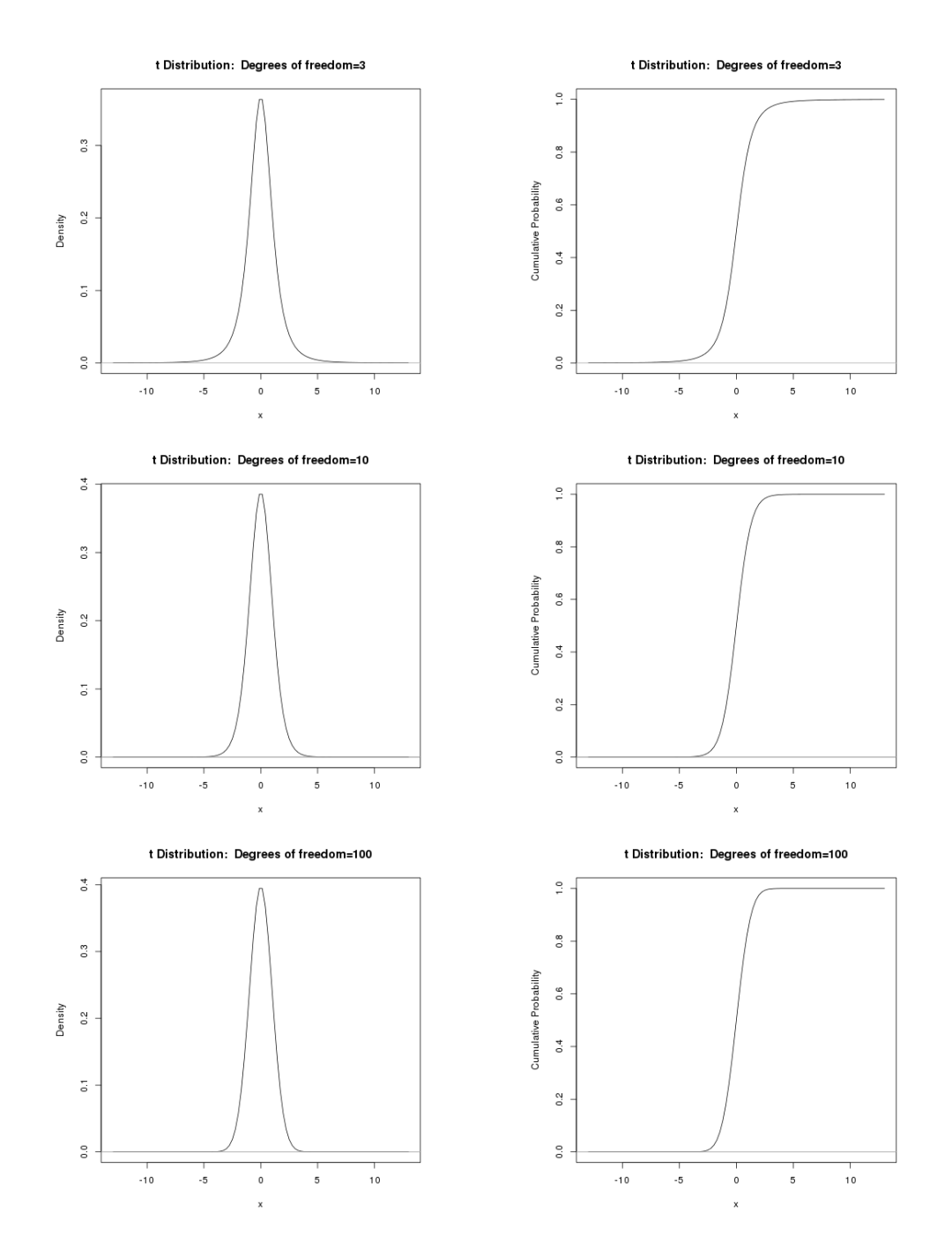

Figura 5.6:  $t(3)$ ,  $t(10)$ ,  $t(100)$ , densità e funzione di ripartizione

### 6. Intervalli di confidenza

La media campionaria e la varianza campionaria ci offrono una stima dei parametri media e varianza del campione statistico in esame. Abbiamo però bisogno di sapere quanto ci si possa fidare di questa stima ovvero quale sia la probabilità che il vero valore del parametro incognito non sia troppo distante dalla stima trovata.

Diamo perciò la seguente definizione:

**Definizione 6.0.1** (Intervallo di confidenza). Sia  $X_1, X_2, \ldots, X_n$  un campione statistico e sia  $\theta$  un parametro (ignoto) che caratterizza la distribuzione del campione.

Siano  $L_i = l_i(X_1, X_2, \ldots, X_n)$  e  $L_s = l_s(X_1, X_2, \ldots, X_n)$  due statistiche del campione e sia  $\alpha \in (0,1)$ . Dico che l'intervallo  $(L_i, L_s)$  è un *intervallo di confidenza* (o di fiducia) di livello  $1 - \alpha$  se  $\mathbb{P}(\theta \in (L_i, L_s)) \ge 1 - \alpha$ , ovvero che  $(L_i, L_s)$  è un intervallo di confidenza (o di fiducia) di errore  $\alpha$  se  $\mathbb{P}(\theta \notin (L_i, L_s)) \leq \alpha$ .

Dico che la semiretta  $(L_i, +\infty)$  è un *intervallo di confidenza unilaterale superiore* di livello  $1 - \alpha$  se  $\mathbb{P}(\theta > L_i) \geq 1 - \alpha$ 

Dico che la semiretta  $(-\infty, L_s)$  è un *intervallo di confidenza unilaterale inferiore* di livello  $1 - \alpha$  se  $\mathbb{P}(\theta < L_s) \geq 1 - \alpha$ 

- **Osservazione 6.0.3.** 1. La scelta dei nomi delle due statistiche non è casuale:  $L_i$  sta per limitazione inferiore mentre  $L<sub>s</sub>$  sta per limitazione superiore.
	- 2. Di solito si è interessati a *piccoli* valori di  $\alpha$ , più precisamente a  $\alpha \in (10^{-2}, 10^{-1})$ .
	- 3. La disuguaglianza di Chebyshev ci ha fornito un intervallo di confidenza per la media  $\mu$  del campione nel caso in cui la varianza  $\sigma^2$  sia nota

$$
\mathbb{P}\left(\left|\overline{X} - \mu\right| \ge t\right) \le \frac{\sigma^2}{t^2} \qquad \forall t > 0
$$

ovvero

$$
\mathbb{P}\left(\left|\overline{X} - \mu\right| < t\right) \ge 1 - \frac{\sigma^2}{t^2} \qquad \forall t > 0
$$

cioè

$$
\mathbb{P}\left(\overline{X}-t<\mu<\overline{X}+t\right)\geq 1-\frac{\sigma^2}{t^2} \qquad \forall t>0.
$$

Fissato  $\alpha \in (0, 1)$  scelgo  $t = \frac{\sigma}{\sqrt{\alpha}}$ . La disuguaglianza di Chebyshev si legge allora

$$
\mathbb{P}\left(\overline{X} - \frac{\sigma}{\sqrt{\alpha}} < \mu < \overline{X} + \frac{\sigma}{\sqrt{\alpha}}\right) \ge 1 - \alpha \qquad \forall \alpha \in (0, 1).
$$

53

Dunque l'intervallo  $\left(\overline{X} - \frac{\sigma}{\sqrt{\alpha}}, \overline{X} + \frac{\sigma}{\sqrt{\alpha}}\right)$  `e un intervallo di confidenza di livello  $1 - \alpha$  per la media  $\mu$  del campione.

### 6.1. Stima per intervalli della media di campioni gaussiani

### 6.1.1. Campione gaussiano di cui è nota la varianza

### Intervallo bilaterale

Sia  $X_1, X_2, \ldots, X_n$  un campione gaussiano di media  $\mu$  incognita e varianza  $\sigma^2$  nota. Sia Z una v.a. gaussiana standard e sia  $\alpha \in (0,1)$ . Calcolo  $\mathbb{P}\left(|Z| \leq z_{1-\frac{\alpha}{2}}\right)$  $\big).$ 

$$
\mathbb{P}\left(|Z| \leq z_{1-\frac{\alpha}{2}}\right) = \mathbb{P}\left(-z_{1-\frac{\alpha}{2}} \leq Z \leq z_{1-\frac{\alpha}{2}}\right)
$$
\n
$$
= \mathbb{P}\left(Z \leq z_{1-\frac{\alpha}{2}}\right) - \mathbb{P}\left(Z \leq -z_{1-\frac{\alpha}{2}}\right) = \mathbb{P}\left(Z \leq z_{1-\frac{\alpha}{2}}\right) - \mathbb{P}\left(Z \leq z_{\frac{\alpha}{2}}\right) \qquad (6.1)
$$
\n
$$
= \Phi\left(z_{1-\frac{\alpha}{2}}\right) - \Phi\left(z_{\frac{\alpha}{2}}\right) = 1 - \frac{\alpha}{2} - \frac{\alpha}{2} = 1 - \alpha.
$$

Sappiamo che  $\overline{X} \sim \mathcal{N}\left(\mu, \frac{\sigma^2}{2}\right)$ n e che dunque  $\frac{X-\mu}{\frac{\sigma}{\sqrt{n}}}$  $\sim \mathcal{N}(0, 1)$ . Applichiamo quindi la

disuguaglianza (6.1) a  $\frac{X-\mu}{\frac{\sigma}{\sqrt{n}}}$ . Si ha:

$$
1 - \alpha = \mathbb{P}\left(\frac{|\overline{X} - \mu|}{\frac{\sigma}{\sqrt{n}}} \le z_{1-\frac{\alpha}{2}}\right) = \mathbb{P}\left(-z_{1-\frac{\alpha}{2}} \le \frac{\mu - \overline{X}}{\frac{\sigma}{\sqrt{n}}} \le z_{1-\frac{\alpha}{2}}\right)
$$

$$
= \mathbb{P}\left(\frac{-\sigma z_{1-\frac{\alpha}{2}}}{\sqrt{n}} \le \mu - \overline{X} \le \frac{\sigma z_{1-\frac{\alpha}{2}}}{\sqrt{n}}\right)
$$

$$
= \mathbb{P}\left(\overline{X} - \frac{\sigma z_{1-\frac{\alpha}{2}}}{\sqrt{n}} \le \mu \le \overline{X} + \frac{\sigma z_{1-\frac{\alpha}{2}}}{\sqrt{n}}\right)
$$
(6.2)

L'intervallo

$$
\left(\overline{X} - \frac{\sigma z_{1-\frac{\alpha}{2}}}{\sqrt{n}}, \overline{X} + \frac{\sigma z_{1-\frac{\alpha}{2}}}{\sqrt{n}}\right)
$$

è dunque un intervallo di confidenza di livello  $1 - \alpha$  per la media  $\mu$  del campione.

Osservazione 6.1.1 (Dimensionamento del campione). Fissato il livello di confidenza 1 − α, supponiamo di voler controllare l'ampiezza dell'intervallo di confidenza  $L_s - L_i$ . Nel caso in esame l'ampiezza dell'intervallo di confidenza è  $\frac{2\sigma z_{1-\frac{\alpha}{2}}}{\sqrt{n}}$ . Se fissiamo una limitazione superiore  $2\delta$  per l'ampiezza di tale intervallo, deve dunque essere

$$
\frac{2 \sigma z_{1-\frac{\alpha}{2}}}{\sqrt{n}} \le 2 \delta
$$

$$
n \ge \left(\frac{\sigma z_{1-\frac{\alpha}{2}}}{\delta}\right)^2.
$$

ovvero

### Intervallo unilaterale superiore

Sia  $Z \sim \mathcal{N}(0, 1)$ . Sappiamo che

$$
\mathbb{P}(Z \le t) = 1 - \alpha \quad \text{se e solo se} \quad t = z_{1-\alpha}.
$$

Abbiamo dunque

$$
1-\alpha = \mathbb{P}\left(\frac{\overline{X} - \mu}{\frac{\sigma}{\sqrt{n}}} \leq z_{1-\alpha}\right) = \mathbb{P}\left(\overline{X} - \mu \leq \frac{\sigma z_{1-\alpha}}{\sqrt{n}}\right) = \mathbb{P}\left(\mu \geq \overline{X} - \frac{\sigma z_{1-\alpha}}{\sqrt{n}}\right).
$$

Quindi la semiretta

$$
\left(\overline{X} - \frac{\sigma z_{1-\alpha}}{\sqrt{n}}, +\infty\right)
$$

è un intervallo di confidenza unilaterale superiore di livello  $1 - \alpha$ .

### Intervallo unilaterale inferiore

Sia Z ∼ N (0, 1). Sappiamo che

$$
\mathbb{P}(Z \ge t) = 1 - \alpha \quad \text{se e solo se} \quad \mathbb{P}(Z \le t) = \alpha \quad \text{se e solo se} \quad t = z_{\alpha}.
$$

Abbiamo dunque

$$
1 - \alpha = \mathbb{P}\left(\frac{\overline{X} - \mu}{\frac{\sigma}{\sqrt{n}}} \ge z_{\alpha}\right) = \mathbb{P}\left(\overline{X} - \mu \ge \frac{\sigma z_{\alpha}}{\sqrt{n}}\right) = \mathbb{P}\left(\mu \le \overline{X} - \frac{\sigma z_{\alpha}}{\sqrt{n}}\right).
$$

Quindi la semiretta

$$
\left(-\infty, \overline{X} - \frac{\sigma z_{\alpha}}{\sqrt{n}}\right) = \left(-\infty, \overline{X} + \frac{\sigma z_{1-\alpha}}{\sqrt{n}}\right)
$$

è un intervallo di confidenza unilaterale inferiore di livello  $1 - \alpha$ .

### 6.1.2. Campione gaussiano di cui non è nota la varianza

### Intervallo bilaterale

Sia  $X_1, X_2, \ldots, X_n$  un campione gaussiano di media  $\mu$  varianza  $\sigma^2$ , entrambe incognite. Sappiamo che la v.a.  $T := \frac{(X-\mu)\sqrt{n}}{a}$  $\frac{\mu}{S}$ segue la distribuzione t di Student con  $n-1$ gradi di libertà:

$$
T \sim t(n-1).
$$

Sia $t_{n-1,1-\frac{\alpha}{2}}$ il relativo quantile di livello 1 −  $\frac{\alpha}{2}$  $\frac{\alpha}{2}$ :

$$
\mathbb{P}\left(T \le t_{n-1,1-\frac{\alpha}{2}}\right) = 1 - \frac{\alpha}{2}.
$$

Calcolo 
$$
\mathbb{P}\left(|T| \leq t_{n-1,1-\frac{\alpha}{2}}\right)
$$
:

\n
$$
\mathbb{P}\left(|T| \leq t_{n-1,1-\frac{\alpha}{2}}\right) = \mathbb{P}\left(-t_{n-1,1-\frac{\alpha}{2}} \leq T \leq t_{n-1,1-\frac{\alpha}{2}}\right)
$$
\n
$$
= \mathbb{P}\left(T \leq t_{n-1,1-\frac{\alpha}{2}}\right) - \mathbb{P}\left(T \leq -t_{n-1,1-\frac{\alpha}{2}}\right)
$$
\n
$$
= \mathbb{P}\left(T \leq t_{n-1,1-\frac{\alpha}{2}}\right) - \mathbb{P}\left(T \leq t_{n-1,\frac{\alpha}{2}}\right) = 1 - \frac{\alpha}{2} - \frac{\alpha}{2} = 1 - \alpha.
$$

Abbiamo dunque

$$
1 - \alpha = \mathbb{P}\left(|T| \le t_{n-1,1-\frac{\alpha}{2}}\right) = \mathbb{P}\left(\frac{|\overline{X} - \mu| \sqrt{n}}{S} \le t_{n-1,1-\frac{\alpha}{2}}\right)
$$
  

$$
= \mathbb{P}\left(|\overline{X} - \mu| \le \frac{S}{\sqrt{n}} t_{n-1,1-\frac{\alpha}{2}}\right)
$$
  

$$
= \mathbb{P}\left(\frac{-S}{\sqrt{n}} t_{n-1,1-\frac{\alpha}{2}} \le \mu - \overline{X} \le \frac{S}{\sqrt{n}} t_{n-1,1-\frac{\alpha}{2}}\right)
$$
  

$$
= \mathbb{P}\left(\overline{X} - \frac{S}{\sqrt{n}} t_{n-1,1-\frac{\alpha}{2}} \le \mu \le \overline{X} + \frac{S}{\sqrt{n}} t_{n-1,1-\frac{\alpha}{2}}\right)
$$

L'intervallo

$$
\left(\overline{X} - \frac{S\, t_{n-1,1-\frac{\alpha}{2}}}{\sqrt{n}}, \overline{X} + \frac{S\, t_{n-1,1-\frac{\alpha}{2}}}{\sqrt{n}}\right)
$$

è dunque un intervallo di confidenza di livello  $1 - \alpha$  per la media  $\mu$  del campione.

### Intervallo unilaterale superiore

Sappiamo che

$$
\mathbb{P}(T \le t) = 1 - \alpha \quad \text{se e solo se} \quad t = t_{n-1,1-\alpha}.
$$

Abbiamo dunque

$$
1 - \alpha = \mathbb{P}\left(\frac{(\overline{X} - \mu)\sqrt{n}}{S} \le t_{n-1,1-\alpha}\right) = \mathbb{P}\left(\overline{X} - \mu \le \frac{St_{n-1,1-\alpha}}{\sqrt{n}}\right)
$$

$$
= \mathbb{P}\left(\mu \ge \overline{X} - \frac{St_{n-1,1-\alpha}}{\sqrt{n}}\right).
$$

Quindi la semiretta

$$
\left(\overline{X} - \frac{S t_{n-1,1-\alpha}}{\sqrt{n}}, +\infty\right)
$$

è un intervallo di confidenza unilaterale superiore di livello  $1 - \alpha$ .

### Intervallo unilaterale inferiore

Sappiamo che

$$
\mathbb{P}(T \ge t) = 1 - \alpha \quad \text{se e solo se} \quad \mathbb{P}(T \le t) = \alpha \quad \text{se e solo se} \quad t = t_{n-1,\alpha}.
$$

Abbiamo dunque

$$
1 - \alpha = \mathbb{P}\left(\frac{(\overline{X} - \mu)\sqrt{n}}{S} \ge t_{n-1,\alpha}\right) = \mathbb{P}\left(\overline{X} - \mu \ge \frac{St_{n-1,\alpha}}{\sqrt{n}}\right) = \mathbb{P}\left(\mu \le \overline{X} - \frac{St_{n-1,\alpha}}{\sqrt{n}}\right).
$$

Quindi la semiretta

$$
\left(-\infty, \overline{X} - \frac{S t_{n-1,\alpha}}{\sqrt{n}}\right) = \left(-\infty, \overline{X} + \frac{S t_{n-1,1-\alpha}}{\sqrt{n}}\right)
$$

è un intervallo di confidenza unilaterale inferiore di livello  $1 - \alpha$ .

### 6.2. Stima per intervalli della varianza di campioni gaussiani

### Intervallo bilaterale

Sia  $X_1, X_2, \ldots, X_n$  un campione gaussiano di media  $\mu$  (incognita o nota )e varianza  $\sigma^2$  incognita.

Sappiamo che la v.a.  $V := (n-1)\frac{S^2}{r^2}$  $\frac{\partial}{\partial \sigma^2}$  segue la distribuzione  $\chi^2$  a  $n-1$  gradi di libertà. Per ogni  $\alpha \in (0,1)$  indico con  $\chi^2_{n-1,\alpha}$  il quantile di livello  $\alpha$  della v.a. V:

$$
F_V\left(\chi^2_{n-1,\alpha}\right) = \alpha \qquad \forall \alpha \in (0,1).
$$

**Osservazione 6.2.1.**  $\chi^2_{n-1,\alpha} > 0$  per ogni  $\alpha \in (0,1)$ .

Calcolo 
$$
\mathbb{P}\left(\chi_{n-1,\frac{\alpha}{2}}^2 < V < \chi_{n-1,1-\frac{\alpha}{2}}^2\right)
$$
:

\n
$$
\mathbb{P}\left(\chi_{n-1,\frac{\alpha}{2}}^2 < V < \chi_{n-1,1-\frac{\alpha}{2}}^2\right) = \mathbb{P}\left(V < \chi_{n-1,1-\frac{\alpha}{2}}^2\right) - \mathbb{P}\left(V < \chi_{n-1,\frac{\alpha}{2}}^2\right) = 1 - \frac{\alpha}{2} - \frac{\alpha}{2} = 1 - \alpha.
$$

Dunque

$$
1 - \alpha = \mathbb{P}\left(\chi_{n-1,\frac{\alpha}{2}}^2 < (n-1)\frac{S^2}{\sigma^2} < \chi_{n-1,1-\frac{\alpha}{2}}^2\right)
$$
  
=  $\mathbb{P}\left(\frac{1}{\chi_{n-1,1-\frac{\alpha}{2}}^2} < \frac{\sigma^2}{(n-1)S^2} < \frac{1}{\chi_{n-1,\frac{\alpha}{2}}^2}\right) = \mathbb{P}\left(\frac{(n-1)S^2}{\chi_{n-1,1-\frac{\alpha}{2}}^2} < \sigma^2 < \frac{(n-1)S^2}{\chi_{n-1,\frac{\alpha}{2}}^2}\right)$ 

Quindi l'intervallo

$$
\left(\frac{(n-1)S^2}{\chi^2_{n-1,1-\frac{\alpha}{2}}}, \frac{(n-1)S^2}{\chi^2_{n-1,\frac{\alpha}{2}}}\right)
$$

è un intervallo di confidenza di livello  $1 - \alpha$  per la varianza  $\sigma^2$  del campione.

### Intervallo unilaterale superiore

Sappiamo che

$$
\mathbb{P}(V \le t) = 1 - \alpha \quad \text{se e solo se} \quad t = \chi^2_{n-1, 1-\alpha}.
$$

Dunque

$$
1 - \alpha = \mathbb{P}\left((n-1)\frac{S^2}{\sigma^2} < \chi^2_{n-1,1-\alpha}\right) = \mathbb{P}\left(\sigma^2 > (n-1)\frac{S^2}{\chi^2_{n-1,1-\alpha}}\right).
$$

Quindi la semiretta

$$
\left(\frac{(n-1)S^2}{\chi^2_{n-1,1-\alpha}},+\infty\right)
$$

è un intervallo di confidenza di livello  $1 - \alpha$  per la varianza  $\sigma^2$  del campione.

### Intervallo unilaterale inferiore

Sappiamo che

$$
\mathbb{P}(V \ge t) = 1 - \alpha \quad \text{se e solo se} \quad \mathbb{P}(V \le t) = \alpha \quad \text{se e solo se} \quad t = \chi^2_{n-1,\alpha}.
$$

Dunque

$$
1 - \alpha = \mathbb{P}\left((n-1)\frac{S^2}{\sigma^2} > \chi^2_{n-1,\alpha}\right) = \mathbb{P}\left(\sigma^2 \le (n-1)\frac{S^2}{\chi^2_{n-1,\alpha}}\right).
$$

Quindi l'intervallo

$$
\left(0, \frac{(n-1)S^2}{\chi^2_{n-1,\alpha}}\right)
$$

è un intervallo di confidenza di livello  $1 - \alpha$  per la varianza  $\sigma^2$  del campione.

Esempio 6.2.1. Calcoliamo gli intervalli di confidenza per il carattere CO2SBW dei dati tratti da [?], nell'ipotesi che si tratti della realizzazione di v.a. normali.

```
> setwd("/home/laura/Documents/didattica/2012-13_elaborazioni_B194")
```

```
> X < -+ read.table("/home/laura/Documents/didattica/2012-13_elaborazioni_B194/
table2_noR5.csv",
+ header=TRUE, sep="\t", na.strings="NA", dec=".", strip.white=TRUE)
> X
  Totpor PRA PV Densi TenStr CO2SBW FirTemp
1 41.46 0.528 80.0 1.55 0.403 0.38 740
2 47.21 0.467 81.2 1.65 0.645 0.70 740
3 43.67 0.697 78.5 1.71 0.527 0.46 740
4 52.39 0.422 77.3 1.52 0.143 0.48 740
5 44.70 0.411 87.4 1.50 0.593 0.29 740
```
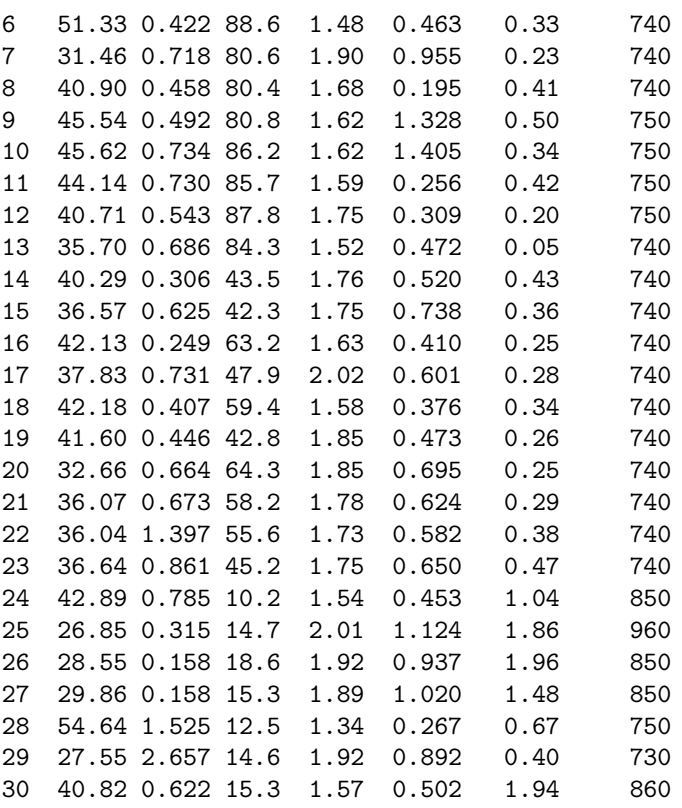

> numSummary(X[,c("CO2SBW", "Densi", "FirTemp", "PRA", "PV", "TenStr", "Totpor")], statistics=c("mean", "sd", "quantiles"), quantiles=c(0,.25,.5,.75,1)) mean sd 0% 25% 50% 75% 100% n CO2SBW 0.5816667 0.5259152 0.050 0.29000 0.3900 0.49500 1.960 30 Densi 1.6993333 0.1691548 1.340 1.57250 1.6950 1.83250 2.020 30 FirTemp 763.6666667 53.4649955 730.000 740.00000 740.0000 750.00000 960.000 30 PRA 0.6629000 0.4806106 0.158 0.42200 0.5825 0.72700 2.657 30 PV 56.7466667 27.9061201 10.200 42.42500 61.3000 80.75000 88.600 30 TenStr 0.6186000 0.3153048 0.143 0.42075 0.5545 0.72725 1.405 30 Totpor 39.9333333 7.0795326 26.850 36.04750 40.8600 44.02250 54.640 30

> ## definisco la funzione che calcola l'intervallo bilaterale con varianza nota

```
> bilat.norm = function(x,sigma,conf) { n = length(x); xbar=mean(x);
```

```
+ alpha = 1 - conf;
```

```
+ zstar = qnorm(1-alpha/2);
```

```
+ SE = sigma/sqrt(n);+ xbar + c(-zstar*SE,zstar*SE)
```

```
+ }
```

```
> bilat.norm(X[,c("CO2SBW")],1,.9) ## supponiamo deviazione standard = 1
[1] 0.2813589 0.8819745
```

```
> bilat.norm(X[,c("CO2SBW")],2,.9) ## supponiamo deviazione standard = 2
[1] -0.01894896 1.18228229
> bilat.norm(X[,c("CO2SBW")],1,.95) ## supponiamo deviazione standard = 1
[1] 0.2238278 0.9395055
> bilat.norm(X[,c("CO2SBW")],2,.95) ## supponiamo deviazione standard = 2
[1] -0.134011 1.297344
> ## definisco la funzione che calcola l'intervallo bilaterale con varianza ignota
> bilat.stud = function(x,conf) { n = length(x); m = n-1; xbar=mean(x);
+ alpha = 1 - conf;
+ zstar = qt(1-alpha/2, m, lower.tail=TRUE);
+ SE = sd(x)/sqrt(n);+ xbar + c(-zstar*SE,zstar*SE)
+ }
> bilat.stud(X[,c("CO2SBW")],.9)
[1] 0.4185190 0.7448144
> bilat.stud(X[,c("CO2SBW")],.95)
[1] 0.3852867 0.7780466
> ## definisco la funzione che calcola l'intervallo bilaterale per la varianza
> bilat.chi = function(x,conf) { n = length(x); m = n-1;+ alpha = 1 - conf;
+ zsup = qchisq(alpha/2, m, lower.tail=TRUE);
+ zinf = qchisq(1 - alpha/2, m, lower.tail=TRUE);
+ SE = sd(x) *sd(x) *m;
+ c(SE/zinf,SE/zsup)
+ }
> bilat.chi(X[,c("CO2SBW")],.9)
[1] 0.1884772 0.4529507
> bilat.chi(X[,c("CO2SBW")],.95)
[1] 0.175429 0.499843
```
# 7. Test d'ipotesi

Un tipico problema che ci si può trovare ad affrontare è il seguente:

Faccio una certa ipotesi (che indico con  $H_0$  e che chiamo **ipotesi nulla**). In base ai dati che ho a disposizione devo decidere se accettare o rifiutare la verità di questa ipotesi. Si potranno verificare quattro situazioni alternative:

- 1. L'ipotesi è vera e l'accetto  $\rightarrow$  bene
- 2. L'ipotesi è vera ma in base ai dati la rifiuto  $\rightarrow$  in questo caso si dice che si commette errore di prima specie
- 3. L'ipotesi è falsa ma in base ai dati la accetto  $\rightarrow$  in questo caso si dice che si commette errore di seconda specie
- 4. L'ipotesi è falsa e la rifiuto  $\rightarrow$  bene

Per chiarirsi le idee vediamo prima un esempio.

**Esempio 7.0.2.** Ho una moneta. Voglio verificare se è bilanciata o meno. La lancio  $n$ volte. Pongo  $X_i =$  $\int 1$  se all'*i*-esimo lancio esce testa, 0 se all'i-esimo lancio esce croce. ,  $i = 1, \ldots, n$ . Ho un campione statistico bernoulliano di numerosità n e parametro  $p \in [0, 1]$  incognito, dove p è la probabilit`a che esca testa in un singolo lancio.

L'ipotesi nulla che dobbiamo testare è

$$
H_0) \qquad p = 0.5.
$$

Facciamo dunque n lanci. Otteniamo k teste ed  $n - k$  croci:

 $x_1, x_2, \ldots, x_n$  dove  $x_i =$  $\int 1$  se all'*i*-esimo lancio esce testa, 0 se all' $i$ -esimo lancio esce croce.

e dunque  $\overline{x} = \frac{1}{x}$ n  $\sum_{n=1}^{\infty}$  $i=1$  $x_i = \frac{k}{a}$  $\frac{n}{n}$ .

Stabilisco una distanza massima  $\varepsilon$  tra  $\overline{x}$  e 0.5 entro la quale accettare l'ipotesi  $p = 0.5$ e oltre la quale rifiutarla. Ovvero: accetto  $H_0$  se  $|\bar{x} - 0.5| < \varepsilon$  e la rifiuto se  $|\bar{x} - 0.5| \ge \varepsilon$ . cioè se  $\begin{array}{c} \begin{array}{c} \begin{array}{c} \begin{array}{c} \end{array}\\ \end{array} \end{array} \end{array}$  $\sum_{n=1}^{\infty}$  $\frac{i=1}{i}$  $x_i - \frac{n}{2}$ 2  $\begin{array}{c} \hline \end{array}$  $\geq n\varepsilon$ . Quanto vale la probabilità di commettere errore di prima specie, ovvero di rifiutarla quando esse invece è vera?

Commetto errore di prima specie con probabilità

$$
\alpha := \mathbb{P}\left(\left|\sum_{i=1}^n X_i - \frac{n}{2}\right| \geq n\varepsilon\right).
$$

Poiché le v.a.  $X_i$  sono indipendenti e seguono tutte la distribuzione di Bernoulli di parametro p, la v.a.  $Y := \sum_{n=1}^{n}$  $i=1$  $X_i$  è una v.a. binomiale di parametri  $n$  e  $p$ . Se l'ipotesi  $H_0$ è vera, allora  $p = 0.5$  dunque :  $Y \sim B(n, 0.5)$  e

$$
\alpha := \mathbb{P}\left( \left| Y - \frac{n}{2} \right| \ge n\epsilon \right) = \mathbb{P}\left( Y \ge \frac{n}{2} + n\epsilon \right) + \mathbb{P}\left( Y \le \frac{n}{2} - n\epsilon \right)
$$

Vediamo alcuni casi

- $n = 50, \varepsilon = 0.1$  $\alpha = \mathbb{P} (Y \ge 25 + 5) + \mathbb{P} (Y \le 25 - 5) = 1 - F_Y(29) + F_Y(20).$ > 1 - pbinom(c(29), size=50, prob=0.5, lower.tail=TRUE)
	- + pbinom(c(20), size=50, prob=0.5, lower.tail=TRUE) [1] 0.2026388

• 
$$
n = 100
$$
,  $\varepsilon = 0.1$ 

$$
\alpha = \mathbb{P}\left(Y \ge 50 + 10\right) + \mathbb{P}\left(Y \le 50 - 10\right) = 1 - F_Y(59) + F_Y(40).
$$

> 1 - pbinom(c(59), size=100, prob=0.5, lower.tail=TRUE) + pbinom(c(40), size=100, prob=0.5, lower.tail=TRUE) [1] 0.05688793

• 
$$
n = 200, \, \varepsilon = 0.1
$$

$$
\alpha = \mathbb{P}\left(Y \ge 100 + 20\right) + \mathbb{P}\left(Y \le 100 - 20\right) = 1 - F_Y(119) + F_Y(80).
$$

> 1 - pbinom(c(119), size=200, prob=0.5, lower.tail=TRUE) + pbinom(c(80), size=200, prob=0.5, lower.tail=TRUE) [1] 0.005685156

•  $n = 300, \varepsilon = 0.1$ 

$$
\alpha = \mathbb{P}\left(Y \ge 150 + 30\right) + \mathbb{P}\left(Y \le 150 - 30\right) = 1 - F_Y(179) + F_Y(120).
$$

> 1 - pbinom(c(179), size=300, prob=0.5, lower.tail=TRUE) + pbinom(c(120), size=300, prob=0.5, lower.tail=TRUE) [1] 0.00063422

•  $n = 50, \varepsilon = 0.05$  $\alpha = \mathbb{P} (Y \ge 25 + 2.5) + \mathbb{P} (Y \le 25 - 2.5) = 1 - F_Y(27) + F_Y(22).$ > 1 - pbinom(c(27), size=50, prob=0.5, lower.tail=TRUE) + pbinom(c(22), size=50, prob=0.5, lower.tail=TRUE) [1] 0.4798877 •  $n = 100, \varepsilon = 0.05$  $\alpha = \mathbb{P} (Y > 50 + 5) + \mathbb{P} (Y < 50 - 5) = 1 - F_Y(54) + F_Y(45).$ > 1 - pbinom(c(54), size=100, prob=0.5, lower.tail=TRUE) + pbinom(c(45), size=100, prob=0.5, lower.tail=TRUE) [1] 0.3682016 •  $n = 200, \varepsilon = 0.05$  $\alpha = \mathbb{P} (Y \ge 100 + 10) + \mathbb{P} (Y \le 100 - 10) = 1 - F_Y(109) + F_Y(90).$ > 1 - pbinom(c(109), size=200, prob=0.5, lower.tail=TRUE) + pbinom(c(90), size=200, prob=0.5, lower.tail=TRUE) [1] 0.178964 •  $n = 300, \varepsilon = 0.05$  $\alpha = \mathbb{P} (Y \ge 150 + 15) + \mathbb{P} (Y \le 150 - 15) = 1 - F_Y(164) + F_Y(135).$ > 1 - pbinom(c(164), size=300, prob=0.5, lower.tail=TRUE) + pbinom(c(135), size=300, prob=0.5, lower.tail=TRUE) [1] 0.0939037 •  $n = 400, \varepsilon = 0.05$  $\alpha = \mathbb{P} (Y \ge 200 + 20) + \mathbb{P} (Y \le 200 - 20) = 1 - F_Y(219) + F_Y(180).$ > 1 - pbinom(c(219), size=400, prob=0.5, lower.tail=TRUE) + pbinom(c(180), size=400, prob=0.5, lower.tail=TRUE) [1] 0.05104022 •  $n = 500, \varepsilon = 0.05$  $\alpha = \mathbb{P} (Y \ge 250 + 25) + \mathbb{P} (Y \le 250 - 25) = 1 - F_Y(264) + F_Y(225).$ > 1 - pbinom(c(274), size=500, prob=0.5, lower.tail=TRUE) + pbinom(c(225), size=500, prob=0.5, lower.tail=TRUE) [1] 0.02832616

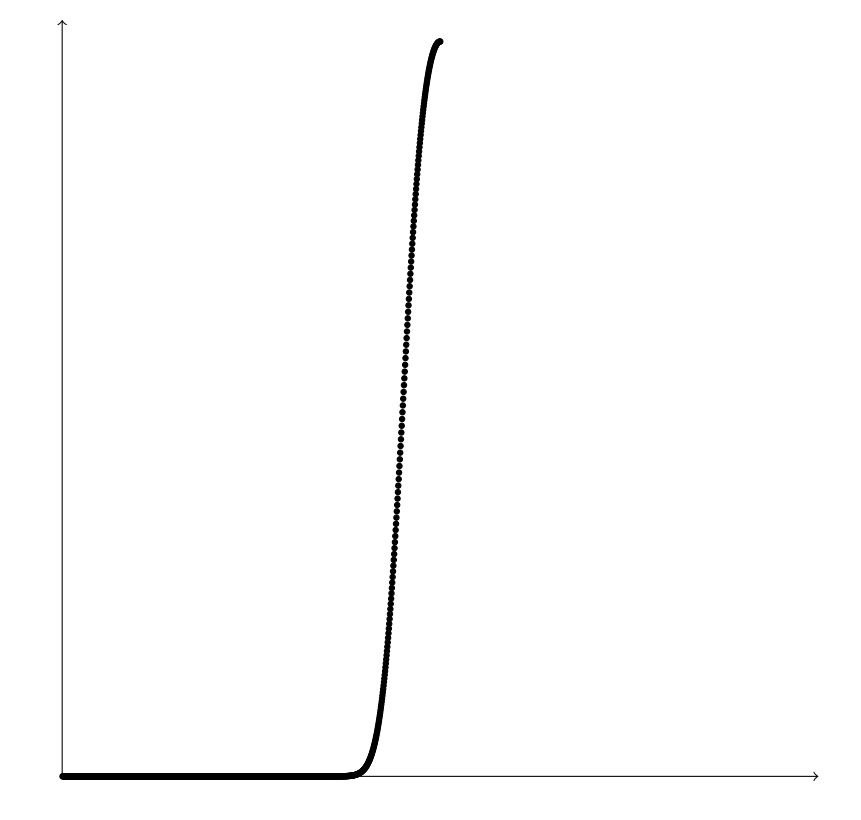

Figura 7.1:  $\beta(p)$ 

Solitamente si vuole controllare (nel senso di tenere bassa, inferiore a 0.1 o a 0.05) la probabilità  $\alpha$  di commettere errore di prima specie. Tale probabilità viene detta *livello* di significatività del test. Fissato il livello di significatività  $\alpha$ , la numerosità n e la soglia di tolleranza  $\varepsilon$  andranno scelti di conseguenza come visto negli esempi precedenti.

Inoltre, fissato  $\alpha$ , ci chiediamo quanto valga la probabilità di commettere errore di seconda specie, ovvero di accettare  $H_0$  quand'essa invece è falsa.

Se  $H_0$  è falsa, allora la probabilità di ottenere testa non è 0.5 ma assume un valore  $p \neq 0.5$  (ignoto) e dunque  $Y \sim B(n, p)$  e io accetto  $H_0$  con probabilità

$$
\beta(p) := \mathbb{P}_p\left(\left|Y - \frac{n}{2}\right| < n\varepsilon\right) = \mathbb{P}_p\left(Y < \frac{n}{2} + n\varepsilon\right) - \mathbb{P}_p\left(Y \leq \frac{n}{2} - n\varepsilon\right)
$$

Si calcola  $\beta(p)$  per vari valori di p. La funzione  $\beta(p)$  è detta curva operativa caratteristica (OC) mentre  $1 - \beta(p)$  cioè la probabilità di rifiutare  $H_0$  quand'essa in effetti è falsa e il parametro incognito vale  $p$ , è detta **potenza del test**.

Esempio 7.0.3. Consideriamo la solita moneta e stavolta vogliamo vedere se è più probabile ottenere testa che ottenere croce. Vogliamo cioè testare l'ipotesi nulla

$$
H_0) \qquad p \leq 0.5
$$

Un test di questo tipo è detto test unilaterale.

Stabilisco una tolleranza massima  $\varepsilon$  entro la quale accettare l'ipotesi  $p \leq 0.5$  e oltre la quale rifiutarla. Ovvero: accetto  $H_0$  se  $\bar{x} < 0.5 + \varepsilon$  e la rifiuto se  $\bar{x} \geq 0.5 + \varepsilon$  cioè se  $\sum_{n=1}^{\infty}$  $i=1$  $x_i \geq \frac{n}{2}$  $\frac{\pi}{2} + n\varepsilon$ . Quanto vale la probabilità di commettere errore di prima specie, ovvero

di rifiutarla quando essa invece è vera?

Commetto errore di prima specie con probabilità

$$
\alpha := \mathbb{P}\left(Y \geq \frac{n}{2} + n\varepsilon\right).
$$

Se  $H_0$  è vera, allora  $Y \sim B(n, p)$  per qualche  $p \leq 0.5$ . Indico  $F_Y^p$  $Y<sup>p</sup>$  la sua funzione di ripartizione Vediamo alcuni casi

- $n = 50, \varepsilon = 0.1$  $\alpha = 1 - P(Y < 25 + 5) = 1 - F_Y^p$  $Y(Y^p(Y) \leq \sup$  $p \in [0, 0.5)$  $\{1-F_Y^p\}$  $Y(Y^p(29)) = 1 - F_Y^{0.5}(29)$ 
	- > 1 pbinom(c(29), size=50, prob=0.5, lower.tail=TRUE)
- $n = 100, \varepsilon = 0.1$

$$
\alpha = 1 - \mathbb{P}\left(Y < 50 + 10\right) = 1 - F_Y^p(59) \le \sup_{p \in [0, 0.5)} \left\{ 1 - F_Y^p(59) \right\} = 1 - F_Y^{0.5}(59).
$$

- > 1 pbinom(c(59), size=100, prob=0.5, lower.tail=TRUE) [1] 0.02844397
- $n = 200, \varepsilon = 0.1$

 $\alpha = 1 - P(Y < 100 + 20) = 1 - F_Y^p$  $Y(Y(119) \leq \sup$  $_{p \in [0,0.5)}$  $\{1-F_{Y}^{p}$  $Y_Y^p(119)$ } = 1 –  $F_Y^{0.5}(119)$ .

> 1 - pbinom(c(119), size=200, prob=0.5, lower.tail=TRUE) [1] 0.002842578

•  $n = 50, \varepsilon = 0.05$ 

$$
\alpha = 1 - \mathbb{P}\left(Y < 25 + 2.5\right) = 1 - F_Y^p(27) \le \sup_{p \in [0, 0.5)} \left\{1 - F_Y^p(27)\right\} = 1 - F_Y^{0.5}(27)
$$

> 1 - pbinom(c(27), size=50, prob=0.5, lower.tail=TRUE) [1] 0.2399438

•  $n = 100, \varepsilon = 0.05$ 

$$
\alpha = 1 - \mathbb{P}\left(Y < 50 + 5\right) = 1 - F_Y^p(54) \le \sup_{p \in [0, 0.5)} \left\{1 - F_Y^p(54)\right\} = 1 - F_Y^{0.5}(54)
$$

> 1 - pbinom(c(55), size=100, prob=0.5, lower.tail=TRUE) [1] 0.1841008 •  $n = 200, \varepsilon = 0.05$  $\alpha = 1 - P(Y < 100 + 10) = 1 - F_Y^p$  $Y(Y(109) \leq \sup$  $p \in [0, 0.5)$  $\{1-F_{Y}^{p}$  $Y_Y^p(109)$ } = 1 –  $F_Y^{0.5}(109)$ . > 1 - pbinom(c(109), size=200, prob=0.5, lower.tail=TRUE) [1] 0.08948202 •  $n = 300, \varepsilon = 0.05$  $\alpha = 1 - P(Y < 150 + 15) = 1 - F_V^p$  $Y(Y(164) \leq \sup$  $p \in [0, 0.5)$  $\{1 - F_v^p\}$  $Y_Y^p(164)$ } = 1 –  $F_Y^{0.5}(145)$ .

> 1 - pbinom(c(164), size=300, prob=0.5, lower.tail=TRUE) [1] 0.04695185

In generale dunque un test d'ipotesi ha la seguente struttura:

- 1. Si ha un campione statistico  $X_1, X_2, ..., X_n, X_i \sim \mathcal{D}(\theta)$ , dove  $\theta$  è un parametro reale.
- 2. Si formula un'ipotesi (che si chiama *ipotesi nulla* e si indica con  $H_0$ ), solitamente nella forma

$$
H_0) \qquad \theta \in \Theta_0
$$

dove  $\Theta_0$  è un sottoinsieme di R.

- 3. Si formula una regola di decisione per l'accettazione o il rifiuto di  $H_0$ . La regola di decisione `e di questo tipo: si sceglie una statistica che fornisce una stima del parametro  $\theta$  e un sottoinsieme  $A \subset \mathbb{R}$ , detto *regione di accettazione*. Dopodiché
	- se  $Y \in A$ , allora si accetta  $H_0$ ;
	- se  $Y \notin A$ , allora si rifiuta  $H_0$ .

L'insieme  $A^c := \mathbb{R} \setminus A$  è detto regione di rifiuto.

Come già detto, è solitamente richiesto di *limitare* la probabilità di commettere errore di prima specie, cioè di limitare la probabilità di rifiutare l'ipotesi nulla quando essa è vera. Vediamo come questo sia possibile nel caso di campioni gaussiani.
## 7.1. Test d'ipotesi per la media di campioni gaussiani

### 7.1.1. Campione gaussiano di cui è nota la varianza

#### Test bilaterale

Sia  $X_1, X_2, \ldots, X_n$  un campione gaussiano di media  $\mu$  incognita e varianza  $\sigma^2$  nota. Vogliamo testare l'ipotesi nulla

$$
H_0)\qquad \mu=\mu_0.
$$

 $H_0$  è vera se e solo se  $\mathbb{E}\left[\overline{X}\right]=0$  dunque accetto l'ipotesi nulla  $H_0$  se la media campionaria si discosta da  $\mu_0$  per meno di un valore soglia  $\varepsilon$  ovvero se  $|\bar{x} - \mu_0| < \varepsilon$  e la rifiuto altrimenti.

Il livello di di significatività (cioè la probabilità di commettere un errore di prima specie) è allora

$$
\alpha = \mathbb{P}_{\mu_0} \left( \left| \overline{X} - \mu_0 \right| \ge \varepsilon \right)
$$

dove il pedice  $\mu_0$  indica che  $H_0$  è vera, cioè che  $\mu = \mu_0$ .

Se  $H_0$  è vera,  $\overline{X} \sim \mathcal{N} \left(\mu_0, \frac{\sigma^2}{\sigma^2}\right)$ n  $\bigg\}$  e  $Z := \frac{X - \mu_0}{\sigma}$  $\frac{\sigma}{\sqrt{n}}$  $\sim \mathcal{N}(0, 1)$ . Dunque

$$
\alpha = \mathbb{P}_{\mu_0} \left( \left| \overline{X} - \mu_0 \right| \ge \varepsilon \right) = \mathbb{P}_{\mu_0} \left( \frac{\left| \overline{X} - \mu_0 \right|}{\frac{\sigma}{\sqrt{n}}} \ge \frac{\varepsilon}{\frac{\sigma}{\sqrt{n}}} \right) = \mathbb{P} \left( |Z| \ge \frac{\varepsilon \sqrt{n}}{\sigma} \right)
$$

$$
= \mathbb{P} \left( Z \ge \frac{\varepsilon \sqrt{n}}{\sigma} \right) + \mathbb{P} \left( Z \le \frac{-\varepsilon \sqrt{n}}{\sigma} \right) = 1 - \Phi \left( \frac{\varepsilon \sqrt{n}}{\sigma} \right) + \Phi \left( \frac{-\varepsilon \sqrt{n}}{\sigma} \right)
$$

$$
= 2 \left( 1 - \Phi \left( \frac{\varepsilon \sqrt{n}}{\sigma} \right) \right)
$$

Se voglio fissare a priori  $\alpha$ , deve essere allora  $\Phi\left(\frac{\varepsilon\sqrt{n}}{n}\right)$ σ  $= 1 - \frac{\alpha}{2}$  $\frac{\alpha}{2}$  cioè deve essere  $\varepsilon\sqrt{n}$ √  $\frac{\sqrt{n}}{\sigma} = z_{1-\frac{\alpha}{2}}$  e dunque devo scegliere

$$
\varepsilon = \frac{\sigma}{\sqrt{n}} z_{1-\frac{\alpha}{2}}.
$$

Presi i dati  $x_1, x_2, \ldots, x_n$ , sia dunque  $\overline{x} = \frac{1}{x_1}$ n  $\sum_{n=1}^{\infty}$  $i=1$  $x_i$  la loro media. Accetto  $H_0$  se

$$
|\overline{x} - \mu_0| < \frac{\sigma}{\sqrt{n}} z_{1-\frac{\alpha}{2}}
$$

Calcoliamo la *curva operativa caratteristica*. Se  $H_0$  è falsa,  $\mu \neq \mu_0$ , commetto errore di seconda specie con probabilità

$$
\beta(\mu) = \mathbb{P}_{\mu}\left(|\overline{X} - \mu_0| < \frac{\sigma}{\sqrt{n}} z_{1-\frac{\alpha}{2}}\right) = \mathbb{P}_{\mu}\left(\mu_0 - \frac{\sigma}{\sqrt{n}} z_{1-\frac{\alpha}{2}} < \overline{X} < \mu_0 + \frac{\sigma}{\sqrt{n}} z_{1-\frac{\alpha}{2}}\right)
$$
\n
$$
= \mathbb{P}_{\mu}\left(\frac{\mu_0 - \mu}{\frac{\sigma}{\sqrt{n}}} - z_{1-\frac{\alpha}{2}} < \frac{\overline{X} - \mu}{\frac{\sigma}{\sqrt{n}}} < \frac{\mu_0 - \mu}{\frac{\sigma}{\sqrt{n}}} + z_{1-\frac{\alpha}{2}}\right)
$$
\n
$$
= \Phi\left(\frac{\mu_0 - \mu}{\frac{\sigma}{\sqrt{n}}} + z_{1-\frac{\alpha}{2}}\right) - \Phi\left(\frac{\mu_0 - \mu}{\frac{\sigma}{\sqrt{n}}} + z_{\frac{\alpha}{2}}\right). \tag{7.1}
$$

Distinguiamo due casi

1.  $\mu > \mu_0$ In questo caso  $\frac{\mu_0 - \mu}{\frac{\sigma}{\sqrt{n}}}$  $< 0$  dunque  $\frac{\mu_0 - \mu}{\frac{\sigma}{\sqrt{n}}}$  $+z_{\frac{\alpha}{2}} < z_{\frac{\alpha}{2}}$  e quindi  $0 < \Phi$  $\int \mu_0 - \mu$  $\frac{\sigma}{\sqrt{n}}$ +  $z_{\frac{\alpha}{2}}$  $\setminus$  $\frac{\alpha}{2}$ 2

e la possiamo considerare una quantità trascurabile.

Supponiamo di voler fissare (oltre ad  $\alpha$ ) anche  $\beta(\mu) = \hat{\beta}$ . Con la semplificazione fatta dalla (7.1) otteniamo  $\hat{\beta} \ge \Phi\left(\frac{\mu_0 - \mu}{\sigma}\right)$  $\frac{\sigma}{\sqrt{n}}$  $+ z_{1-\frac{\alpha}{2}}$  $\setminus$ . L'unica quantità che possiamo trattare è la numerosità n. Risolvendo l'equazione rispetto a n otteniamo

$$
z_{\hat{\beta}} \geq \frac{\mu_0 - \mu}{\frac{\sigma}{\sqrt{n}}} + z_{1-\frac{\alpha}{2}}
$$

e dunque

$$
\frac{\mu_0-\mu}{\frac{\sigma}{\sqrt{n}}}\leq z_{\hat{\beta}}+z_{\frac{\alpha}{2}},
$$

cioè

$$
n \ge \left(\frac{\sigma}{\mu_0 - \mu}\right)^2 \left(z_{\hat{\beta}} + z_{\frac{\alpha}{2}}\right)^2
$$

2.  $\mu < \mu_0$ 

In questo caso  $\frac{\mu - \mu_0}{\frac{\sigma}{\sqrt{n}}}$ < 0 e scriviamo la (7.1) nella forma

$$
\beta(\mu) = \Phi\left(\frac{\mu - \mu_0}{\frac{\sigma}{\sqrt{n}}} - z_{\frac{\alpha}{2}}\right) - \Phi\left(\frac{\mu - \mu_0}{\frac{\sigma}{\sqrt{n}}} - z_{1-\frac{\alpha}{2}}\right)
$$

$$
= \Phi\left(\frac{\mu - \mu_0}{\frac{\sigma}{\sqrt{n}}} + z_{1-\frac{\alpha}{2}}\right) - \Phi\left(\frac{\mu - \mu_0}{\frac{\sigma}{\sqrt{n}}} + z_{\frac{\alpha}{2}}\right).
$$

Si ha  $\frac{\mu - \mu_0}{\frac{\sigma}{\sqrt{n}}}$  $+z_{\frac{\alpha}{2}} < z_{\frac{\alpha}{2}}$  e dunque

$$
0 < \Phi\left(\frac{\mu - \mu_0}{\frac{\sigma}{\sqrt{n}}} + z_{\frac{\alpha}{2}}\right) < \frac{\alpha}{2}
$$

e la possiamo considerare una quantità trascurabile.

Supponiamo di voler fissare (oltre ad  $\alpha$ ) anche  $\beta(\mu) = \hat{\beta}$ . Con la semplificazione fatta possiamo considerare l'equazione  $\hat{\beta} \geq \Phi \left( \frac{\mu - \mu_0}{\sigma} \right)$  $\frac{\sigma}{\sqrt{n}}$  $+ z_{1-\frac{\alpha}{2}}$  $\setminus$ e ritroviamo la disuguaglianza trovata nel caso precedente:

$$
n \ge \left(\frac{\sigma}{\mu_0 - \mu}\right)^2 \left(z_{\hat{\beta}} + z_{\frac{\alpha}{2}}\right)^2
$$

#### Test unilaterale

Sia  $X_1, X_2, \ldots, X_n$  un campione gaussiano di media  $\mu$  incognita e varianza  $\sigma^2$  nota. Vogliamo testare l'ipotesi nulla

$$
H_0)\qquad \mu\leq \mu_0.
$$

Accetto l'ipotesi nulla  $H_0$  se la media campionaria è inferiore a  $\mu_0 + \varepsilon$  cioè se  $\overline{x} < \mu_0 + \varepsilon$ .

La probabilità di commettere un errore di prima specie è allora

$$
\mathbb{P}_{\mu \leq \mu_0} (\overline{X} \geq \mu_0 + \varepsilon).
$$

dove il pedice indica che la media del campione è  $\mu \leq \mu_0$ . Poiché  $\overline{X} \sim \mathcal{N} \left(\mu, \frac{\sigma^2}{2}\right)$ n  $\bigg\}$  e  $Z := \frac{\overline{X} - \mu}{\sigma}$  $\frac{\sigma}{\sqrt{n}}$  $\sim \mathcal{N}(0, 1)$ , si ha

$$
\mathbb{P}_{\mu \leq \mu_o} (\overline{X} \geq \mu_0 + \varepsilon) = \mathbb{P}_{\mu \leq \mu_0} \left( \frac{\overline{X} - \mu}{\frac{\sigma}{\sqrt{n}}} \geq \frac{\mu_0 - \mu + \varepsilon}{\frac{\sigma}{\sqrt{n}}} \right) = \mathbb{P} \left( Z \geq \frac{(\mu_0 - \mu + \varepsilon)\sqrt{n}}{\sigma} \right)
$$
  
= 1 - \mathbb{P} \left( Z \leq \frac{(\mu\_0 - \mu + \varepsilon)\sqrt{n}}{\sigma} \right) = 1 - \Phi \left( \frac{(\mu\_0 - \mu + \varepsilon)\sqrt{n}}{\sigma} \right) \leq 1 - \Phi \left( \frac{\varepsilon\sqrt{n}}{\sigma} \right).

Se voglio limitare superiormente  $\mathbb{P}_{\mu \leq \mu_0}(\overline{X} > \mu_0 + \varepsilon)$ , cioè se voglio

$$
\mathbb{P}_{\mu \leq \mu_0} (\overline{X} > \mu_0 + \varepsilon) \leq \alpha \qquad \forall \mu \leq \mu_0
$$

scelgo $\varepsilon$  in modo da avere  $1-\Phi\left(\frac{\varepsilon\sqrt{n}}{2}\right)$ σ  $= \alpha$  cioè  $\frac{\varepsilon \sqrt{n}}{n}$  $\frac{\partial u}{\partial \sigma} = z_{1-\alpha}$  e dunque scelgo

$$
\varepsilon = \frac{\sigma}{\sqrt{n}} z_{1-\alpha}.
$$

Presi i dati  $x_1, x_2, \ldots, x_n$ , sia dunque  $\overline{x} = \frac{1}{x_1}$ n  $\sum_{n=1}^{\infty}$  $i=1$  $x_i$  la loro media. Accetto  $H_0$  se

$$
\overline{x} < \mu_0 + \frac{\sigma}{\sqrt{n}} z_{1-\alpha}
$$

e la rifiuto altrimenti.

### Test unilaterale

Sia  $X_1, X_2, \ldots, X_n$  un campione gaussiano di media  $\mu$  incognita e varianza  $\sigma^2$  nota. Vogliamo testare l'ipotesi nulla

$$
H_0)\qquad \mu\geq \mu_0.
$$

Accetto l'ipotesi nulla H<sub>0</sub> se la media campionaria è superiore a  $\mu_0 - \varepsilon$  cioè se  $\bar{x} > \mu_0 - \varepsilon$ . La probabilità di commettere un errore di prima specie è allora

$$
\mathbb{P}_{\mu \geq \mu_0} \left( \overline{X} \leq \mu_0 - \varepsilon \right).
$$

Poiché 
$$
\overline{X} \sim \mathcal{N}\left(\mu, \frac{\sigma^2}{n}\right)
$$
, e  $Z := \frac{\overline{X} - \mu}{\frac{\sigma}{\sqrt{n}}} \sim \mathcal{N}(0, 1)$ , si ha

$$
\mathbb{P}_{\mu \geq \mu_0} \left( \overline{X} \leq \mu_0 - \varepsilon \right) = \mathbb{P}_{\mu \geq \mu_0} \left( \frac{\overline{X} - \mu}{\frac{\sigma}{\sqrt{n}}} \leq \frac{\mu_0 - \mu - \varepsilon}{\frac{\sigma}{\sqrt{n}}} \right) = \mathbb{P} \left( Z \leq \frac{(\mu_0 - \mu - \varepsilon)\sqrt{n}}{\sigma} \right)
$$

$$
= \Phi \left( \frac{(\mu_0 - \mu - \varepsilon)\sqrt{n}}{\sigma} \right) \leq \Phi \left( \frac{-\varepsilon\sqrt{n}}{\sigma} \right) = 1 - \Phi \left( \frac{\varepsilon\sqrt{n}}{\sigma} \right).
$$

Se voglio limitare superiormente  $\mathbb{P}_{\mu \geq \mu_0} (\overline{X} \leq \mu_0 - \varepsilon)$  cioè se voglio

$$
\mathbb{P}_{\mu \ge \mu_0} \left( \overline{X} \le \mu_0 - \varepsilon \right) \le \alpha \qquad \forall \mu \ge \mu_0
$$

scelgo  $\varepsilon$  in modo da avere  $\Phi\left(\frac{\varepsilon\sqrt{n}}{2}\right)$ σ  $= 1 - \alpha \, \text{cioè } \frac{\varepsilon \sqrt{n}}{n}$  $\frac{\partial u}{\partial \sigma} = z_{1-\alpha}$  e dunque scelgo

$$
\varepsilon=\frac{\sigma}{\sqrt{n}}z_{1-\alpha}.
$$

Presi i dati  $x_1, x_2, \ldots, x_n$ , sia dunque  $\overline{x} = \frac{1}{x_1}$ n  $\sum_{n=1}^{\infty}$  $i=1$  $x_i$  la loro media. Accetto  $H_0$  se

$$
\overline{x} > \mu_0 - \frac{\sigma}{\sqrt{n}} z_{1-\alpha}
$$

## 7.1.2. Campione gaussiano di cui non è nota la varianza

#### Test bilaterale

Sia  $X_1, X_2, \ldots, X_n$  un campione gaussiano di media  $\mu$  e varianza  $\sigma^2$  entrambe ignote. Vogliamo testare l'ipotesi nulla

$$
H_0)\qquad \mu=\mu_0.
$$

Sappiamo che, se  $\mu = \mu_0$ , allora  $T := \frac{(\overline{X} - \mu_0)\sqrt{n}}{c}$  $\frac{\mu_0}{S} \sim t(n-1).$ 

Inoltre  $H_0$  è vera se e solo se  $\mathbb{E}[\overline{X}] = \mu_0$  ovvero, per l'indipendenza di  $\overline{X}$  e  $S^2$ , se e solo se  $\mathbb{E}[T] = 0$ . Dunque accetto l'ipotesi nulla  $H_0$  se  $|T| \leq \varepsilon$ .

Il livello di di significatività (cioè la probabilità di commettere un errore di prima specie) è allora

$$
\alpha = \mathbb{P}\left(|T| \geq \varepsilon\right).
$$

Si ha quindi

$$
\alpha = \mathbb{P}(|T| \ge \varepsilon) = \mathbb{P}(T \ge \varepsilon) + \mathbb{P}(T \le -\varepsilon)
$$

$$
= 1 - F_T(\varepsilon) + F_T(-\varepsilon) = 2(1 - F_T(\varepsilon))
$$

Se voglio fissare a priori  $\alpha$ , deve essere allora  $F_T(\varepsilon) = 1 - \frac{\alpha}{2}$  $\frac{\alpha}{2}$  dunque devo scegliere

$$
\varepsilon = t_{n-1,1-\frac{\alpha}{2}}.
$$

Presi i dati  $x_1, x_2, \ldots, x_n$ , sia dunque  $t = \frac{(\overline{x} - \mu_0)\sqrt{n}}{\sqrt{n}}$  $\frac{\partial}{\partial s^2}$  (dove  $\bar{x}$  e *s* indicano la media e la deviazione campionaria del campione, rispettivamente). Accetto  $H_0$  se

$$
|t| \le t_{n-1,1-\frac{\alpha}{2}}
$$

e la rifiuto altrimenti, ovvero accetto  $H_0$  se

$$
\mu_0 - \frac{t_{n-1,1-\frac{\alpha}{2}}s}{\sqrt{n}} \le \overline{x} \le \mu_0 + \frac{t_{n-1,1-\frac{\alpha}{2}}s}{\sqrt{n}}
$$

e la rifiuto altrimenti.

#### Test unilaterale

Sia  $X_1, X_2, \ldots, X_n$  un campione gaussiano di media  $\mu$  e varianza  $\sigma^2$  entrambe incognite. Vogliamo testare l'ipotesi nulla

$$
H_0)\qquad \mu\leq \mu_0.
$$

Diamo la seguente regola di accettazione: accettiamo  $H_0$  se  $\frac{(\overline{X} - \mu_0)\sqrt{n}}{C}$  $\frac{\mu_{0}^{(n)} \sqrt{n}}{S} \leq \varepsilon.$ 

La probabilità di commettere un errore di prima specie è allora

$$
\mathbb{P}_{\mu \leq \mu_0} \left( \frac{(\overline{X} - \mu_0)\sqrt{n}}{S} > \varepsilon \right).
$$

Se  $H_0$  è vera, allora  $\mu \leq \mu_0$  e dunque

$$
\frac{(\overline{X} - \mu_0)\sqrt{n}}{S} \le \frac{(\overline{X} - \mu)\sqrt{n}}{S} =: T \sim t(n-1).
$$

Di conseguenza

$$
\left\{ \frac{(\overline{X} - \mu_0)\sqrt{n}}{S} > \varepsilon \right\} \subset \left\{ \frac{(\overline{X} - \mu)\sqrt{n}}{S} > \varepsilon \right\}
$$

Dunque, per ogni  $\mu \leq \mu_0$  si ha

$$
\mathbb{P}_{\mu \leq \mu_0} \left( \frac{(\overline{X} - \mu_0)\sqrt{n}}{S} > \varepsilon \right) \leq \mathbb{P}_{\mu \leq \mu_0} \left( \frac{(\overline{X} - \mu)\sqrt{n}}{S} > \varepsilon \right) = \mathbb{P} (T > \varepsilon) = 1 - F_T(\varepsilon)
$$

Se vogliamo stabilire il livello di significatività  $\alpha$  dovremmo scegliere  $\varepsilon$  in modo che

$$
1 - F_T(\varepsilon) = \alpha
$$

cioè  $\varepsilon = t_{n-1,1-\alpha}$ .

Presi i dati  $x_1, x_2, \ldots, x_n$ , sia dunque  $t_0 = \frac{(\overline{x} - \mu_0)\sqrt{n}}{n}$  $\frac{\mu_0}{s}$ . Accetto  $H_0$  se

$$
t_0 \le t_{n-1,1-\alpha}
$$

ovvero se

$$
\overline{x} \le \mu_0 + \frac{t_{n-1,1-\alpha} s}{\sqrt{n}}
$$

e la rifiuto altrimenti.

#### Test unilaterale

Sia  $X_1, X_2, \ldots, X_n$  un campione gaussiano di media  $\mu$  e varianza  $\sigma^2$  entrambe incognite. Vogliamo testare l'ipotesi nulla

$$
H_0)\qquad \mu\geq \mu_0.
$$

Diamo la seguente regola di accettazione: accettiamo  $H_0$  se  $\frac{(\overline{X} - \mu_0)\sqrt{n}}{C}$  $\frac{\mu_{0}^{(n)} \mathbf{v}^{n}}{S} \geq -\varepsilon.$ La probabilità di commettere un errore di prima specie è allora

$$
\mathbb{P}_{\mu \geq \mu_0} \left( \frac{(\overline{X} - \mu_0)\sqrt{n}}{S} < -\varepsilon \right).
$$

Se  $H_0$  è vera, allora  $\mu \geq \mu_0$  e dunque

$$
\frac{(\overline{X} - \mu_0)\sqrt{n}}{S} \ge \frac{(\overline{X} - \mu)\sqrt{n}}{S} =: T \sim t(n-1).
$$

Di conseguenza

$$
\left\{\frac{(\overline{X} - \mu_0)\sqrt{n}}{S} < -\varepsilon\right\} \subset \left\{\frac{(\overline{X} - \mu)\sqrt{n}}{S} < -\varepsilon\right\}
$$

Dunque

$$
\mathbb{P}_{\mu \geq \mu_0} \left( \frac{(\overline{X} - \mu_0)\sqrt{n}}{S} < -\varepsilon \right) \leq \mathbb{P}_{\mu \geq \mu_0} \left( \frac{(\overline{X} - \mu)\sqrt{n}}{S} < -\varepsilon \right) \qquad \forall \mu \geq \mu_0
$$

e quindi, per ogni  $\mu \geq \mu_0$  si ha

$$
\mathbb{P}_{\mu \ge \mu_0} \left( \frac{(\overline{X} - \mu_0)\sqrt{n}}{S} < -\varepsilon \right) = \mathbb{P}_{\mu \ge \mu_0} \left( \frac{(\overline{X} - \mu)\sqrt{n}}{S} < -\varepsilon \right) \\
= \mathbb{P}\left(T < -\varepsilon\right) = F_T(-\varepsilon) = 1 - F_T(\varepsilon).
$$

Se vogliamo stabilire il livello di significatività  $\alpha$  dovremmo scegliere  $\varepsilon$  in modo che

$$
1-F_T(\varepsilon)=\alpha
$$

cioè  $\varepsilon = t_{n-1,1-\alpha}$ .

Presi i dati  $x_1, x_2, \ldots, x_n$ , sia dunque  $t_0 = \frac{(\overline{x} - \mu_0)\sqrt{n}}{2}$  $\frac{\mu_{0}^{2}y^{\prime\prime}}{s}$ . Accetto  $H_{0}$  se  $t_0 \geq -t_{n-1,1-\alpha}$ 

e la rifiuto altrimenti, ovvero accetto  $H_0$  se

$$
\overline{x} \ge \mu_0 - \frac{t_{n-1,1-\alpha} s}{\sqrt{n}}
$$

e la rifiuto altrimenti.

## 7.2. Test d'ipotesi per l'uguaglianza di medie di campioni gaussiani

Supponiamo di avere due campioni, entrambi gaussiani

$$
X: X_1, X_2, \ldots, X_n \qquad X_i \sim \mathcal{N}(\mu_X, \sigma_X^2),
$$
  

$$
Y: Y_1, Y_2, \ldots, Y_k \qquad Y_j \sim \mathcal{N}(\mu_Y, \sigma_Y^2).
$$

Vogliamo testare l'ipotesi

$$
H_0) \qquad \mu_X = \mu_Y
$$

Osserviamo che  $\mu_x = \mu_Y$  se e solo se  $\mathbb{E}[\overline{X} - \overline{Y}] = 0$ .

Per limitare la probabilità di commettere errore di prima specie, distinguiamo tre diversi casi

# 7.2.1. Primo caso: le varianze  $\sigma_X^2$  e  $\sigma_Y^2$  sono note

Considero la v.a.  $W := \overline{X} - \overline{Y}$ . Per le proprietà dei campioni gaussiani

$$
W \sim \mathcal{N}\left(\mu_X - \mu_Y, \frac{\sigma_X^2}{n} + \frac{\sigma_Y^2}{k}\right).
$$

Dunque  $H_0$  è vera se e solo se  $W \sim \mathcal{N}\left(0, \frac{\sigma_X^2}{2}\right)$  $\frac{\sigma_X^2}{n} + \frac{\sigma_Y^2}{k}$ k . Dunque stabilisco il seguente criterio di accettazione:

Accetto  $H_0$  se e solo se  $|w| = |\overline{x} - \overline{y}| < \varepsilon$ .

La probabilità di commettere errore di prima specie vale allora

$$
\alpha = \mathbb{P}_{\mu_X = \mu_Y} (|W| \ge \varepsilon) = \mathbb{P}_{\mu_X = \mu_Y} \left( \frac{|W|}{\sqrt{\frac{\sigma_X^2}{n} + \frac{\sigma_Y^2}{k}}} \ge \frac{\varepsilon}{\sqrt{\frac{\sigma_X^2}{n} + \frac{\sigma_Y^2}{k}}} \right)
$$

D'altra parte, se  $H_0$  è vera, allora  $Z := \frac{W}{\sqrt{2}}$  $\sqrt{\sigma_X^2}$  $\frac{\sigma_X^2}{n} + \frac{\sigma_Y^2}{k}$ k  $\sim \mathcal{N}(0, 1)$ , e dunque dovremo

scegliere  $\frac{\varepsilon}{\sqrt{\sigma_X^2}}$  $\frac{\sigma_X^2}{n} + \frac{\sigma_Y^2}{k}$ k  $=z_{1-\frac{\alpha}{2}}$  ovvero

$$
\varepsilon = z_{1-\frac{\alpha}{2}} \sqrt{\frac{\sigma_X^2}{n} + \frac{\sigma_Y^2}{k}}.
$$

Dunque accettiamo l'ipotesi  $H_0$  se

$$
|\overline{x} - \overline{y}| < z_{1-\frac{\alpha}{2}} \sqrt{\frac{\sigma_X^2}{n} + \frac{\sigma_Y^2}{k}}
$$

e la rifiutiamo altrimenti.

**Osservazione 7.2.1.** Se  $\sigma_X^2 = \sigma_Y^2 = \sigma_0^2$  e  $k = n$ , allora  $\varepsilon = z_{1-\frac{\alpha}{2}}\sigma_0$  $\sqrt{2}$  $\frac{2}{n}$ .

7.2.2. Secondo caso: le varianze  $\sigma_X^2$  e  $\sigma_Y^2$  sono ignote ma uguali Consideriamo le due varianze campionarie

$$
S_X^2 = \frac{1}{n-1} \sum_{i=1}^n (X_i - \overline{X})^2, \qquad S_Y^2 = \frac{1}{k-1} \sum_{j=1}^k (Y_j - \overline{Y})^2.
$$

Sia  $\sigma^2$  il comune valore di  $\sigma_X^2$  e  $\sigma_Y^2$ . Sappiamo che

$$
V_X := \frac{(n-1)S_X^2}{\sigma^2} \sim \chi_{n-1}^2, \quad V_Y := \frac{(k-1)S_Y^2}{\sigma^2} \sim \chi_{k-1}^2
$$

dunque, per la Proprietà 5.3.2,  $V_X + V_Y \sim \chi^2_{n-1+k-1} = \chi^2_{n+k-2}$ D'altra parte

$$
V_X + V_Y = \frac{(n-1)S_X^2 + (k-1)S_Y^2}{\sigma^2} = \frac{n+k-2}{\sigma^2} \frac{(n-1)S_X^2 + (k-1)S_Y^2}{n+k-2}.
$$

Consideriamo la statistica:

$$
\overline{S}^{2} := \frac{(n-1)S_{X}^{2} + (k-1)S_{Y}^{2}}{n+k-2}.
$$

Si ha

$$
V_X + V_Y = \frac{(n+k-2)\overline{S}^2}{\sigma^2}.
$$
\n(7.2)

Inoltre  $\overline{X}-\overline{Y}\sim \mathcal{N}\left(\mu_X-\mu_Y,\sigma^2\left(\frac{1}{\pi}\right)\right)$  $\frac{1}{n} + \frac{1}{k}$  $\left(\frac{1}{k}\right)$ , quindi  $Z := \frac{X - Y}{\sqrt{2\pi}}$ σ  $\sqrt{1}$  $\frac{1}{n} + \frac{1}{k}$ k  $\sim \mathcal{N}(0, 1)$  se e solo se  $\mu_X = \mu_Y$ .

Sia

$$
T := \frac{Z\sqrt{n+k-2}}{\sqrt{V_X + V_Y}}.
$$

Poiché i due campioni sono gaussiani e indipendenti le v.a.  $\overline{X}, S_X^2, \overline{Y}$  e  $S_Y^2$  sono indipendenti, quindi Z e  $\overline{S}^2$  sono indipendenti, quindi  $\mathbb{E}[\overline{X} - \overline{Y}] = 0$  se e solo se  $\mathbb{E}[T] = 0$ . Come criterio di accettazione e l'ipotesi nulla  $H_0$  scelgo dunque  $|t| < \varepsilon$ .

Inoltre, se  $\mathbb{E}[\overline{X} - \overline{Y}] = 0$ , allora per il Teorema 5.3.5

$$
T \sim t(n+k-2).
$$

Sostituendo l'espressione per Z e quella per  $V_X + V_Y$  data nell' equazione (7.2) si ha

$$
T = \frac{\overline{X}}{\overline{S}\sqrt{\frac{1}{n} + \frac{1}{k}}} \sim t(n + k - 2)
$$

Osserviamo anche che

$$
\mathbb{E}\left[\overline{S}^2\right] = \frac{(n-1)\mathbb{E}\left[S_X^2\right] + (k-1)\mathbb{E}\left[S_Y^2\right]}{n+k-2} = \frac{(n-1)\sigma^2 + (k-1)\sigma^2}{n+k-2} = \sigma^2
$$

e dunque possiamo usare  $\overline{S}^2$  per stimare la varianza  $\sigma^2$ .

La probabilità di commettere errore di prima specie è allora

$$
\alpha = \mathbb{P}\left(|T| \geq \varepsilon\right)
$$

Fissato il livello di significatività  $\alpha$ , devo dunque scegliere  $\varepsilon = t_{n+k-2,1-\frac{\alpha}{2}}$ . Siano  $x: x_1, x_2, \ldots, x_n \in y: y_1, y_2, \ldots, y_k$  i dati,  $\overline{x} \in \overline{y}$  le rispettive medie,  $s_x^2 \in s_y^2$ le rispettive varianze e sia  $\bar{s}^2 :=$  $(n-1)s_x^2 + (k-1)s_y^2$  $\frac{n+k-2}{n+k-2}$ : accetto l'ipotesi nulla se

$$
\frac{|\overline{x} - \overline{y}|}{\overline{s}\sqrt{\frac{1}{n} + \frac{1}{k}}} < t_{n+k-2,1-\frac{\alpha}{2}},
$$

cioè se

$$
|\overline{x} - \overline{y}| < t_{n+k-2, 1-\frac{\alpha}{2}} \sqrt{\frac{1}{n} + \frac{1}{k}}
$$

# 7.2.3. Terzo caso: le varianze  $\sigma_X^2$  e  $\sigma_Y^2$  sono ignote e diverse

Si può dimostrare che se  $n \in k$  sono sufficientemente grandi e se  $H_0$  è vera, allora la distribuzione della statistica

$$
\frac{\overline{X} - \overline{Y}}{\sqrt{\frac{S_X^2}{n} + \frac{S_Y^2}{k}}}
$$

`e approssimativamente gaussiana standard. Dunque, per ottenere approssimativamente un livello di significatività  $\alpha$  si accetta l'ipotesi nulla  $H_0$ )  $\mu_X = \mu_Y$  quando

$$
\frac{|\overline{x} - \overline{y}|}{\sqrt{\frac{s_X^2}{n} + \frac{s_Y^2}{k}}} < z_{1-\frac{\alpha}{2}}
$$

e la si rifiuta altrimenti.

Il problema di individuare un test che dia un livello di significatività  $\alpha$  prescritto è ancora un problema aperto ed è noto come problema di Behrens-Fisher.

## 7.3. Test d'ipotesi per la varianza di campioni gaussiani

#### Test bilaterale

Sia  $X_1, X_2, \ldots, X_n$  un campione gaussiano di media  $\mu$  (nota o incognita) e varianza  $\sigma^2$  incognita. Vogliamo testare l'ipotesi nulla

$$
H_0) \qquad \sigma^2 = \sigma_0^2.
$$

 $H_0$  è vera se e solo se  $\mathbb{E}\left[S^2\right] = \sigma_0^2$  se e solo se  $\mathbb{E}\left[\frac{S^2}{\sigma^2}\right]$  $\sigma_0^2$  $= 1.$ Sappiamo che la v.a.  $V := \frac{(n-1)S^2}{2}$ 

 $\frac{\sigma^2}{\sigma^2} \sim \chi^2_{n-1}.$ Dunque accetto  $H_0$  se  $1 - \varepsilon_1 < \frac{s^2}{\varepsilon^2}$  $\overline{\sigma^2_0}$  $< 1 + \varepsilon_2$ ,  $\varepsilon_1$ ,  $\varepsilon_2$  positivi, cioè se e solo se

$$
(n-1)(1 - \varepsilon_1) < \frac{(n-1)s^2}{\sigma^2} < (n-1)(1 + \varepsilon_2).
$$

Devo scegliere  $\varepsilon_1$  e  $e_2$  in modo da ottenere il livello di significatività  $\alpha$  desiderato:

$$
\alpha = \mathbb{P}\left(\frac{S^2}{\sigma_0^2} > 1 + \varepsilon_2\right) + \mathbb{P}\left(\frac{S^2}{\sigma_0^2} < 1 - \varepsilon_1\right)
$$
  
= 
$$
\mathbb{P}\left(\frac{(n-1)S^2}{\sigma_0^2} > (n-1)(1+\varepsilon_2)\right) + \mathbb{P}\left(\frac{(n-1)S^2}{\sigma_0^2} < (n-1)(1-\varepsilon_1)\right).
$$

Una possibile scelta è allora

$$
\mathbb{P}\left(\frac{(n-1)S^2}{\sigma_0^2} > (n-1)(1+\varepsilon_2)\right) = \frac{\alpha}{2} \qquad \text{cioè} \qquad (n-1)(1+\varepsilon_2) = \chi_{n-1,1-\frac{\alpha}{2}}^2
$$
\n
$$
\mathbb{P}\left(\frac{(n-1)S^2}{\sigma_0^2} < (n-1)(1-\varepsilon_1)\right) = \frac{\alpha}{2} \qquad \text{cioè} \qquad (n-1)(1-\varepsilon_1) = \chi_{n-1,\frac{\alpha}{2}}^2.
$$

Dunque accetto  $H_0$  se

$$
\chi_{n-1,\frac{\alpha}{2}}^2 < \frac{(n-1)s^2}{\sigma_0^2} < \chi_{n-1,1-\frac{\alpha}{2}}^2
$$

cioè se

$$
\frac{\sigma_0^2}{n-1} \chi_{n-1,\frac{\alpha}{2}}^2 < s^2 < \frac{\sigma_0^2}{n-1} \chi_{n-1,1-\frac{\alpha}{2}}^2
$$

e la rifiuto altrimenti.

## Test unilaterale

Sia  $X_1, X_2, \ldots, X_n$  un campione gaussiano di media  $\mu$  (nota o incognita) e varianza  $\sigma^2$  incognita. Vogliamo testare l'ipotesi nulla

$$
H_0) \qquad \sigma^2 \le \sigma_0^2.
$$

Accetto l'ipotesi nulla se  $\frac{s^2}{2}$  $\frac{\epsilon}{\sigma_0^2} \leq 1 + \varepsilon.$ 0

Se la varianza è  $\sigma^2 \leq \sigma_0^2$ , allora  $V := \frac{(n-1)S^2}{\sigma_0^2}$  $\frac{(-1)}{\sigma^2} \sim \chi^2_{n-1}$  e la probabilità di commettere errore di prima specie è

$$
\mathbb{P}_{\sigma^2 \leq \sigma_0^2} \left( \frac{S^2}{\sigma_0^2} > 1 + \varepsilon \right) = \mathbb{P}_{\sigma^2 \leq \sigma_0^2} \left( \frac{(n-1)S^2}{\sigma^2} > \frac{\sigma_0^2}{\sigma^2} (n-1)(1+\varepsilon) \right)
$$
  
= 
$$
\mathbb{P} \left( V > \frac{\sigma_0^2}{\sigma^2} (n-1)(1+\varepsilon) \right) = 1 - F_V \left( \frac{\sigma_0^2}{\sigma^2} (n-1)(1+\varepsilon) \right)
$$
  

$$
\leq 1 - F_V \left( (n-1)(1+\varepsilon) \right).
$$

Posso allora limitare superiormente con  $\alpha$  la probabilità di commettere errore di prima specie imponendo

$$
1 - F_V((n-1)(1+\varepsilon)) = \alpha
$$

cioè scegliendo  $\varepsilon$  in modo che

$$
(n-1)(1+\varepsilon) = \chi_{n-1,1-\alpha}^2.
$$

Dunque accetto l'ipotesi nulla  $H_0$  se

$$
\frac{(n-1)s^2}{\sigma_0^2} < \chi^2_{n-1,1-\alpha}
$$

cioè se

$$
s^2 < \frac{\sigma_0^2}{n-1} \chi_{n-1,1-\alpha}^2
$$

## Test unilaterale

Sia  $X_1, X_2, \ldots, X_n$  un campione gaussiano di media  $\mu$  (nota o incognita) e varianza  $\sigma^2$  incognita. Vogliamo testare l'ipotesi nulla

$$
H_0)\qquad \sigma^2\geq \sigma_0^2.
$$

Accetto l'ipotesi nulla se  $\frac{s^2}{2}$  $\sigma_0^2$  $\geq 1-\varepsilon$ .

Se la varianza è  $\sigma^2 \ge \sigma_0^2$ , allora  $V := \frac{(n-1)S^2}{\sigma_0^2}$  $\frac{(-1)}{\sigma^2} \sim \chi^2_{n-1}$  e la probabilità di commettere errore di prima specie è

$$
\mathbb{P}_{\sigma^2} \left( \frac{S^2}{\sigma_0^2} < 1 - \varepsilon \right) = \mathbb{P}_{\sigma^2} \left( \frac{(n-1)S^2}{\sigma^2} < \frac{\sigma_0^2}{\sigma^2} (n-1)(1-\varepsilon) \right)
$$
\n
$$
= F_V \left( \frac{\sigma_0^2}{\sigma^2} (n-1)(1-\varepsilon) \right) \le F_V \left( (n-1)(1-\varepsilon) \right).
$$

Posso allora limitare superiormente con  $\alpha$  la probabilità di commettere errore di prima specie imponendo

$$
F_V((n-1)(1-\varepsilon)) = \alpha
$$

cioè scegliendo  $\varepsilon$  in modo che

$$
(n-1)(1-\varepsilon) = \chi^2_{n-1,\alpha}.
$$

Dunque accetto l'ipotesi nulla  $H_0$  se

$$
\frac{(n-1)s^2}{\sigma_0^2} > \chi^2_{n-1,\alpha}
$$

cioè se

$$
s^{2} > \frac{\sigma_{0}^{2}}{n-1} \chi_{n-1,\alpha}^{2}
$$

e la rifiuto altrimenti.

## 7.4. Test d'ipotesi per la media di campioni bernoulliani

Abbiamo già trattato questo argomento nell' esempio introduttivo.

#### Test bilaterale

Sia  $X_1, X_2, \ldots, X_n$  è un campione di Bernoulli di parametro p incognito. Sappiamo che  $\mathbb{E}[X_i] = p$  e che, vedi (5.1)

$$
\mathbb{P}\left(\left|\overline{X} - p\right| > t\right) \le \frac{1}{4n\,t^2} \qquad \forall t > 0.
$$

dunque usiamo  $\bar{x}$  come stima di p.

Testiamo l'ipotesi nulla

$$
H_0) \qquad p = p_0.
$$

Stabiliamo il criterio di accettazione: accetto  $H_0$  se  $\overline{x} - p_0 < \varepsilon$  e la rifiuto altrimenti.

Se  $H_0$  è vera, allora la v.a.  $Y := \sum^{n}$  $i=1$  $X_i$  segue la distribuzione  $B(n, p_0)$  di cui conosciamo la distribuzione. La probabilità di commettere errore di prima specie è quindi

$$
\alpha = \mathbb{P}_{p=p_0}(|\overline{X} - p_0| < \varepsilon) = \mathbb{P}_{p=p_0}(|Y - np_0| < n\varepsilon)
$$
  
=  $\mathbb{P}(Y < n(p_0 + \varepsilon)) - \mathbb{P}(Y \le n(p_0 - \varepsilon)).$ 

#### Test unilaterale

Testiamo l'ipotesi nulla

$$
H_0) \qquad p \le p_0.
$$

Stabiliamo il criterio di accettazione: accetto  $H_0$  se  $\bar{x} < p_0 + \varepsilon$  e la rifiuto altrimenti.

Se  $H_0$  è vera, allora la v.a.  $Y := \sum_{n=1}^{n}$  $i=1$  $X_i$  segue la distribuzione  $B(n, p)$  per qualche  $p \leq p_0$ . La probabilità di commettere errore di prima specie è quindi

$$
\mathbb{P}_{p \leq p_0} (\overline{X} \geq p_0 + \varepsilon) = \mathbb{P}_{p \leq p_0} (Y \geq n(p_0 + \varepsilon))
$$
  

$$
\leq \mathbb{P}_{p_0} (Y \geq n(p_0 + \varepsilon)).
$$

Per limitare superiormente il livello di significatività  $\alpha$  scelgo dunque  $\varepsilon$  in modo che  $\mathbb{P}_{p_0} (Y \geq n(p_0 + \varepsilon)) \leq \alpha$ .

#### Test unilaterale

Testiamo l'ipotesi nulla

$$
H_0) \qquad p \ge p_0.
$$

Stabiliamo il criterio di accettazione: accetto  $H_0$  se  $\bar{x} > p_0 - \varepsilon$  e la rifiuto altrimenti.

Se  $H_0$  è vera, allora la v.a.  $Y := \sum_{n=1}^{n}$  $i=1$  $X_i$  segue la distribuzione  $B(n, p)$  per qualche  $p \geq p_0$ . La probabilità di commettere errore di prima specie è quindi

$$
\mathbb{P}_{p \geq p_0} \left( \overline{X} \leq p_0 - \varepsilon \right) = \mathbb{P}_{p \geq p_0} \left( Y \leq n(p_0 - \varepsilon) \right) \\ \leq \mathbb{P}_{p_0} \left( Y \leq n(p_0 - \varepsilon) \right).
$$

Per limitare superiormente il livello di significatività  $\alpha$  scelgo dunque  $\varepsilon$  in modo che  $\mathbb{P}_{p_0} (Y \leq n(p_0 - \varepsilon)) \leq \alpha$ .

## 7.5. Test del  $\chi^2$

Sia  $X_1, X_2, \ldots, X_n$  un campione statistico. Supponiamo che le v.a. del campione siano discrete a valori  $y_1, y_2, \ldots, y_k$ . Consideriamo le densità di probabilità

$$
p_j := \mathbb{P}\left(X_i = y_j\right), \qquad j = 1, \ldots, k.
$$

Vogliamo testare l'ipotesi nulla

$$
H_0) \qquad p_j = p_j^0 \qquad \forall j = 1, \ldots, k.
$$

Per ogni  $j = 1, \ldots, k$  considero le *frequenze campionarie* 

$$
N_j(\omega) = \#\{i \in \{1, ..., n\} \colon X_i(\omega) = y_k\} \qquad j = 1, ..., k
$$

e le frequenze campionarie relative

$$
F_j := \frac{N_j}{n}, \qquad j = 1, \dots, k.
$$

Sicuramente  $N_j \sim B(n, p_j)$ , quindi  $\mathbb{E}[N_j] = np_j$  e  $\mathbb{E}[F_j] = p_j$ .

In particolare  $H_0$  è vera se e solo se  $\mathbb{E}[N_j] = np_j^0$   $\forall j = 1, ..., k$ , dunque un criterio di accettazione potrebbe essere quello di accettare  $H_0$  se e solo se  $\left|n_j - np_j^0\right| < \varepsilon \quad \forall j = 1$  $1, \ldots, k$ .

Questo criterio però non ci permette di calcolare la probabilità di errore di prima specie. Vale però il seguente risultato:

**Teorema 7.5.1** (di Pearson). Se  $N_j$  ∼  $B(n, p_j)$ , allora la funzione di ripartizione della v.a.

$$
T_n := \sum_{j=1}^k \frac{(N_j - np_j)^2}{np_j}
$$

converge, per  $n \to \infty$ , alla funzione di ripartizione associata alla distribuzione  $\chi^2_{k-1}$ .

Osservazione 7.5.1. Nelle applicazioni l'approssimazione è considerata accettabile se  $np_j \geq 5 \quad \forall j = 1, \ldots, k.$ 

Formuliamo allora il seguente criterio di accettazione:

accetto l'ipotesi nella 
$$
H_0
$$
 se e solo se  $t_n := \sum_{j=1}^k \frac{(n_j - np_j^0)^2}{np_j^0} < \varepsilon$ .

La probabilità di commettere errore di prima specie è allora

$$
\alpha := \mathbb{P}\left(T_n \geq \varepsilon\right) \simeq 1 - F_{\chi^2_{k-1}}(\varepsilon).
$$

Scelgo dunque  $\varepsilon$  tale che  $F_{\chi^2_{k-1}}(\varepsilon) = 1 - \alpha$ , cioè  $\varepsilon = \chi^2_{k-1,1-\alpha}$ .

**Osservazione 7.5.2.** Il test si può applicare anche nel caso in cui  $y_1, y_2, \ldots, y_k$  siano sostituiti da classi di modalità  $I_1, I_2, \ldots, I_k$ .

## 7.5.1. Test di normalità

Supponiamo di aver un campione  $X_1, X_2, \ldots, X_n$ . Vogliamo testare l'ipotesi

 $H_0$ ) Il campione è normale

Si può procedere nel seguente modo:

- 1. stimiamo  $\mu$  e  $\sigma^2$  rispettivamente con  $\bar{x}$  e  $s^2$ ;
- 2. standardizziamo i dati ponendo  $z_i := \frac{x_i \mu}{\sigma}$  $\frac{\mu}{\sigma}$ . Se il campione segue la distribuzione  $\mathcal{N}(\mu, \sigma^2)$ , allora  $Z_i \sim \mathcal{N}(0, 1)$ ;
- 3. suddividiamo la retta reale in intervalli  $I_1, I_2, \ldots, I_k$  (simmetrici rispetto all'origine), ivi comprese due semirette simmetriche  $[a, +\infty)$  e  $(-\infty, -a]$ ;
- 4. contiamo  $n_j := \# \{i \in \{1, ..., n\} : z_i \in I_j\};$
- 5. calcoliamo  $p_j^0 := \mathbb{P} (Z_i \in I_j);$
- 6. consideriamo la v.a.  $T_k^{(n)}$  $\stackrel{\cdot^{(n)}}{k}:=\sum$ k  $j=1$  $(N_j - np_j^0)^2$  $np_j^0$ . Si può dimostrare che per  $n \to \infty$ la funzione di ripartizione di  $T_k^{(n)}$  $\kappa^{(n)}$  converge alla funzione di ripartizione associata alla distribuzione  $\chi^2_{k-2-1}$ , dove il  $-2$  è dovuto al fatto che abbiamo sostituito i due parametri  $\mu$  e  $\sigma^2$  con le loro stime provenienti dai dati  $\bar{x}$  e  $s^2$ ;
- 7. accettiamo l'ipotesi nulla se  $t_k^{(n)} < \varepsilon$ . Se imponiamo un livello di significatività  $\alpha$ , sceglierermo allora  $\varepsilon = \chi^2_{k-3,1-\alpha}$ .